# ETSI TS 129 222 V15.7.0 (2020-11)

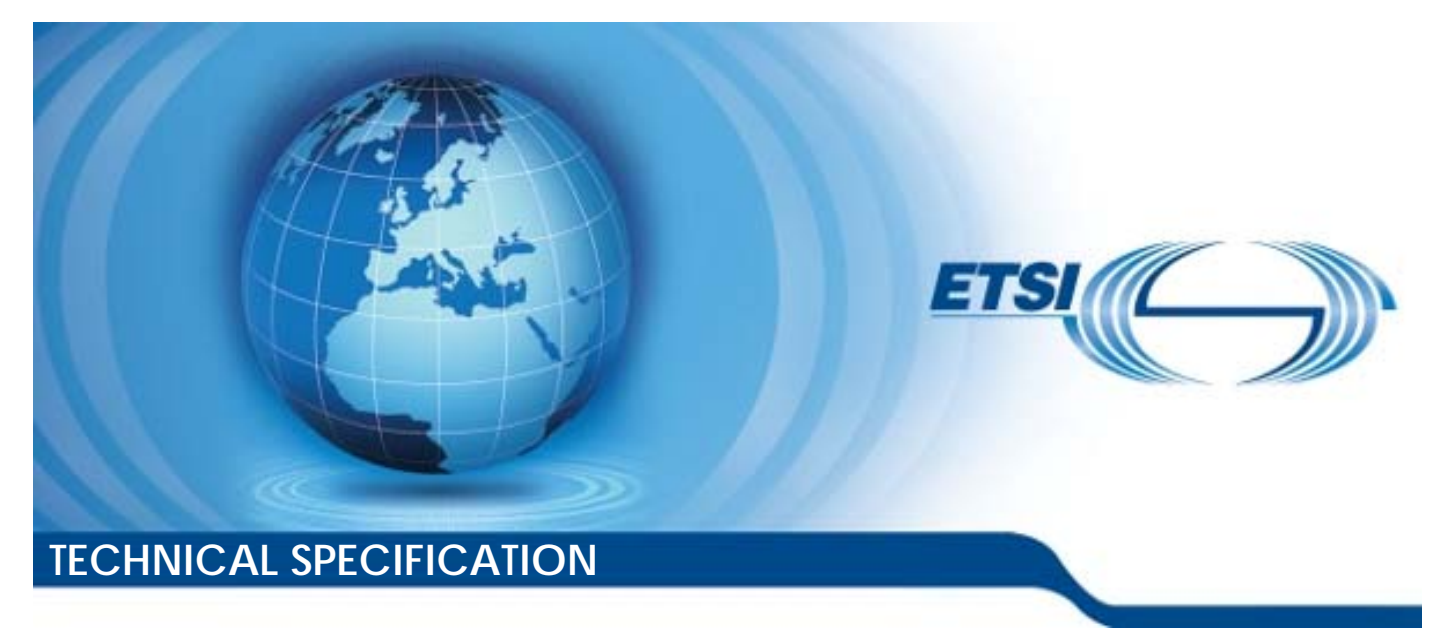

**5G; LTE; Common API Framework for 3GPP Northbound APIs (3GPP TS 29.222 version 15.7.0 Release 15)** 

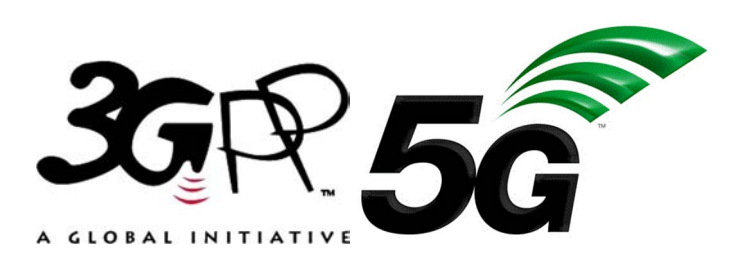

Reference

RTS/TSGC-0329222vf70

Keywords 5G,LTE

#### *ETSI*

#### 650 Route des Lucioles F-06921 Sophia Antipolis Cedex - FRANCE

Tel.: +33 4 92 94 42 00 Fax: +33 4 93 65 47 16

Siret N° 348 623 562 00017 - NAF 742 C Association à but non lucratif enregistrée à la Sous-Préfecture de Grasse (06) N° 7803/88

#### *Important notice*

The present document can be downloaded from: <http://www.etsi.org/standards-search>

The present document may be made available in electronic versions and/or in print. The content of any electronic and/or print versions of the present document shall not be modified without the prior written authorization of ETSI. In case of any existing or perceived difference in contents between such versions and/or in print, the prevailing version of an ETSI deliverable is the one made publicly available in PDF format at [www.etsi.org/deliver](http://www.etsi.org/deliver).

Users of the present document should be aware that the document may be subject to revision or change of status. Information on the current status of this and other ETSI documents is available at <https://portal.etsi.org/TB/ETSIDeliverableStatus.aspx>

If you find errors in the present document, please send your comment to one of the following services: <https://portal.etsi.org/People/CommiteeSupportStaff.aspx>

#### *Copyright Notification*

No part may be reproduced or utilized in any form or by any means, electronic or mechanical, including photocopying and microfilm except as authorized by written permission of ETSI. The content of the PDF version shall not be modified without the written authorization of ETSI. The copyright and the foregoing restriction extend to reproduction in all media.

> © ETSI 2020. All rights reserved.

**DECT™**, **PLUGTESTS™**, **UMTS™** and the ETSI logo are trademarks of ETSI registered for the benefit of its Members. **3GPP™** and **LTE™** are trademarks of ETSI registered for the benefit of its Members and of the 3GPP Organizational Partners. **oneM2M™** logo is a trademark of ETSI registered for the benefit of its Members and of the oneM2M Partners. **GSM®** and the GSM logo are trademarks registered and owned by the GSM Association.

## Intellectual Property Rights

#### Essential patents

IPRs essential or potentially essential to normative deliverables may have been declared to ETSI. The information pertaining to these essential IPRs, if any, is publicly available for **ETSI members and non-members**, and can be found in ETSI SR 000 314: *"Intellectual Property Rights (IPRs); Essential, or potentially Essential, IPRs notified to ETSI in respect of ETSI standards"*, which is available from the ETSI Secretariat. Latest updates are available on the ETSI Web server [\(https://ipr.etsi.org/](https://ipr.etsi.org/)).

Pursuant to the ETSI IPR Policy, no investigation, including IPR searches, has been carried out by ETSI. No guarantee can be given as to the existence of other IPRs not referenced in ETSI SR 000 314 (or the updates on the ETSI Web server) which are, or may be, or may become, essential to the present document.

#### **Trademarks**

The present document may include trademarks and/or tradenames which are asserted and/or registered by their owners. ETSI claims no ownership of these except for any which are indicated as being the property of ETSI, and conveys no right to use or reproduce any trademark and/or tradename. Mention of those trademarks in the present document does not constitute an endorsement by ETSI of products, services or organizations associated with those trademarks.

## Legal Notice

This Technical Specification (TS) has been produced by ETSI 3rd Generation Partnership Project (3GPP).

The present document may refer to technical specifications or reports using their 3GPP identities. These shall be interpreted as being references to the corresponding ETSI deliverables.

The cross reference between 3GPP and ETSI identities can be found under<http://webapp.etsi.org/key/queryform.asp>.

## Modal verbs terminology

In the present document "**shall**", "**shall not**", "**should**", "**should not**", "**may**", "**need not**", "**will**", "**will not**", "**can**" and "**cannot**" are to be interpreted as described in clause 3.2 of the [ETSI Drafting Rules](https://portal.etsi.org/Services/editHelp!/Howtostart/ETSIDraftingRules.aspx) (Verbal forms for the expression of provisions).

"**must**" and "**must not**" are **NOT** allowed in ETSI deliverables except when used in direct citation.

 $\mathbf{3}$ 

## Contents

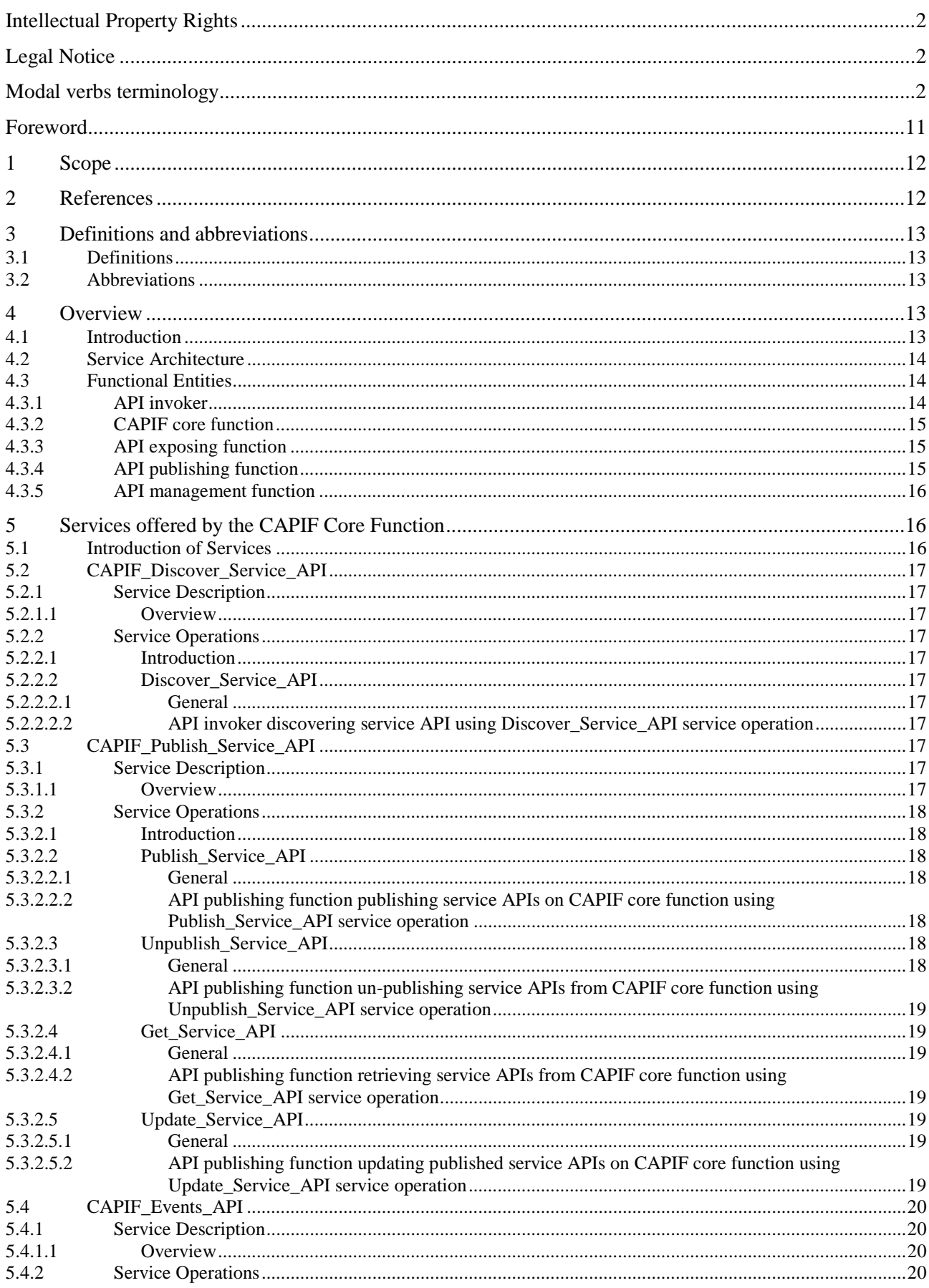

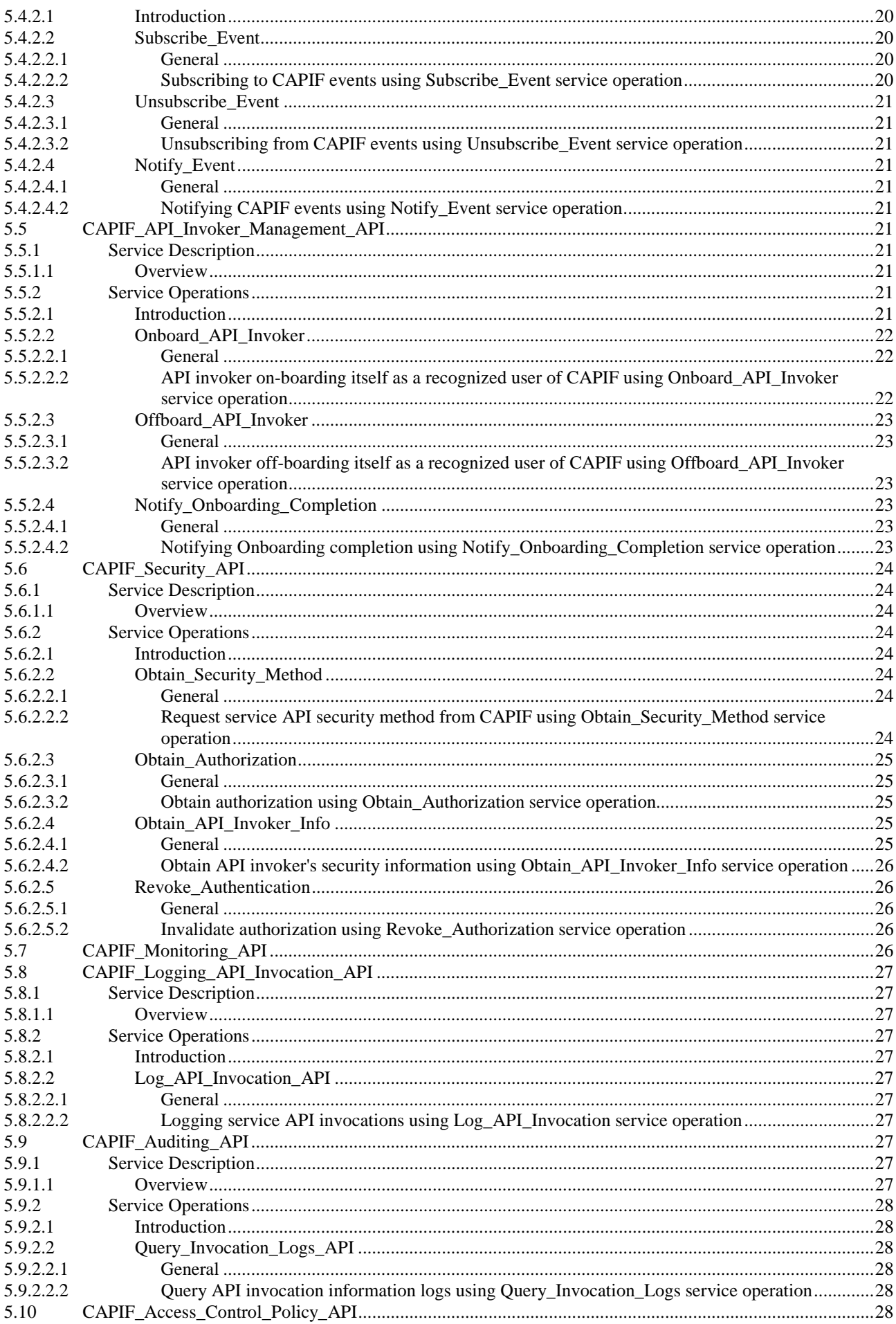

 $5\phantom{a}$ 

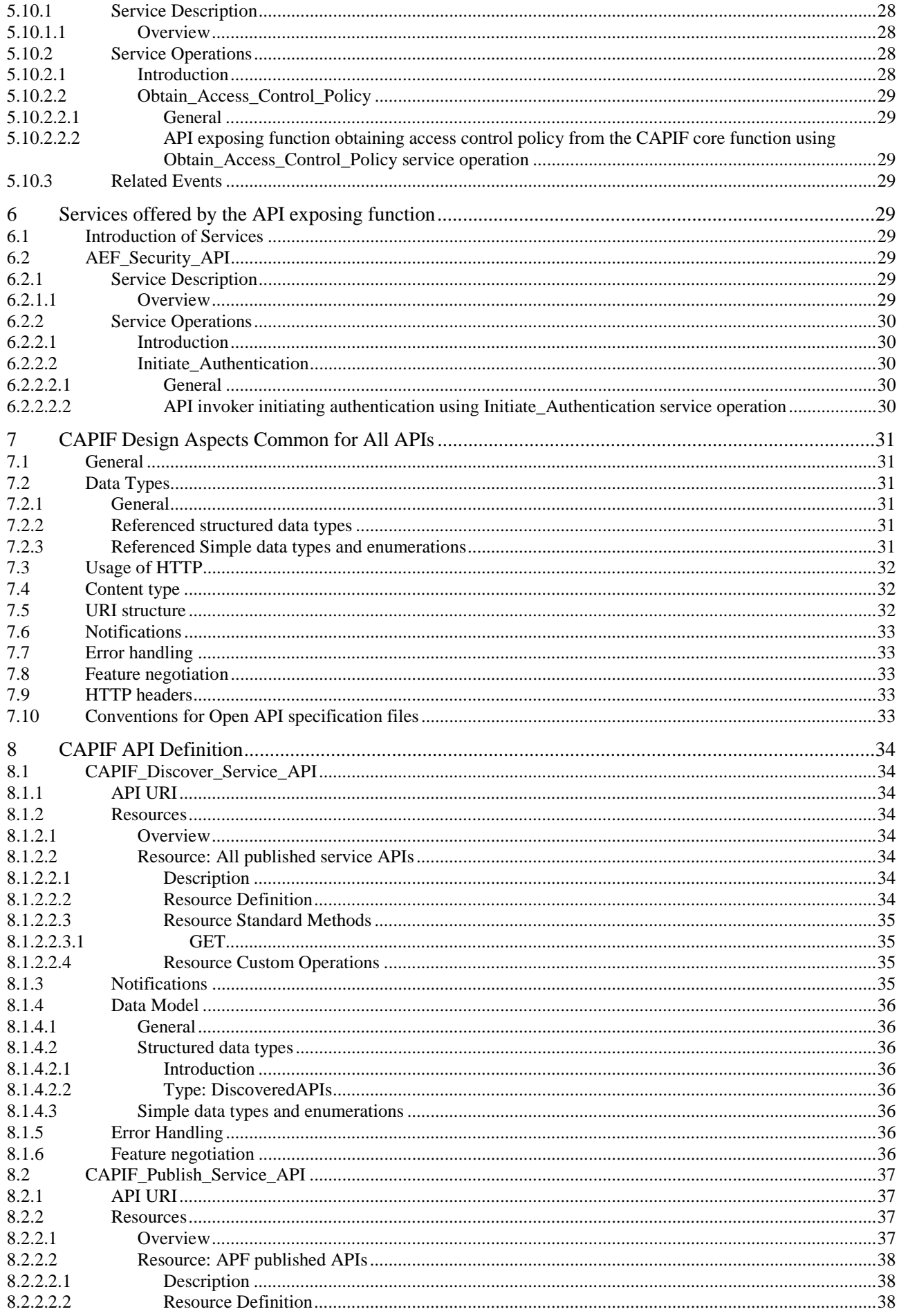

#### $\bf 6$

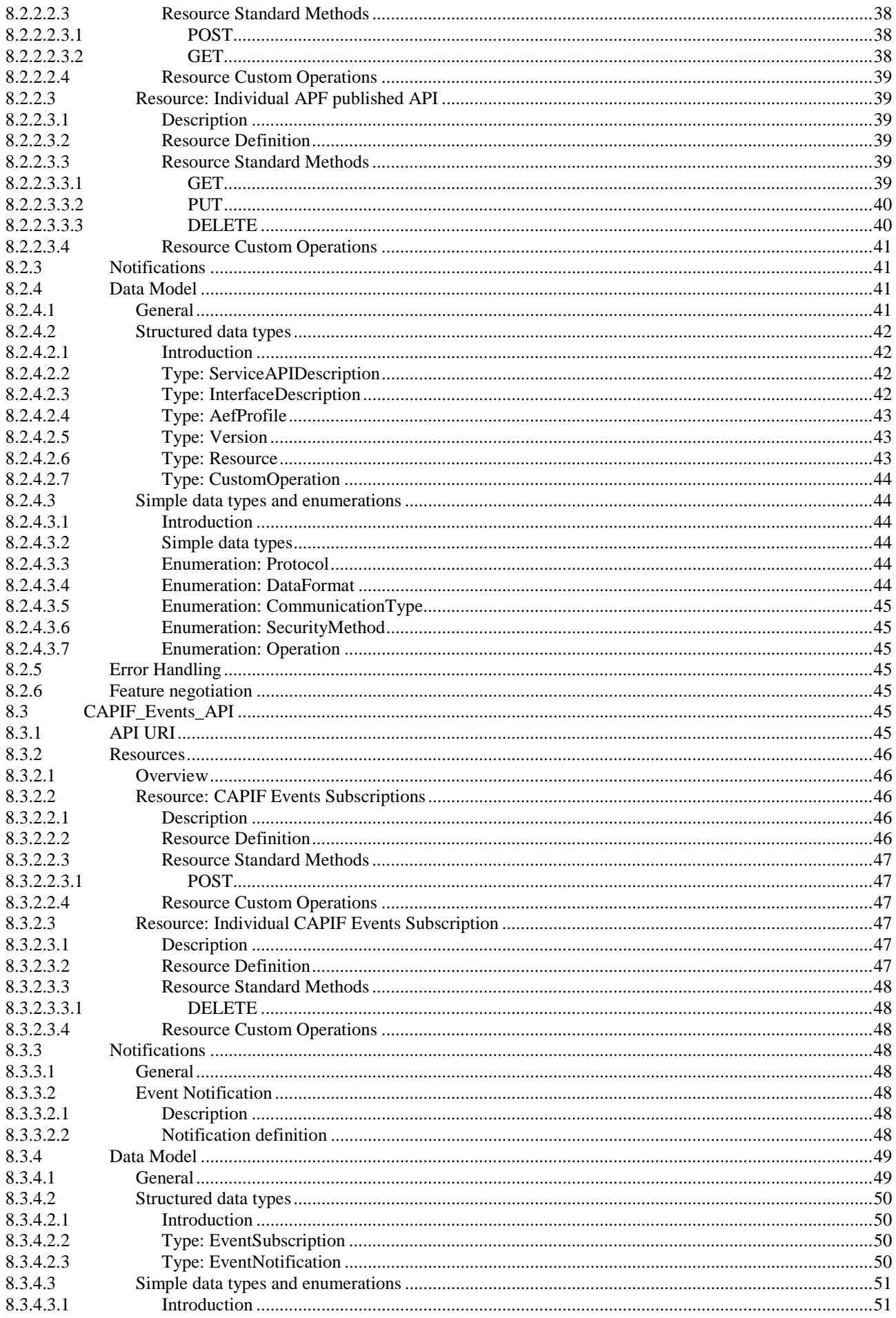

#### $\overline{7}$

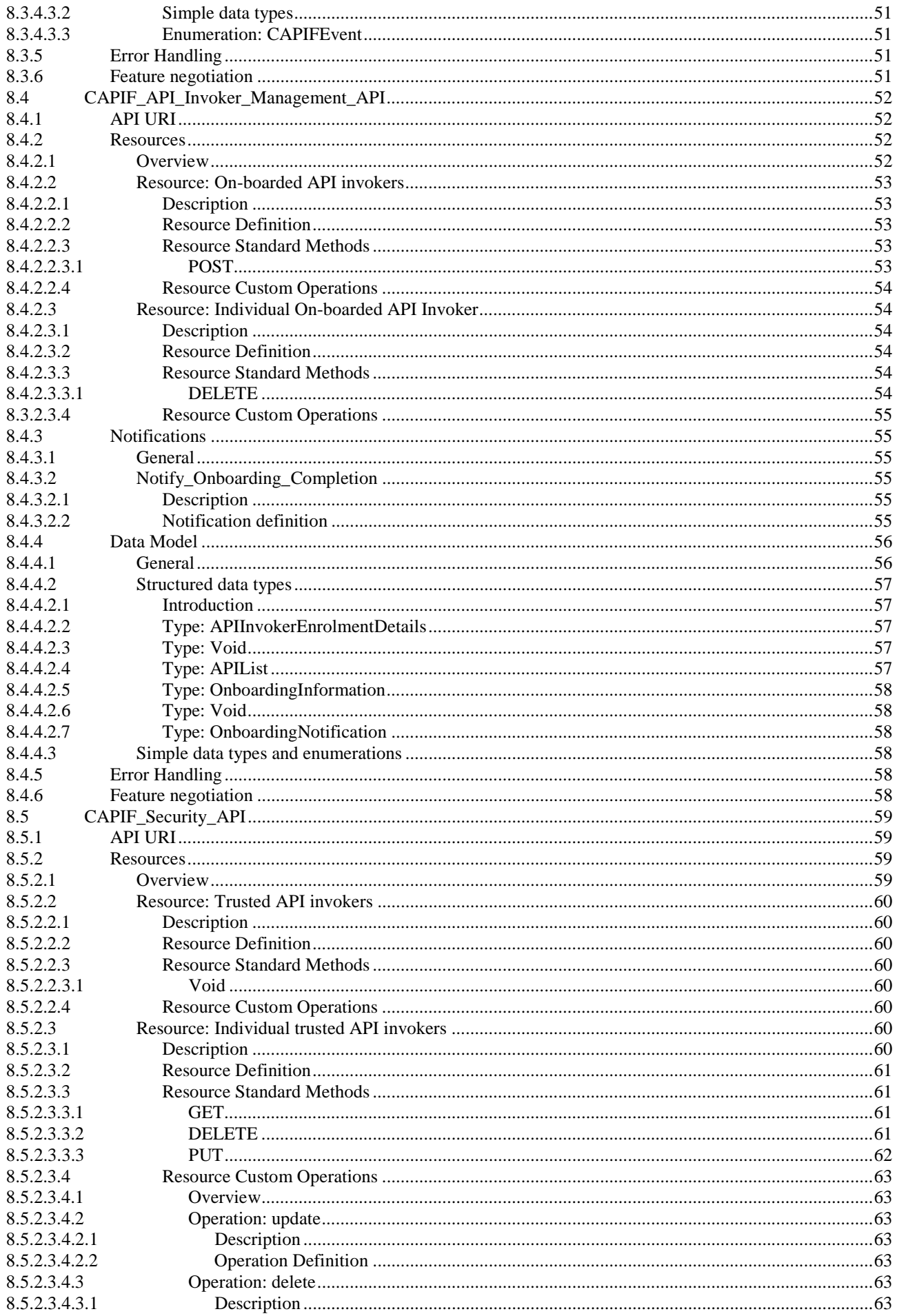

#### $\bf{8}$

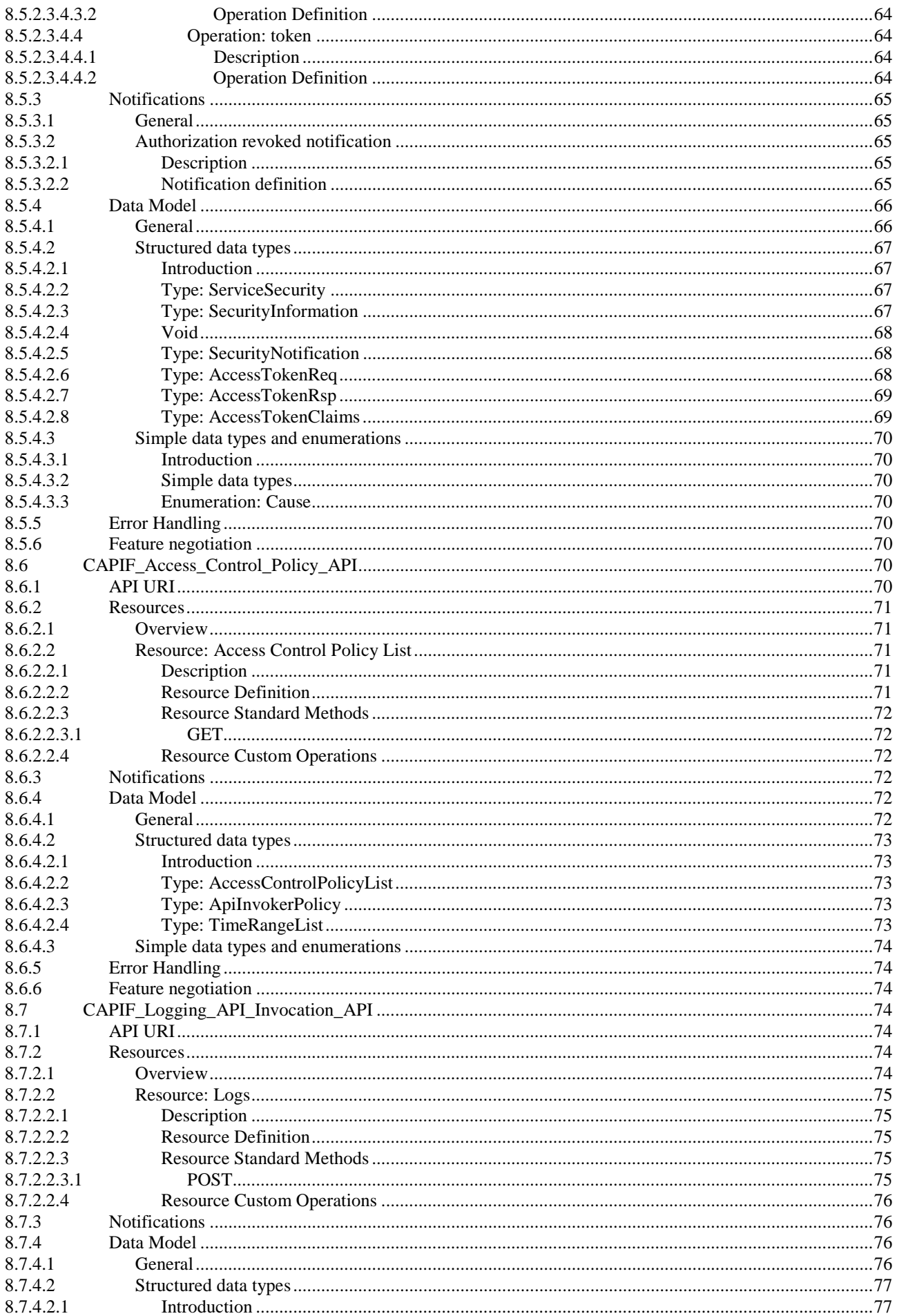

#### $\overline{\mathbf{9}}$

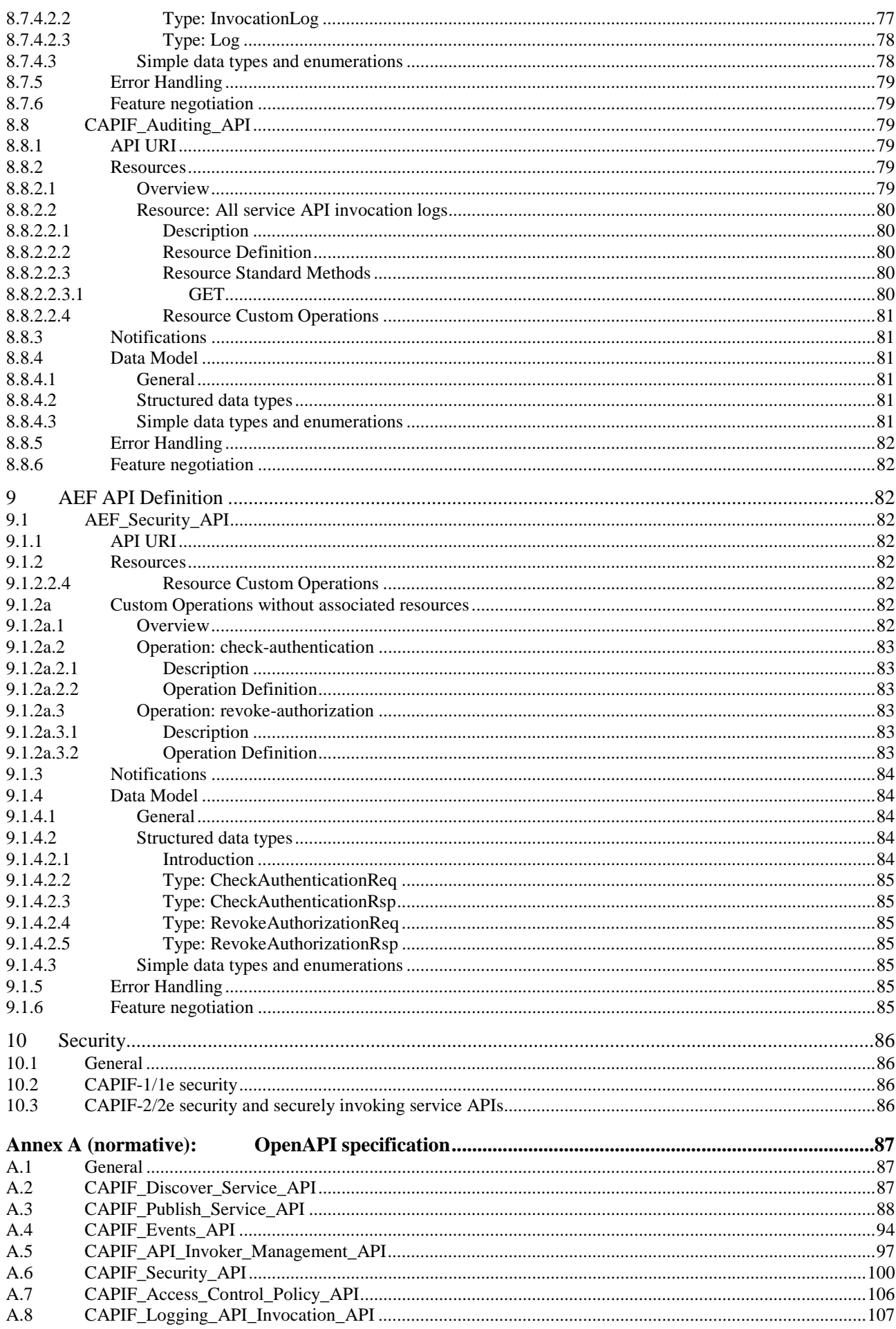

 $10$ 

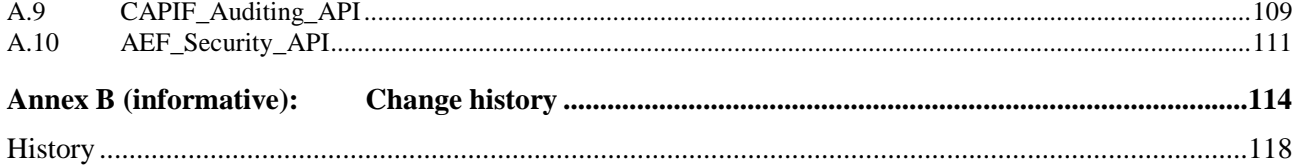

## Foreword

This Technical Specification has been produced by the 3rd Generation Partnership Project (3GPP).

The contents of the present document are subject to continuing work within the TSG and may change following formal TSG approval. Should the TSG modify the contents of the present document, it will be re-released by the TSG with an identifying change of release date and an increase in version number as follows:

Version x.y.z

where:

- x the first digit:
	- 1 presented to TSG for information;
	- 2 presented to TSG for approval;
	- 3 or greater indicates TSG approved document under change control.
- y the second digit is incremented for all changes of substance, i.e. technical enhancements, corrections, updates, etc.
- z the third digit is incremented when editorial only changes have been incorporated in the document.

## 1 Scope

The present specification describes the protocol for the Common API Framework (CAPIF) for 3GPP Northbound APIs. The CAPIF and the related stage 2 architecture and functional requirements are defined in 3GPP TS 23.222 [2].

## 2 References

The following documents contain provisions which, through reference in this text, constitute provisions of the present document.

- References are either specific (identified by date of publication, edition number, version number, etc.) or non-specific.
- For a specific reference, subsequent revisions do not apply.
- For a non-specific reference, the latest version applies. In the case of a reference to a 3GPP document (including a GSM document), a non-specific reference implicitly refers to the latest version of that document *in the same Release as the present document*.
- [1] 3GPP TR 21.905: "Vocabulary for 3GPP Specifications".
- [2] 3GPP TS 23.222: "Functional architecture and information flows to support Common API Framework for 3GPP Northbound APIs; Stage 2".
- [3] Open API Initiative, "OpenAPI 3.0.0 Specification", [https://github.com/OAI/OpenAPI](https://github.com/OAI/OpenAPI-Specification/blob/master/versions/3.0.0.md)-[Specification/blob/master/versions/3.0.0.md](https://github.com/OAI/OpenAPI-Specification/blob/master/versions/3.0.0.md).
- [4] IETF RFC 7230: "Hypertext Transfer Protocol (HTTP/1.1): Message Syntax and Routing".
- [5] IETF RFC 7231: "Hypertext Transfer Protocol (HTTP/1.1): Semantics and Content".
- [6] IETF RFC 7232: "Hypertext Transfer Protocol (HTTP/1.1): Conditional Requests".
- [7] IETF RFC 7233: "Hypertext Transfer Protocol (HTTP/1.1): Range Requests".
- [8] IETF RFC 7234: "Hypertext Transfer Protocol (HTTP/1.1): Caching".
- [9] IETF RFC 7235: "Hypertext Transfer Protocol (HTTP/1.1): Authentication".
- [10] IETF RFC 7540: "Hypertext Transfer Protocol Version 2 (HTTP/2)".
- [11] IETF RFC 5246: "The Transport Layer Security (TLS) Protocol Version 1.2".
- [12] IETF RFC 7159: "The JavaScript Object Notation (JSON) Data Interchange Format".
- [13] IETF RFC 6455: "The Websocket Protocol".
- [14] 3GPP TS 29.122: "T8 reference point for northbound Application Programming Interfaces (APIs)".
- [15] 3GPP TS 29.522: "5G System; Network Exposure Function Northbound APIs; Stage 3".
- [16] 3GPP TS 33.122: "Security Aspects of Common API Framework for 3GPP Northbound APIs".
- [17] IETF RFC 2617: "HTTP Authentication: Basic and Digest Access Authentication".
- [18] 3GPP TS 29.501: "5G System; Principles and Guidelines for Services Definition; Stage 3".
- [19] 3GPP TS 29.571: "5G System; Common Data Types for Service Based Interfaces Stage 3".
- [20] IETF RFC 7239: "Forwarded HTTP Extension".
- [21] 3GPP TS 29.500: "5G System; Technical Realization of Service Based Architecture; Stage 3".[22] W3C HTML 4.01 Specification, <https://www.w3.org/TR/2018/SPSD-html401-20180327/>.

- [23] IETF RFC 6749: "The OAuth 2.0 Authorization Framework".
- [24] **IETF RFC 7519: "JSON Web Token (JWT)".**
- [25] **IETF RFC 7515: "JSON Web Signature (JWS)".**
- [26] IETF RFC 5280: "Internet X.509 Public Key Infrastructure Certificate and Certificate Revocation List (CRL) Profile".

## 3 Definitions and abbreviations

## 3.1 Definitions

For the purposes of the present document, the terms and definitions given in 3GPP TR 21.905 [1] and the following apply. A term defined in the present document takes precedence over the definition of the same term, if any, in 3GPP TR 21.905 [1].

**API registry:** API registry is a registry maintained by the CAPIF core function to store information about the service APIs based on the data models defined in this specification. The structure of the API registry is out of scope of this specification.

**CAPIF administrator:** An authorized user with special permissions for CAPIF operations.

**PLMN trust domain:** The entities protected by adequate security and controlled by the PLMN operator or a trusted 3<sup>rd</sup> party of the PLMN.

**Service API:** The interface through which a component of the system exposes its services to API invokers by abstracting the services from the underlying mechanisms.

**Subscriber:** A functional entity that subscribes to another functional entity for notifications.

## 3.2 Abbreviations

For the purposes of the present document, the abbreviations given in 3GPP TR 21.905 [1] and the following apply. An abbreviation defined in the present document takes precedence over the definition of the same abbreviation, if any, in 3GPP TR 21.905 [1].

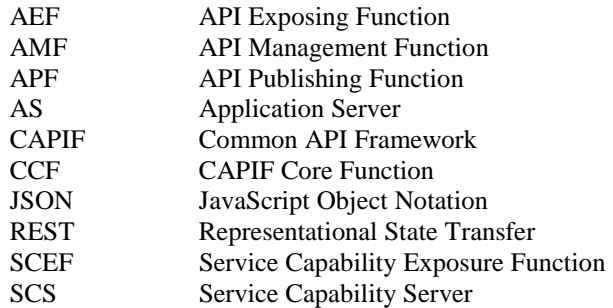

## 4 Overview

## 4.1 Introduction

In 3GPP, there are multiple northbound API-related specifications. To avoid duplication and inconsistency of approaches between different API specifications and to specify common services (e.g. authorization), 3GPP has considered in 3GPP TS 23.222 [2] the development of a common API framework (CAPIF) that includes common aspects applicable to any northbound service APIs.

The present document specifies the APIs needed to support CAPIF.

## 4.2 Service Architecture

3GPP TS 23.222 [2], clause 6 specifies the functional entities and domains of the functional model, which is depicted in Figure 4.2-1, in detail.

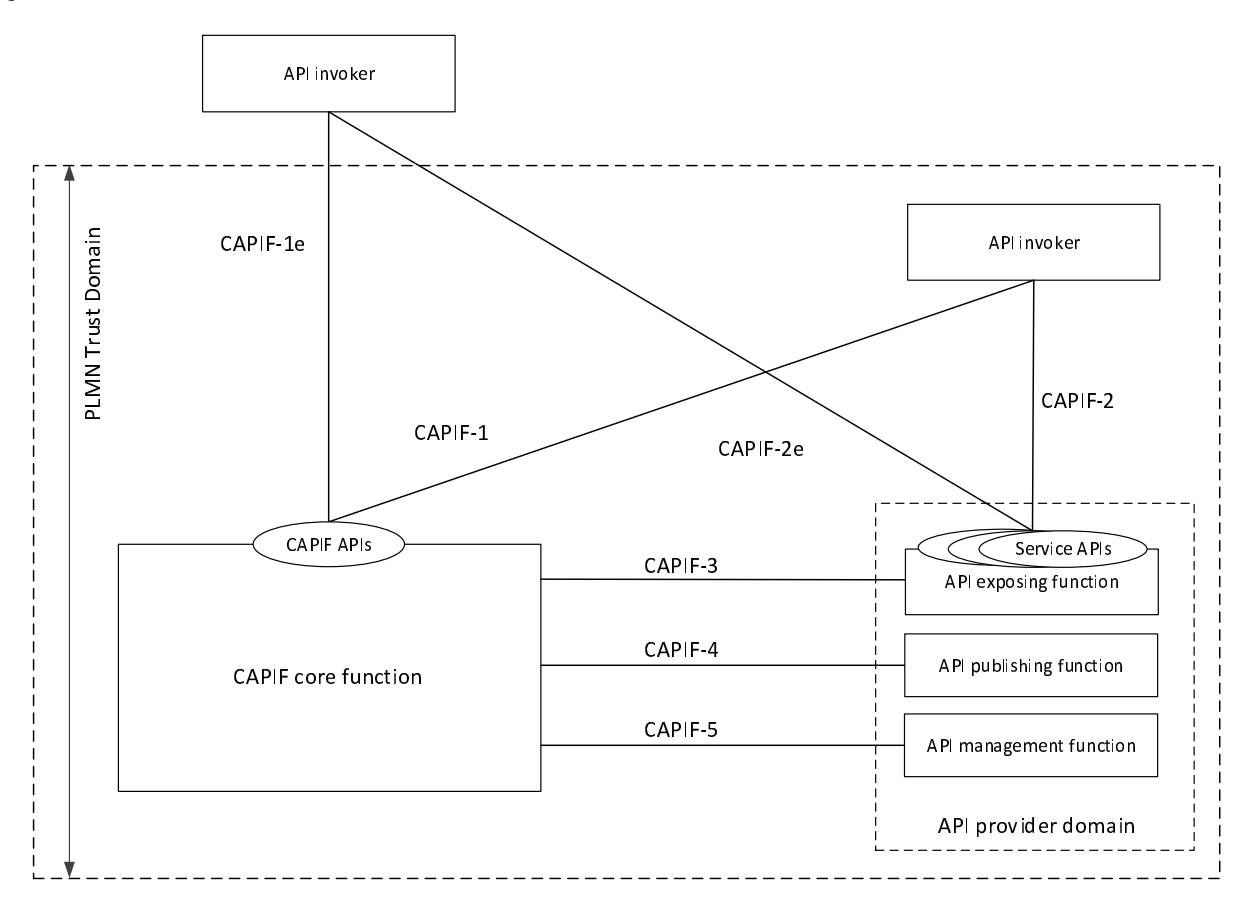

**Figure 4.2-1: CAPIF Functional Model** 

CAPIF-1 and CAPIF-1e reference points connect an API invoker inside the PLMN Trust Domain and an API invoker outside the PLMN Trust Domain respectively, with the CAPIF core function.

CAPIF-2 and CAPIF-2e reference points connect an API invoker inside the PLMN Trust Domain and an API invoker outside the PLMN Trust Domain respectively, with the API exposing function.

CAPIF-3 reference point connects an API exposing function inside the PLMN Trust Domain with the CAPIF core function.

CAPIF-4 reference point connects an API publishing function inside the PLMN Trust Domain with the CAPIF core function.

CAPIF-5 reference point connects an API management function inside the PLMN Trust Domain with the CAPIF core function.

NOTE: The API exposing function, API publishing function and API management function are part the API provider domain which can be implemented by the Service Capability Exposure Function (SCEF) and/or the Network Exposure Function (NEF).

## 4.3 Functional Entities

### 4.3.1 API invoker

The API invoker is typically provided by a  $3<sup>rd</sup>$  party application provider who has service agreement with PLMN operator. The API invoker may reside within the same trust domain as the PLMN operator network.

The API invoker supports several capabilities such as supporting

- the authentication and obtaining authorization and discovering using CAPIF-1/CAPIF-1e reference point as defined in 3GPP TS 23.222 [2]; and
- invoking the Service APIs using CAPIF-2/CAPIF-2e referenced point as defined in 3GPP TS 23.222 [2], e.g. the T8 interface as defined in 3GPP TS 29.122 [14] or the NEF Northbound interface as defined in 3GPP TS 29.522 [15].

### 4.3.2 CAPIF core function

The CAPIF core function (CCF) supports the following capabilities over CAPIF-1/CAPIF-1e reference point as defined in 3GPP TS 23.222 [2]:

- authenticating the API invoker;
- providing the authorization information; and
- service API discovery.

The CAPIF core function supports the following capabilities over CAPIF-3 reference point as defined in 3GPP TS 23.222 [2]:

- providing the service API access policy;
- providing the authentication and authorization information of API invoker for validation;
- logging of service API invocations and
- charging of service API invocations.

The CAPIF core function supports the following capabilities over CAPIF-4 reference point as defined in 3GPP TS 23.222 [2]:

publishing and storing the service APIs information.

The CAPIF core function supports the following capabilities over CAPIF-5 reference point as defined in 3GPP TS 23.222 [2]:

- providing the service API invocation log for auditing;
- providing monitoring information the status of service APIs and
- storing configurations of the API provider policies.

### 4.3.3 API exposing function

The API exposing function (AEF) is the provider of the Service APIs and is also the service communication entry point of the Service API to the API invokers using CAPIF-2/CAPIF-2e reference point as defined in 3GPP TS 23.222 [2]. The API exposing function consists of capabilities such as authenticating the API invoker, validating the authorization provided by the CAPIF core function and logging the Service API invocations at the CAPIF core function using CAPIF-3 reference point as defined in 3GPP TS 23.222 [2].

According to the distributed deployment scenarios specified in 3GPP TS 23.222 [2], it is possible that the CAPIF can be deployed by splitting the functionality of the API exposing function among multiple API exposing function entities, of which one acts as the entry point. The source API exposing function takes the role of API invoker and communicates with the destination API exposing function over CAPIF-2.

### 4.3.4 API publishing function

The API publishing function (APF) enables the API provider to publish the Service APIs information using CAPIF-4 reference point as defined in 3GPP TS 23.222 [2] in order to enable the discovery of Service APIs by the API invoker.

## 4.3.5 API management function

The API management function (AMF) enables the API provider to perform administration of the Service APIs. The API management function supports several capabilities such as querying the Service API invocation log for auditing, monitoring the events, configuring the API provider policies and monitoring the status of the Service APIs using CAPIF-5 reference point as defined in in 3GPP TS 23.222 [2].

## 5 Services offered by the CAPIF Core Function

## 5.1 Introduction of Services

The table 5.1-1 lists the CAPIF Core Function APIs below the service name. A service description subclause for each API gives a general description of the related API.

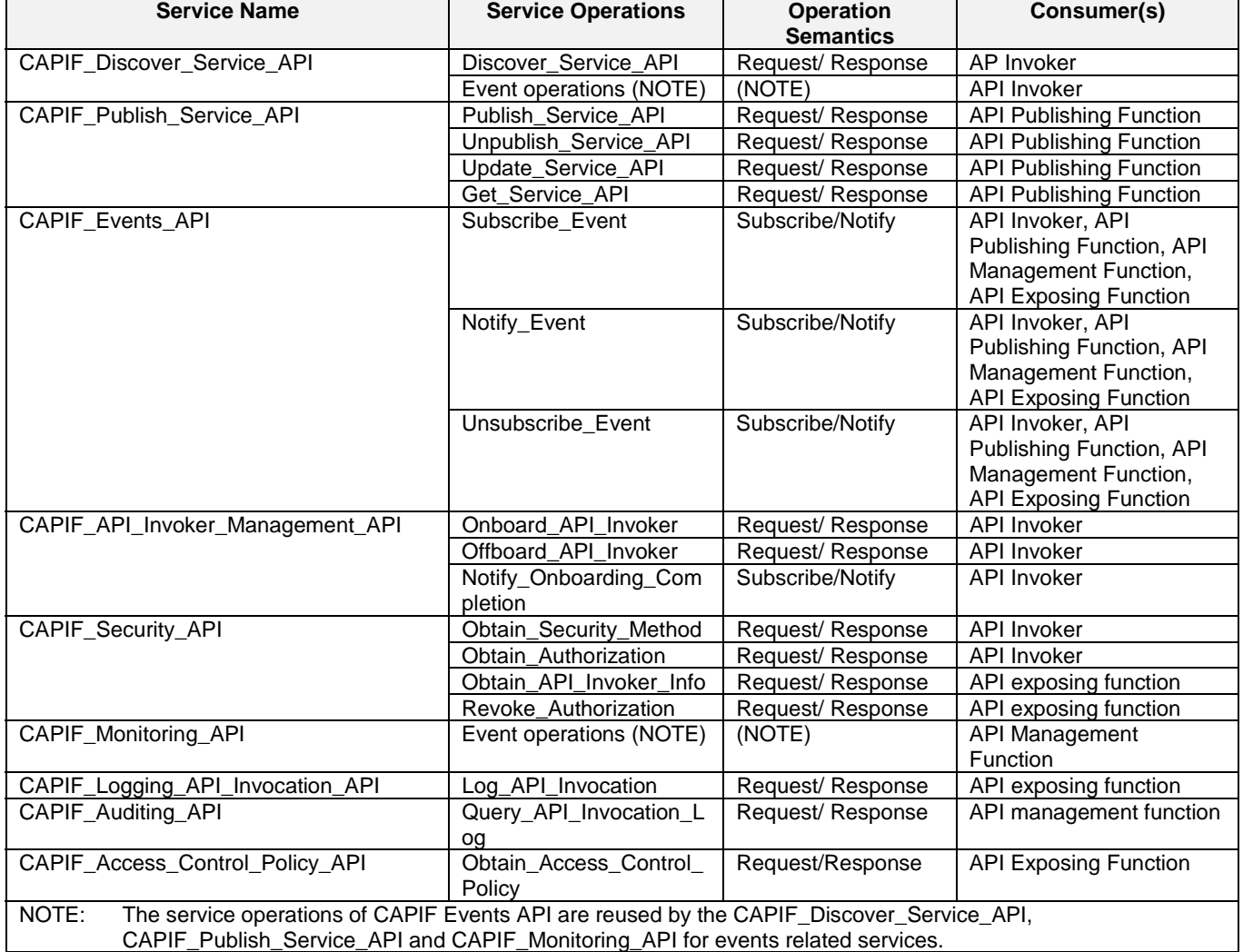

#### **Table 5.1-1: List of CAPIF Services**

## 5.2 CAPIF Discover Service API

### 5.2.1 Service Description

#### 5.2.1.1 Overview

The CAPIF discover service APIs, as defined in 3GPP TS 23.222 [2], allow API invokers via CAPIF-1/1e reference points to discover service API available at the CAPIF core function.

### 5.2.2 Service Operations

#### 5.2.2.1 Introduction

The service operation defined for CAPIF\_Discover\_Service\_API is shown in table 5.2.2.1-1.

#### **Table 5.2.2.1-1: Operations of the CAPIF\_Discover\_Service\_API**

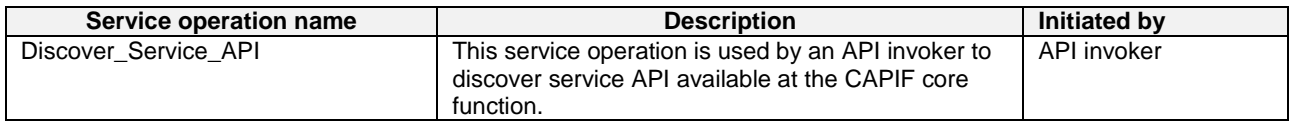

### 5.2.2.2 Discover\_Service\_API

#### 5.2.2.2.1 General

This service operation is used by an API invoker to discover service API available at the CAPIF core function.

#### 5.2.2.2.2 API invoker discovering service API using Discover\_Service\_API service operation

To discover service APIs available at the CAPIF core function, the API invoker shall send an HTTP GET message with the API invoker Identifier and query parameters to the CAPIF core function as specified in subclause 8.1.2.2.3.1.

Upon receiving the above described HTTP GET message, the CAPIF core function shall:

- 1. verify the identity of the API invoker and check if the API invoker is authorized to discover the service APIs;
- 2. if the API invoker is authorized to discover the service APIs, the CAPIF core function shall:
	- a. search the CAPIF core function (API registry) for APIs matching the query criteria;
	- b. apply the discovery policy, if any, on the search results and filter the search results;
	- c. return the filtered search results in the response message.

## 5.3 CAPIF Publish Service API

### 5.3.1 Service Description

#### 5.3.1.1 Overview

The CAPIF publish service APIs, as defined in 3GPP TS 23.222 [2], allow API publishing function via CAPIF-4 reference point to publish and manage published service APIs at the CAPIF core function.

## 5.3.2 Service Operations

### 5.3.2.1 Introduction

The service operations defined for the CAPIF\_Publish\_Service API are shown in table 5.3.2.1-1.

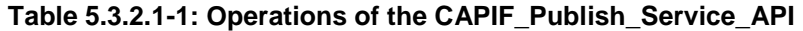

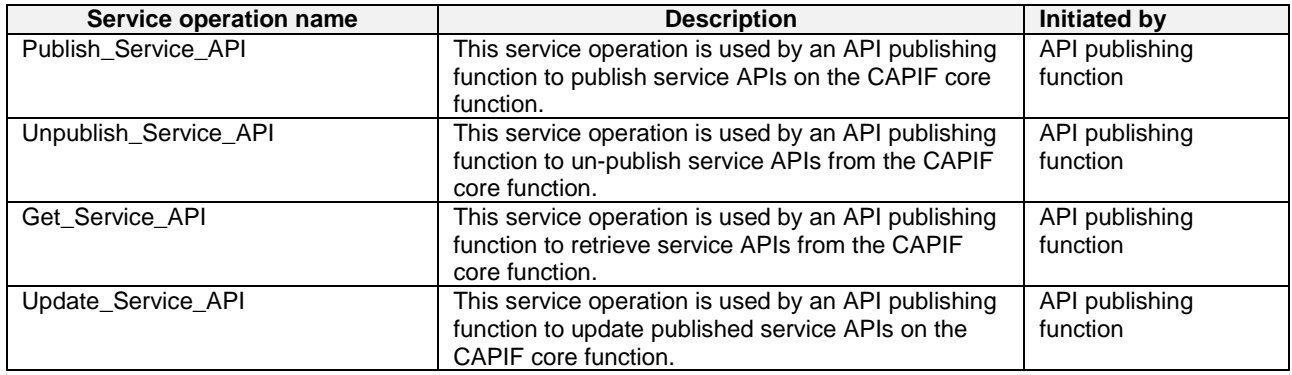

### 5.3.2.2 Publish\_Service\_API

#### 5.3.2.2.1 General

This service operation is used by an API publishing function to publish service APIs on the CAPIF core function.

#### 5.3.2.2.2 API publishing function publishing service APIs on CAPIF core function using Publish\_Service\_API service operation

To publish service APIs at the CAPIF core function, the API publishing function shall send an HTTP POST message to the CAPIF core function. The body of the HTTP POST message shall include API Information as specified in subclause 8.2.2.2.3.1.

Upon receiving the above described HTTP POST message, the CAPIF core function shall:

- 1. verify the identity of the API publishing function and check if the API publishing function is authorized to publish service APIs;
- 2. if the API publishing function is authorized to publish service APIs, the CAPIF core function shall:
	- a. verify the API Information present in the HTTP POST message and add the service APIs in the CAPIF core function (API registry);
	- b. create a new resource as specified in subclause 8.2.2.1;
	- c. send a notification message with the updated service API, to all API Invokers that subscribed to the Service API Update event; and
	- d. return the CAPIF Resource URI in the response message.

#### 5.3.2.3 Unpublish\_Service\_API

#### 5.3.2.3.1 General

This service operation is used by an API publishing function to un-publish service APIs from the CAPIF core function.

5.3.2.3.2 API publishing function un-publishing service APIs from CAPIF core function using Unpublish\_Service\_API service operation

To un-publish service APIs from the CAPIF core function, the API publishing function shall send an HTTP DELETE message using the CAPIF Resource URI received during the publish operation to the CAPIF core function as specified in subclause 8.2.2.3.3.3.

Upon receiving the above described HTTP DELETE message, the CAPIF core function shall

- 1. verify the identity of the API publishing function and check if the API publishing function is authorized to unpublish service APIs;
- 2. if the API publishing function is authorized to un-publish service APIs, the CAPIF core function shall:
	- a. delete the resource pointed by the CAPIF Resource URI;
	- b. delete the relevant service APIs from the CAPIF core function (API registry); and
	- c. send a notification message with the deleted service API, to all API Invokers that subscribed to the Service API Update event.

#### 5.3.2.4 Get\_Service\_API

#### 5.3.2.4.1 General

This service operation is used by an API publishing function to retrieve service APIs from the CAPIF core function.

#### 5.3.2.4.2 API publishing function retrieving service APIs from CAPIF core function using Get\_Service\_API service operation

To retrieve information about the published service APIs from the CAPIF core function, the API publishing function shall send an HTTP GET message to the CAPIF core function. For retrieving the entire list of service APIs, the HTTP GET message shall be sent to the collection of service APIs resource representation URI as specified in subclause 8.2.2.2.3.2. For retrieving a specific service API, the HTTP GET message shall be sent to that service API's resource representation URI as described in subclause 8.2.2.3.3.1.

Upon receiving the above described HTTP GET message, the CAPIF core function shall

- 1. verify the identity of the API publishing function and check if the API publishing function is authorized to retrieve information about the published service APIs;
- 2. if the API publishing function is authorized to retrieve information about the published service APIs, the CAPIF core function shall:
	- a. respond with the requested API Information.

#### 5.3.2.5 Update\_Service\_API

#### 5.3.2.5.1 General

This service operation is used by an API publishing function to update published service APIs on the CAPIF core function.

#### 5.3.2.5.2 API publishing function updating published service APIs on CAPIF core function using Update Service API service operation

To update information of published service APIs, the API publishing function shall send an HTTP PUT message to that service API's resource representation URI in the CAPIF core function. The body of the HTTP PUT message shall include updated API Information as specified in subclause 8.2.2.3.3.2.

Upon receiving the above described HTTP PUT message, the CAPIF core function shall

- 1. verify the identity of the API publishing function and check if the API publishing function is authorized to update information of published service APIs;
- 2. if the API publishing function is authorized to update information of published service APIs, the CAPIF core function shall:
	- a. verify the API Information present in the HTTP PUT message and replace the service APIs in the CAPIF core function (API registry);
	- b. replace the existing resource accordingly; and
	- c. send a notification message with the updated service API, to all API Invokers that subscribed to the Service API Update event.

## 5.4 CAPIF\_Events\_API

### 5.4.1 Service Description

#### 5.4.1.1 Overview

The CAPIF events APIs, as defined in 3GPP TS 23.222 [2], allow an API invoker via CAPIF-1/1e reference points, API exposure function via CAPIF-3 reference point, API publishing function via CAPIF-4 reference point and API management function via CAPIF-5 reference point to subscribe to and unsubscribe from CAPIF events and to receive notifications from CAPIF core function.

NOTE: The functional elements listed above are referred to as Subscriber in the service operations described in the subclauses below.

### 5.4.2 Service Operations

#### 5.4.2.1 Introduction

The service operations defined for the CAPIF Events API are shown in table 5.4.2.1-1.

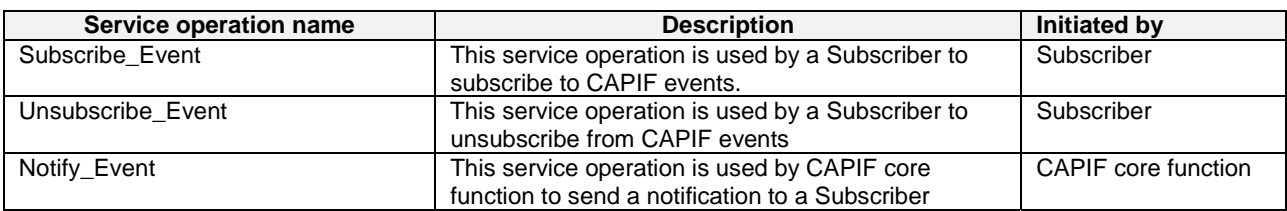

#### **Table 5.4.2.1-1: Operations of the CAPIF\_Events\_API**

#### 5.4.2.2 Subscribe\_Event

#### 5.4.2.2.1 General

This service operation is used by a Subscriber to subscribe to CAPIF events.

#### 5.4.2.2.2 Subscribing to CAPIF events using Subscribe\_Event service operation

To subscribe to CAPIF events, the Subscriber shall send an HTTP POST message to the CAPIF core function. The body of the HTTP POST message shall include Subscriber's Identifier, Event Type and a Notification Destination URI as specified in subclause 8.3.2.2.3.1.

Upon receiving the above described HTTP POST message, the CAPIF core function shall:

- 1. verify the identity of the Subscriber and check if the Subscriber is authorized to subscribe to the CAPIF events mentioned in the HTTP POST message;
- 2. if the Subscriber is authorized to subscribe to the CAPIF events, the CAPIF core function shall:
	- a. create a new resource as specified in subclause 8.3.2.1; and
	- b. return the CAPIF Resource URI in the response message.

#### 5.4.2.3 Unsubscribe\_Event

#### 5.4.2.3.1 General

This service operation is used by a Subscriber to un-subscribe from CAPIF events.

#### 5.4.2.3.2 Unsubscribing from CAPIF events using Unsubscribe\_Event service operation

To unsubscribe from CAPIF events, the Subscriber shall send an HTTP DELETE message to the resource representing the event in the CAPIF core function as specified in subclause 8.3.2.3.3.1.

Upon receiving the HTTP DELETE message, the CAPIF core function shall:

- 1. verify the identity of the Unsubscribing functional entity and check if the Unsubscribing functional entity is authorized to Unsubscribe from the CAPIF event associated with the CAPIF Resource URI; and
- 2. if the Unsubscribing functional entity is authorized to unsubscribe from the CAPIF events, the CAPIF core function shall delete the resource pointed by the CAPIF Resource URI.

#### 5.4.2.4 Notify\_Event

#### 5.4.2.4.1 General

This service operation is used by CAPIF core function to send a notification to a Subscriber.

#### 5.4.2.4.2 Notifying CAPIF events using Notify\_Event service operation

To notify CAPIF events, the CAPIF core function shall send an HTTP POST message using the Notification Destination URI received in the subscription request. The body of the HTTP POST message shall include an Event Notification and CAPIF Resource URI.

Upon receiving the HTTP POST message, the Subscriber shall process the Event Notification.

## 5.5 CAPIF API Invoker Management API

### 5.5.1 Service Description

#### 5.5.1.1 Overview

The CAPIF API invoker management APIs, as defined in 3GPP TS 23.222 [2], allow API invokers via CAPIF-1/1e reference points to on-board and off-board itself as a recognized user of the CAPIF.

### 5.5.2 Service Operations

#### 5.5.2.1 Introduction

The service operations defined for the CAPIF API Invoker Management API are shown in table 5.5.2.1-1.

| Service operation name       | <b>Description</b>                                                                                                  | Initiated by        |
|------------------------------|----------------------------------------------------------------------------------------------------|---------------------|
| Onboard API Invoker          | This service operation is used by an API invoker to                                                                 | API invoker         |
|                              | on-board itself as a recognized user of CAPIF                                                                       |                     |
| Offboard API Invoker         | This service operation is used by an API invoker to                                                                 | API invoker         |
|                              | off-board itself as a recognized user of CAPIF                                                                      |                     |
| Notify_Onboarding_Completion | This service operation is used by CAPIF core<br>function to send an on-boarding notification to the<br>API invoker. | CAPIF core function |

**Table 5.5.2.1-1: Operations of the CAPIF\_API\_Invoker\_Management\_API** 

#### 5.5.2.2 Onboard\_API\_Invoker

#### 5.5.2.2.1 General

This service operation is used by an API invoker to on-board itself as a recognized user of CAPIF

#### 5.5.2.2.2 API invoker on-boarding itself as a recognized user of CAPIF using Onboard\_API\_Invoker service operation

To on-board itself as a recognized user of the CAPIF, the API invoker shall send an HTTP POST message to the CAPIF core function. The body of the HTTP POST message shall include API invoker Enrolment Details, API List and a Notification Destination URI for on-boarding notification as specified in subclause 8.4.2.2.3.1.

Upon receiving the above described HTTP POST message, the CAPIF core function shall check if it can determine authorization of the request and on-board the API invoker automatically. If the CAPIF core function:

- 1. can determine authorization of the request and on-board the API invoker automatically, the CAPIF core function:
	- a. shall process the API invoker Enrolment Details and the API List received in the HTTP POST message and determine if the request sent by the API invoker is authorized or not;
	- b. if the API invoker's request is authorized, the CAPIF core function shall:
		- i. create the API invoker Profile consisting of an API invoker Identifier, Authentication Information, Authorization Information and CAPIF Identity Information;
		- ii. verify the API List present in the HTTP POST message and create a API List of APIs the API invoker is allowed to access;
		- iii. create a new resource as defined in subclause 8.4.2.1;
		- iv. return the API invoker Profile, API List of APIs the API invoker is allowed to access and the CAPIF Resource URI in the response message.
- 2. cannot determine authorization of the request to on-board the API invoker automatically, the CAPIF core function:
	- a. shall acknowledge the receipt of the on-boarding request to the API invoker.
	- b. shall request the CAPIF administrator to validate the on-boarding request or the API management to validate the on-boarding request by sharing the API invoker Enrolment Details and the API List received in the HTTP POST message;
	- c. on receiving confirmation of successful validation of the on-boarding request from the CAPIF administrator or the API management, the CAPIF core function shall:
		- i. create the API invoker Profile consisting of an API invoker Identifier, Authentication Information, Authorization Information and CAPIF Identity Information;
		- ii. create a new resource as defined in subclause 8.4.3;
- iii. deliver the API invoker Profile, API List of APIs the API invoker is allowed to access and the CAPIF Resource URI to the API invoker in a notification.
- NOTE 1: How the CAPIF core function determines that the CAPIF core function can process the request and onboard the API invoker automatically is out-of-scope of this specification.
- NOTE 2: How the CAPIF core function determines that the API invoker's request to on-board is authorized is specified in 3GPP TS 33.122 [16].
- NOTE 3: Interactions between the CAPIF core function and the CAPIF administrator or the API management is out-of-scope of this specification.
- NOTE 4: The onboarding credential received by the API invoker from the service provider as specified in 3GPP TS 33.122 [16] is included in the Authorization header field of the HTTP request message as described in IETF RFC 2617 [17].
- NOTE 5: After the onboarding operation is completed the API Invoker no longer needs to maintain the Notification Destination URI and may delete it.
- 5.5.2.3 Offboard\_API\_Invoker
- 5.5.2.3.1 General

This service operation is used by an API invoker to stop being as a recognized user of CAPIF

#### 5.5.2.3.2 API invoker off-boarding itself as a recognized user of CAPIF using Offboard\_API\_Invoker service operation

To off-board itself as a recognized user of the CAPIF, the API invoker shall send an HTTP DELETE message to its resource representation in the CAPIF core function as specified in subclause 8.4.2.3.3.1.

Upon receiving the HTTP DELETE message, the CAPIF core function shall:

- 1. determine if the request sent by the API invoker is authorized or not;
- 2. if the API invoker's request is authorized, the CAPIF core function shall:
	- a. delete the resource representation pointed by the CAPIF Resource Identifier; and
	- b. delete the related API invoker profile.

### 5.5.2.4 Notify\_Onboarding\_Completion

### 5.5.2.4.1 General

This service operation is used by the CAPIF core function to send a notification about the completion of the Onboarding operation to the API Invoker.

#### 5.5.2.4.2 Notifying Onboarding completion using Notify\_Onboarding\_Completion service operation

When the CAPIF core function cannot immediately authorize the API invoker that issued an Onboarding request (see subclause 5.5.2.2.2) it will send a response acknowledging the request and begin processing it. After completion, the CAPIF core function shall send an HTTP POST message using the Notification Destination URI received in the Onboarding request. The body of the HTTP POST message shall include the API Invoker Profile, API List of the APIs the API invoker is allowed to access and the CAPIF Resource URI.

Upon receiving the HTTP POST message, the API invoker shall process the message in the same manner it would have processed an immediate response to the Onboarding request, and respond to the HTTP POST message with an acknowledgement and no body.

## 5.6 CAPIF\_Security\_API

### 5.6.1 Service Description

#### 5.6.1.1 Overview

The CAPIF security APIs, as defined in 3GPP TS 23.222 [2], allow:

- API invokers via CAPIF-1/1e reference points to (re-)negotiate the service security method and obtain authorization for invoking service APIs; and
- API exposing function via CAPIF-3 reference point to obtain authentication information of the API invoker for authentication of the API invoker and revoke the authorization for service APIs.

### 5.6.2 Service Operations

#### 5.6.2.1 Introduction

The service operations defined for CAPIF\_Security\_API are shown in table 5.6.2.1-1.

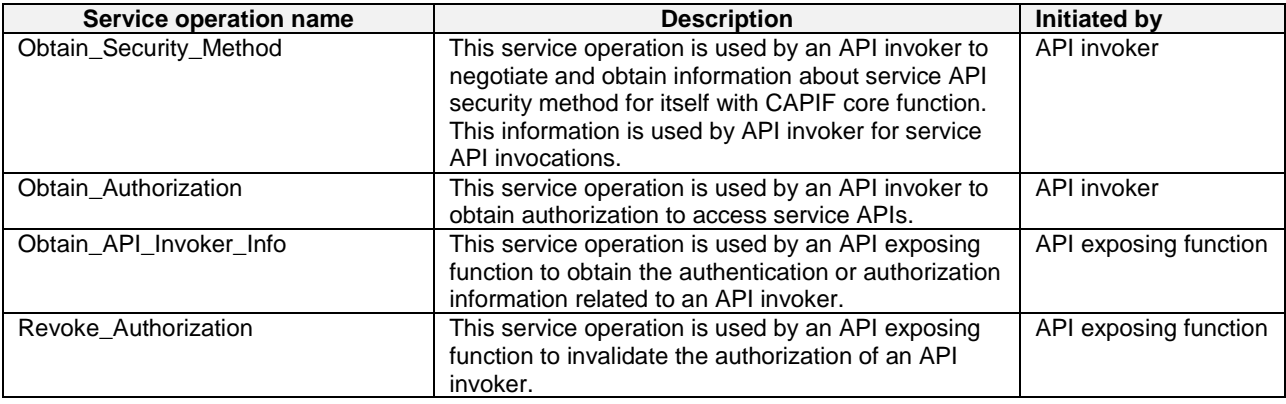

#### **Table 5.6.2.1-1: Operations of the CAPIF\_Security\_API**

Security information is generated when requested by an API invoker, and is stored in the CAPIF Core function. The information can be accessed via a resource representation URI using the API invoker ID as described in subclause 8.5.2.3. The URI is provided to the API invoker in the HTTP response to the creation request (via the Obtain\_Security\_Method service operation name).

Refer to subclause 9.1.2a.2 for details about verifying that the API Exposing function has the ability to authorize API invokers prior to invoking service APIs.

#### 5.6.2.2 Obtain\_Security\_Method

#### 5.6.2.2.1 General

This service operation is used by an API invoker to negotiate and obtain service API security method from the CAPIF core function. The information received by API invoker shall be used for authentication with the API exposing function.

#### 5.6.2.2.2 Request service API security method from CAPIF using Obtain\_Security\_Method service operation

To negotiate and obtain service API security method information from the CAPIF core function, the API invoker shall send an HTTP PUT message to the CAPIF core function. The body of the HTTP PUT message shall include Security Method Request and a Notification Destination URI for security related notifications. The Security Method Request

from the API invoker contains the unique interface details of the service APIs and may contain a preferred method for each unique service API interface as specified in subclause 8.5.2.3.3.3.

Upon receiving the above described HTTP PUT message, the CAPIF core function shall:

- 1. determine the security method for each service API interface as specified in 3GPP TS 33.122 [16];
- 2. store the Notification Destination URI for security related notification;
- 3. create a new resource as defined in subclause 8.5.2.1; and
- 4. return the security method information and the CAPIF Resource URI in the response message.

#### 5.6.2.3 Obtain\_Authorization

#### 5.6.2.3.1 General

This service operation is used by an API invoker to negotiate and obtain authorization information from the CAPIF core function. The information received by API invoker shall be used for authorization to invoke service APIs exposed by the API exposing function.

#### 5.6.2.3.2 Obtain authorization using Obtain\_Authorization service operation

To obtain authorization information from the CAPIF core function to invoke service APIs, the API invoker shall perform the functions of the resource owner, client and redirection endpoints as described in subclause 6.5.2.3 of 3GPP TS 33.122 [16].

The API invoker shall send a POST request to the "Token Endpoint", as described in IETF RFC 6749 [23], subclause 3.2. The "Token Endpoint" URI shall be:

{apiRoot}/capif-security/v1/securities/{securityId}/token

where {securityId} is the API invoker identifier and represents the "Individual trusted API invoker" resource created during obtain security method, as described in subclause 5.6.2.2.

The body of the HTTP POST request shall indicate that the required OAuth2 grant must be of type "client\_credentials". The "scope" parameter (if present) shall include a list of AEF identifiers and its associated API names the API invoker is trying to access (i.e., the API invoker expected scope).

The API invoker may use HTTP Basic authentication towards this endpoint, using the API invoker identifier as "username" and the onboarding secret as "password". Such username and password may be included in the header or body of the HTTP POST request.

On success, "200 OK" shall be returned. The payload body of the POST response shall contain the requested access token, the token type and the expiration time for the token. The access token shall be a JSON Web Token (JWT) as specified in IETF RFC 7519 [24]. The access token returned by the CAPIF core function shall include the claims encoded as a JSON object as specified in subclause 8.5.4.2.8 and then digitally signed using JWS as specified in IETF RFC 7515 [25] and in Annex C.1 of 3GPP TS 33.122 [16].

The digitally signed access token shall be converted to the JWS Compact Serialization encoding as a string as specified in subclause 7.1 of IETF RFC 7515 [25].

If the access token request fails at the CAPIF core function, the CAPIF core function shall return "400 Bad Request" status code, including a JSON object in the response payload, that includes details about the specific error that occurred.

### 5.6.2.4 Obtain\_API\_Invoker\_Info

#### 5.6.2.4.1 General

This service operation is used by an API exposing function to obtain the security information of API Invokers to be able to authenticate them and authorize each service API invocation by them.

#### 5.6.2.4.2 Obtain API invoker's security information using Obtain\_API\_Invoker\_Info service operation

To obtain authentication or authorization information from the CAPIF core function to authenticate or authorize an API invoker, the API exposing function shall send an HTTP GET message to that API invoker's resource representation URI in the CAPIF core function with an indication to request authentication and/or authorization information, as specified in subclause 8.5.2.3.3.1.

Upon receiving the above described HTTP GET message, the CAPIF core function shall:

- 1. determine the security information of API invoker for all the service API interfaces of the API exposing function; and
- 2. return the security information in the response message.

#### 5.6.2.5 Revoke\_Authentication

#### 5.6.2.5.1 General

This service operation is used by an API exposing function to invalidate the authorization of a specified API Invoker to invoke service APIs exposed by the calling API exposing function.

#### 5.6.2.5.2 Invalidate authorization using Revoke\_Authorization service operation

To invalidate authorization of an API invoker for all service APIs, the API exposing function shall send an HTTP DELETE message to that API invoker's resource representation URI in the CAPIF core function using the API invoker ID as specified in subclause 8.5.2.3.3.2.

Upon receiving the HTTP DELETE message, the CAPIF core function shall delete the resource representation and shall notify the API invoker of the authorization invalidation using the Notification Destination URI received in the Obtain\_Security\_Method message.

The CAPIF core function shall also invalidate the previously assigned access token when the authorization of all service APIs are revoked for the API invoker.

To invalidate authorization of an API invoker for some service APIs, the API exposing function shall send an HTTP POST message to that API invoker's "delete" custom resource representation URI in the CAPIF core function with a list of the service APIs that should be revoked.

Upon receiving the HTTP POST message, the CAPIF core function shall revoke the authorization of the API invoker for the indicated service APIs (e.g. it may update the list of unauthorized APIs locally); and shall notify the API invoker of the authorization invalidation using the Notification Destination URI received in the Obtain\_Security\_Method message.

In both alternatives, the CAPIF core function shall acknowledge the HTTP request from the API exposing function.

## 5.7 CAPIF Monitoring API

The CAPIF monitoring API as defined in 3GPP TS 23.222 [2], allow the API management function via CAPIF-5 reference point to monitor service API invocations and receive such monitoring events from the CAPIF core function.

The CAPIF\_Monitoring\_API shall use the CAPIF\_Events\_API as described in subclause 8.3 by setting the CAPIFEvent to one of the events as described in subclause 8.3.4.3.3.

## 5.8 CAPIF Logging API Invocation API

### 5.8.1 Service Description

#### 5.8.1.1 Overview

The Logging API invocations APIs, as defined in 3GPP TS 23.222 [2], allow API exposing functions via CAPIF-3 reference point to log the information related to service API invocations on the CAPIF core function.

### 5.8.2 Service Operations

#### 5.8.2.1 Introduction

#### **Table 5.8.2.1-1: Operations of the CAPIF\_Logging\_API\_Invocation\_API**

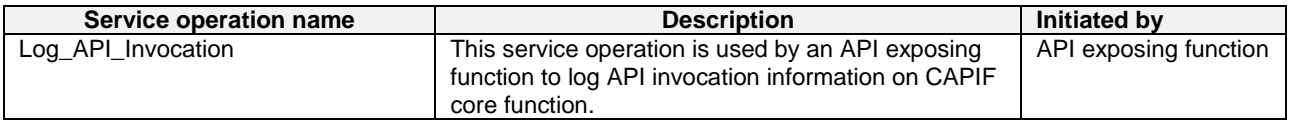

### 5.8.2.2 Log\_API\_Invocation\_API

#### 5.8.2.2.1 General

This service operation is used by an API exposing function to log API invocation information on CAPIF core function.

#### 5.8.2.2.2 Logging service API invocations using Log\_API\_Invocation service operation

To log service API invocations at the CAPIF core function, the API exposing function shall send an HTTP POST message to the CAPIF core function. The body of the HTTP POST message shall include API exposing function identity information and API invocation log information as specified in subclause 8.7.2.2.3.1.

Upon receiving the above described HTTP POST message, the CAPIF core function shall:

- 1. verify the identity of the API exposing function and check if the API exposing function is authorized to create service API invocation logs;
- 2. if the API exposing function is authorized to create service API invocation logs, the CAPIF core function shall:
	- a. process the API invocation log information received in the HTTP POST message and store the API invocation log information in the API repository;
	- b. create a new resource as defined in subclause 8.7.2.1; and
	- c. return the CAPIF Resource Identifier in the response message.

## 5.9 CAPIF\_Auditing\_API

### 5.9.1 Service Description

#### 5.9.1.1 Overview

The Auditing API, as defined in 3GPP TS 23.222 [2], allows API management functions via CAPIF-5 reference point to query the log information stored on the CAPIF core function.

### 5.9.2 Service Operations

#### 5.9.2.1 Introduction

#### **Table 5.9.2.1-1: Operations of the CAPIF\_Auditing\_API**

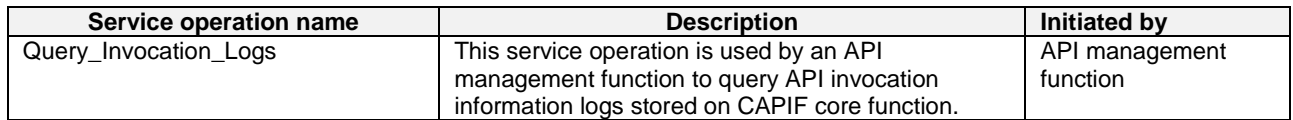

### 5.9.2.2 Query\_Invocation\_Logs\_API

#### 5.9.2.2.1 General

This service operation is used by an API management function to query API invocation information logs stored on CAPIF core function.

#### 5.9.2.2.2 Query API invocation information logs using Query\_Invocation\_Logs service operation

To query service API invocation logs at the CAPIF core function, the API management function shall send an HTTP GET message with the API management function identity information and the log query to the CAPIF core function as specified in subclause 8.8.2.2.3.1.

Upon receiving the above described HTTP GET message, the CAPIF core function shall:

- 1. verify the identity of the API management function and check if the API management function is authorized to query the service API invocation logs;
- 2. if the API management function is authorized to query the service API invocation logs, the CAPIF core function shall:
	- a. search the API invocation logs for logs matching the Log Query criteria; and
	- b. return the search results in the response message.

## 5.10 CAPIF\_Access\_Control\_Policy\_API

### 5.10.1 Service Description

#### 5.10.1.1 Overview

The CAPIF access control policy APIs allow API exposing function via CAPIF-3 reference point to obtain the service API access policy from the CAPIF core function.

### 5.10.2 Service Operations

#### 5.10.2.1 Introduction

### **Table 5.3.2.1-1: Operations of the CAPIF\_Access\_Control\_Policy\_API**

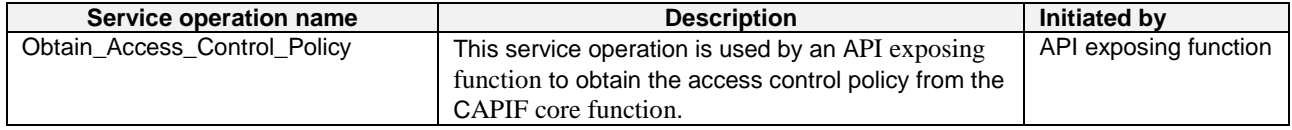

### 5.10.2.2 Obtain\_Access\_Control\_Policy

#### 5.10.2.2.1 General

This service operation is used by an API exposing function to obtain the access control policy from the CAPIF core function.

#### 5.10.2.2.2 API exposing function obtaining access control policy from the CAPIF core function using Obtain\_Access\_Control\_Policy service operation

To obtain the access control policy from the CAPIF core function, the API exposing function shall send an HTTP GET message to the CAPIF core function with the API exposing function Identifier and API identification. The GET message may include API invoker ID for retrieving access control policy of the requested API invoker as specified in subclause 8.6.2.2.3.1.

Upon receiving the above described HTTP GET message, the CAPIF core function shall

- 1. verify the identity of the API exposing function and check if the API exposing function is authorized to obtain the access control policy corresponding to the API identification;
- 2. if the API exposing function is authorized to obtain the access control policy, the CAPIF core function shall respond with the access control policy information corresponding to the API identification and API invoker ID (if present) in the HTTP GET message.

## 5.10.3 Related Events

The CAPIF\_Access\_Control\_Policy\_API supports the subscription and notification of the status of access control information via the CAPIF\_Events\_API. The related events are specified in subclause 8.3.4.3.3.

## 6 Services offered by the API exposing function

## 6.1 Introduction of Services

The table 6.1-1 lists the API exposing function APIs below the service name. A service description subclause for each API gives a general description of the related API.

#### **Table 6.1-1: List of AEF Services**

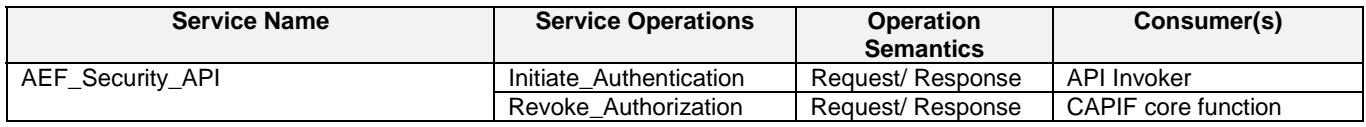

## 6.2 AEF\_Security\_API

## 6.2.1 Service Description

### 6.2.1.1 Overview

The AEF securityAPI, allows an API invokers via CAPIF-2/2e reference points to request API exposing function to ensure that authentication parameters necessary for authentication of the API invoker are available with the API exposing function. If the necessary authentication parameters are not available, the API exposing function fetches necessary authentication parameters from CAPIF core function to authenticate the API invoker.

The AEF security API, also allows the CAPIF core function via CAPIF-3 reference point to request API exposing function to revoke the authorization of service APIs for an API invoker.

## 6.2.2 Service Operations

### 6.2.2.1 Introduction

The service operation defined for AEF\_Security\_API is shown in table 6.2.2.1-1.

#### **Table 6.2.2.1-1: Operations of the AEF\_Security\_API**

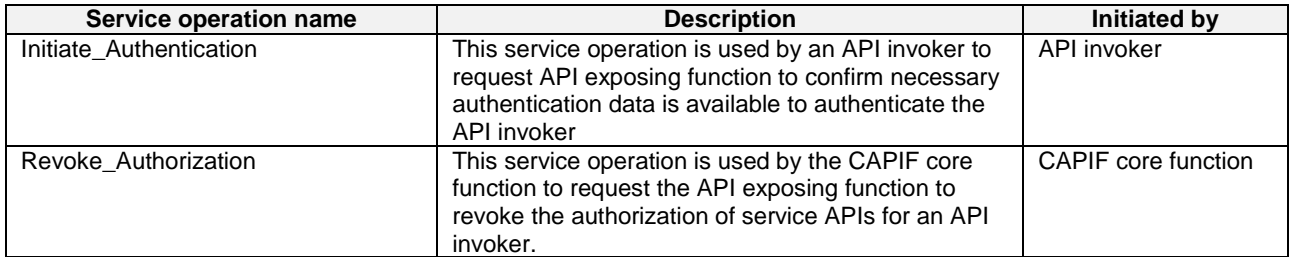

#### 6.2.2.2 Initiate\_Authentication

#### 6.2.2.2.1 General

This service operation is used by an API invoker to initiate authentication with the API exposing function. On receiving the Initiate\_Authentication the API exposing function fetches the authentication information of the API invoker from the CAPIF core function, if required.

#### 6.2.2.2.2 API invoker initiating authentication using Initiate\_Authentication service operation

To initiate authentication with the API exposing function, the API invoker shall send an HTTP POST message to the API exposing function with the API invoker ID to the URI "{apiRoot}/aef-security/v1/check-authentication".

Upon receiving the above described HTTP POST message, the API exposing function shall check if the credentials of the API invoker for authentication are available with the API exposing function. If the credentials of the API invoker for authentication are not available, the API exposing function shall use the service defined in subclause 5.6.2.4.2 to fetch the credentials from the CAPIF core function.

The API exposing function shall store the received credentials and respond to the API invoker with 200 OK status code.

#### 6.2.2.3 Revoke\_Authorization

#### 6.2.2.3.1 General

This service operation is used by CAPIF core function to revoke authorization of service APIs (e.g. due to policy change in the CAPIF core function). On receiving the Revoke\_Authorization the API exposing function revokes authorization of the API invoker for the service APIs indicated in the request.

#### 6.2.2.3.2 CAPIF core function initiating revocation using Revoke\_Authorization service operation

To revoke authorization, the CAPIF core function shall send an HTTP POST message to the API exposing function with the API invoker ID and a list of service API IDs on the URI "{apiRoot}/aef-security/v1/revoke-authorization".

Upon receiving the HTTP POST message, the API exposing function shall revoke the authorization of the API invoker for the indicated service APIs (e.g. it may update the list of unauthorized APIs locally), and then respond to the CAPIF core function with 200 OK status code.

The CAPIF core function shall also notify the API invoker of the authorization invalidation using the Notification Destination URI received in the Obtain\_Security\_Method message.

## 7 CAPIF Design Aspects Common for All APIs

## 7.1 General

CAPIF APIs are RESTful APIs that allow secure access to the capabilities provided by CAPIF.

This document specifies the procedures triggered at different functional entities as a result of API invocation requests and event notifications. The stage-2 level requirements and signalling flows are defined in 3GPP TS 23.222 [2].

Several design aspects, as mentioned in the following subclauses, are specified in 3GPP TS 29.122 [14] and referenced by this specification.

## 7.2 Data Types

### 7.2.1 General

This clause defines structured data types, simple data types and enumerations that are applicable to several APIs defined in the present specification and can be referenced from data structures defined in the subsequent clauses.

In addition, data types that are defined in OpenAPI 3.0.0 Specification [3] can also be referenced from data structures defined in the subsequent clauses.

NOTE: As a convention, data types in the present specification are written with an upper-case letter in the beginning. Parameters are written with a lower-case letter in the beginning. As an exception, data types that are also defined in OpenAPI 3.0.0 Specification [3] can use a lower-case case letter in the beginning for consistency.

Table 7.2.1-1 specifies data types re-used by the CAPIF from other specifications, including a reference to their respective specifications and when needed, a short description of their use within the CAPIF.

| Data type          | <b>Reference</b>    | <b>Comments</b>                                                                                              |
|--------------------|---------------------|----------------------------------------------------------------------------------------------------|
| Uri                | 3GPP TS 29.122 [14] |                                                                                                    |
| TestNotification   | 3GPP TS 29.122 [14] | Following clarifications apply:<br>The SCEF is the CAPIF core function; and<br>The SCS/AS is the Subscriber. |
| WebsockNotifConfig | 3GPP TS 29.122 [14] | Following clarifications apply:<br>The SCEF is the CAPIF core function; and<br>The SCS/AS is the Subscriber. |

**Table 7.2.1-1: Re-used Data Types** 

## 7.2.2 Referenced structured data types

Table 7.2.2-1 lists structured data types defined in this specification referenced by multiple services:

#### **Table 7.2.2-1: Referenced Structured Data Types**

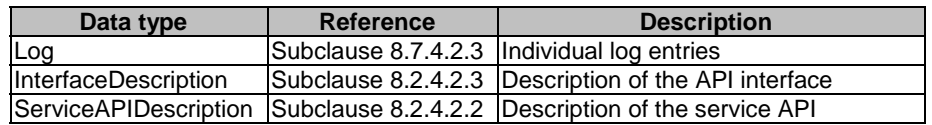

## 7.2.3 Referenced Simple data types and enumerations

Following simple data types defined in Table 7.2.3.1-1 are applicable to several APIs in this document:

| Type name         | <b>Reference</b> | <b>Description</b>                                |
|-------------------|------------------|---------------------------------------------------|
| CAPIFResourceld   | n/a              | string chosen by the CAPIF core                   |
|                   |                  | function to serve as identifier in a              |
|                   |                  | resource URI.                                     |
| <b>DataFormat</b> |                  | Subclause 8.2.4.3.4   Data format used by the API |
| Protocol          |                  | Subclause 8.2.4.3.3 Protocol used by the API      |

**Table 7.2.3.1-1: Simple data types applicable to several APIs** 

## 7.3 Usage of HTTP

For CAPIF APIs, support of HTTP/1.1 (IETF RFC 7230 [4], IETF RFC 7231 [5], IETF RFC 7232 [6], IETF RFC 7233 [7], IETF RFC 7234 [8] and IETF RFC 7235 [9]) over TLS (IETF RFC 5246 [11]) is mandatory and support of HTTP/2 (IETF RFC 7540 [10]) over TLS (IETF RFC 5246 [11]) is recommended.

A functional entity desiring to use HTTP/2 shall use the HTTP upgrade mechanism to negotiate applicable HTTP version as described in IETF RFC 7540 [10].

## 7.4 Content type

The bodies of HTTP request and successful HTTP responses shall be encoded in JSON format (see IETF RFC 7159 [12]).

The MIME media type that shall be used within the related Content-Type header field is "application/json", as defined in IETF RFC 7159 [12].

NOTE: This release only supports the content type JSON.

## 7.5 URI structure

### 7.5.1 Resource URI structure

All resource URIs of CAPIF APIs should have the following root structure:

#### **{apiRoot}/{apiName}/{apiVersion}/**

"apiRoot" is configured by means outside the scope of the present document. It includes the scheme ("https"), host and optional port, and an optional prefix string. "apiName" and "apiVersion" shall be set dependent on the API, as defined in the corresponding subclauses below.

All resource URIs in the subclauses below are defined relative to the above root URI.

- NOTE 1: The "apiVersion" will only be increased if the new API version contains backward incompatible changes. Otherwise, the supported feature mechanism defined in subclause 7.8 can be used to negotiate extensions.
- NOTE 2: A different root structure can be used when the resource URI is preconfigured in the API invoking entity.

The root structure may be followed by "apiSpecificSuffixes" that are dependent on the API and are defined separately for each API where they apply:

**{apiRoot}/{apiName}/{apiVersion}/{apiSpecificSuffixes}** 

### 7.5.2 Custom operations URI structure

The custom operation definition is in Annex C of 3GPP TS 29.501 [18].

The URI of a custom operation which is associated with a resource shall have the following structure:

#### **{apiRoot}/{apiName}/{apiVersion}/{apiSpecificResourceUriPart}/{custOpName}**

Custom operations can also be associated with the service instead of a resource. The URI of a custom operation which is not associated with a resource shall have the following structure:

#### **{apiRoot}/{apiName}/{apiVersion}/{custOpName}**

In the above URI structures, "apiRoot", "apiName", "apiVersion" and "apiSpecificResourceUriPart" are as defined in subclause 7.5.1 and "custOpName" represents the name of the custom operation as defined in subclause 5.1.3.2 of 3GPP TS 29.501 [18].

## 7.6 Notifications

The functional entities

- shall support the delivery of notifications using a separate HTTP connection towards an address;
- may support testing delivery of notifications; and
- may support the delivery of notification using WebSocket protocol (see IETF RFC 6455 [13]).

as described in 3GPP TS 29.122 [14], with the following clarifications:

- the SCEF is the CAPIF core function; and
- the SCS/AS is the Subscriber.

## 7.7 Error handling

Response bodies for error handling, as described in 3GPP TS 29.122 [14], are applicable to all APIs in the present specification unless specified otherwise, with the following clarifications:

- the SCEF is the CAPIF core function; and
- the SCS/AS is the functional entity invoking an API.

## 7.8 Feature negotiation

The functional entity invoking an API (i.e. the API invoker, the API exposing function, the API publishing function or the API management function) and the CAPIF core function use feature negotiation procedures defined in 3GPP TS 29.122 [14] to negotiate the supported features, with the following clarifications:

- The SCEF is the CAPIF core function; and
- The SCS/AS is the functional entity invoking an API.

## 7.9 HTTP headers

The HTTP headers described in 3GPP TS 29.122 [14] are applicable to all APIs in this document.

## 7.10 Conventions for Open API specification files

The conventions for Open API specification files as specified in subclause 5.2.9 of 3GPP TS 29.122 [14] shall be applicable for all APIs in this document.

## 8 CAPIF API Definition

## 8.1 CAPIF\_Discover\_Service\_API

### 8.1.1 API URI

The request URI used in each HTTP request from the API invoker towards the CAPIF core function shall have the structure as defined in subclause 7.5 with the following clarifications:

- The {apiName} shall be "service-apis".
- The {apiVersion} shall be "v1".
- The {apiSpecificSuffixes} shall be set as described in subclause 8.1.2.

### 8.1.2 Resources

#### 8.1.2.1 Overview

#### {apiRoot}/service-apis/v1

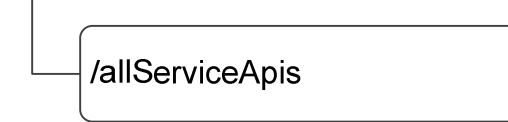

#### **Figure 8.1.2.1-1: Resource URI structure of the CAPIF\_Discover\_Service\_API**

Table 8.1.2.1-1 provides an overview of the resources and applicable HTTP methods.

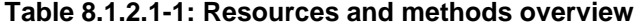

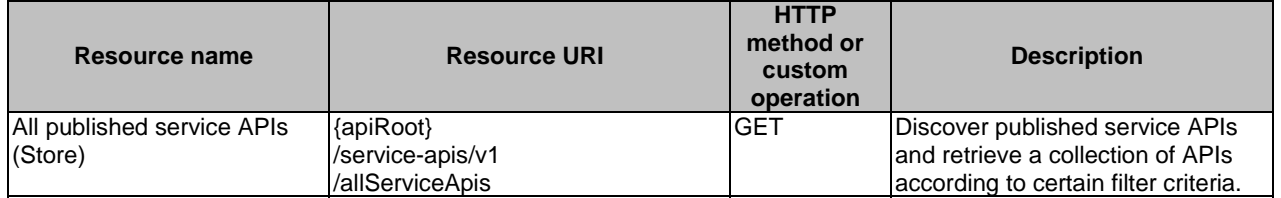

### 8.1.2.2 Resource: All published service APIs

#### 8.1.2.2.1 Description

The All published service APIs resource represents a collection of published service APIs on a CAPIF core function. The resource is modelled as a Store resource archetype (see Annex C.3 of 3GPP TS 29.501 [18])

#### 8.1.2.2.2 Resource Definition

#### Resource URI: **{apiRoot}/service-apis/v1/allServiceApis**

This resource shall support the resource URI variables defined in table 8.1.2.2.2-1.

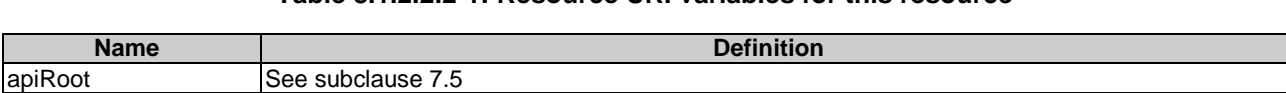

## **Table 8.1.2.2.2-1: Resource URI variables for this resource**

### 8.1.2.2.3 Resource Standard Methods

#### 8.1.2.2.3.1 GET

This operation retrieves a list of APIs currently registered in the CAPIF core function, satisfying a number of filter criteria.

#### **Table 8.1.2.2.3.1-1: URI query parameters supported by the GET method on this resource**

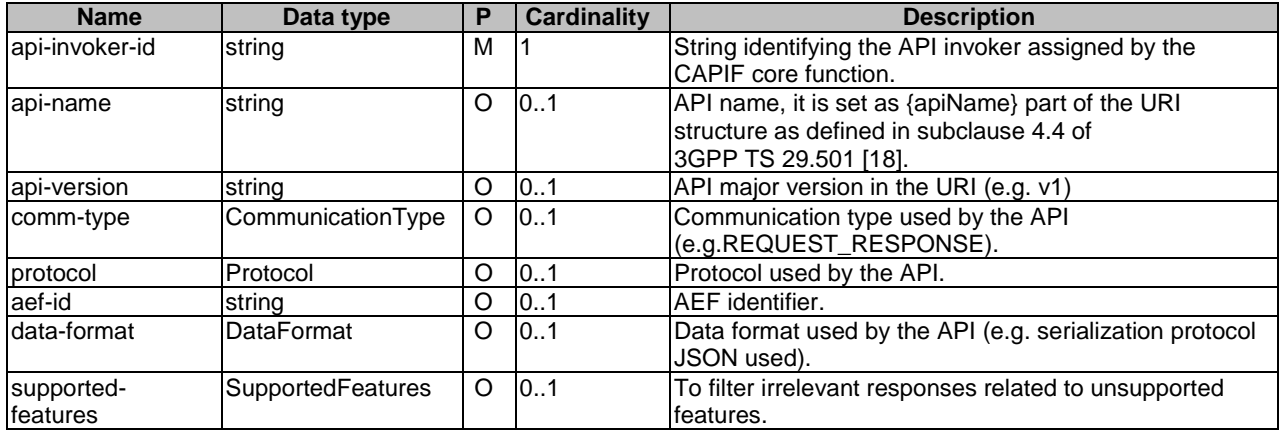

This method shall support the request data structures specified in table 8.1.2.2.3.1-2 and the response data structures and response codes specified in table 8.1.2.2.3.1-3.

#### **Table 8.1.2.2.3.1-2: Data structures supported by the GET Request Body on this resource**

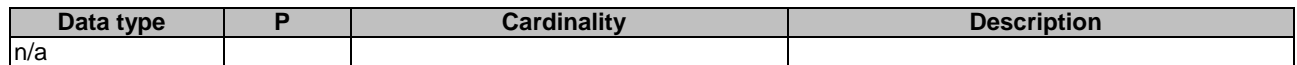

#### **Table 8.1.2.2.3.1-3: Data structures supported by the GET Response Body on this resource**

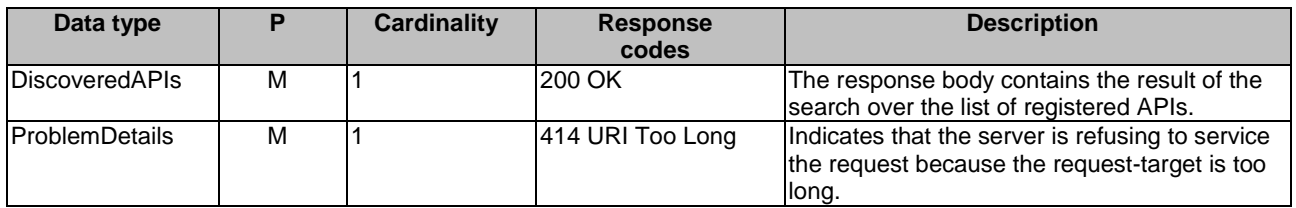

8.1.2.2.4 Resource Custom Operations

None.

### 8.1.3 Notifications

None.
# 8.1.4 Data Model

### 8.1.4.1 General

This subclause specifies the application data model supported by the API.

Table 8.1.4.1-1 specifies the data types defined for the CAPIF service based interface protocol.

### **Table 8.1.4.1-1: Specific Data Types**

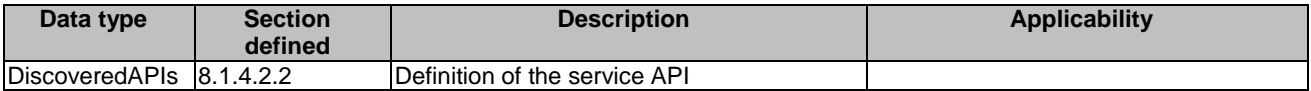

Table 8.1.4.1-2 specifies data types re-used by the CAPIF\_Discover\_Service\_API service:

### **Table 8.1.4.1-2: Re-used Data Types**

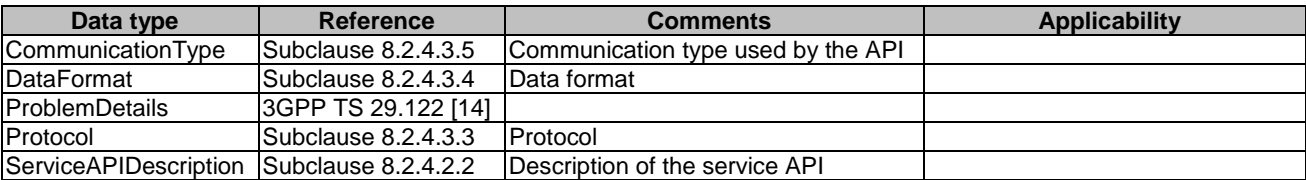

- 8.1.4.2 Structured data types
- 8.1.4.2.1 Introduction
- 8.1.4.2.2 Type: DiscoveredAPIs

### **Table 8.1.4.2.2-1: Definition of type DiscoveredAPIs**

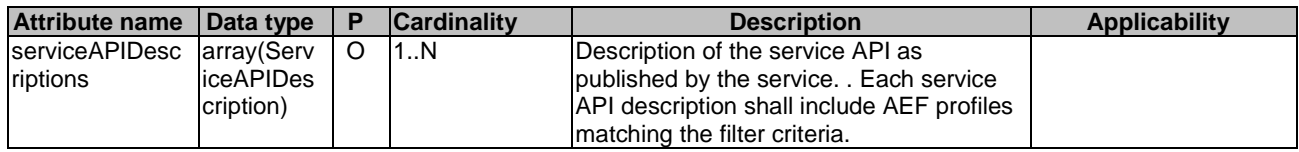

# 8.1.4.3 Simple data types and enumerations

None.

# 8.1.5 Error Handling

General error responses are defined in subclause 7.7.

# 8.1.6 Feature negotiation

### **General feature negotiation procedures are defined in subclause 7.8.**

### **Table 8.1.6-1: Supported Features**

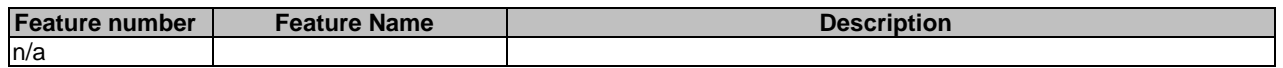

# 8.2 CAPIF\_Publish\_Service\_API

# 8.2.1 API URI

The request URI used in each HTTP request from the API publishing function towards the CAPIF core function shall have the structure as defined in subclause 7.5 with the following clarifications:

- The {apiName} shall be "published-apis".
- The {apiVersion} shall be "v1".
- The {apiSpecificSuffixes} shall be set as described in subclause 8.2.2.

# 8.2.2 Resources

8.2.2.1 Overview

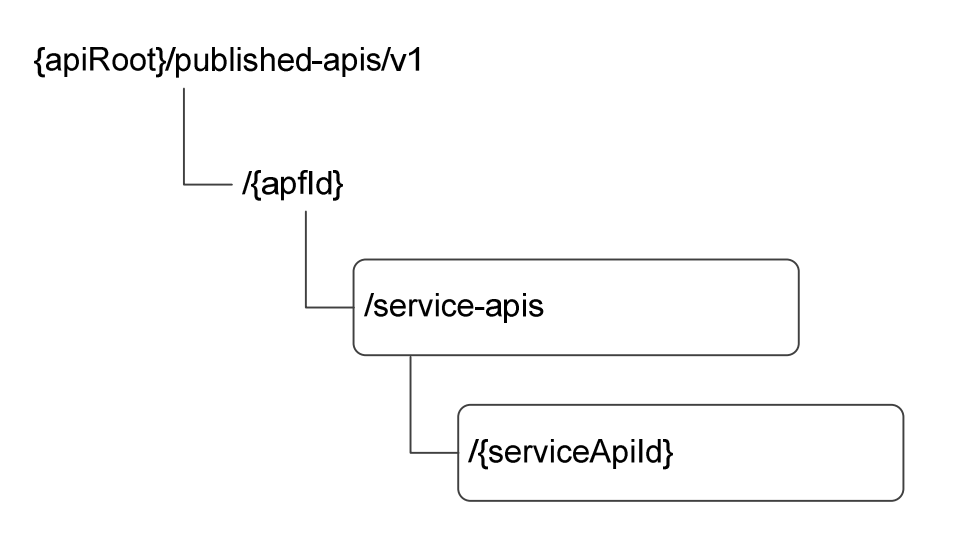

### **Figure 8.2.2.1-1: Resource URI structure of the CAPIF\_Publish\_Service\_API**

Table 8.2.2.1-1 provides an overview of the resources and applicable HTTP methods.

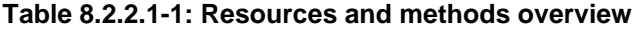

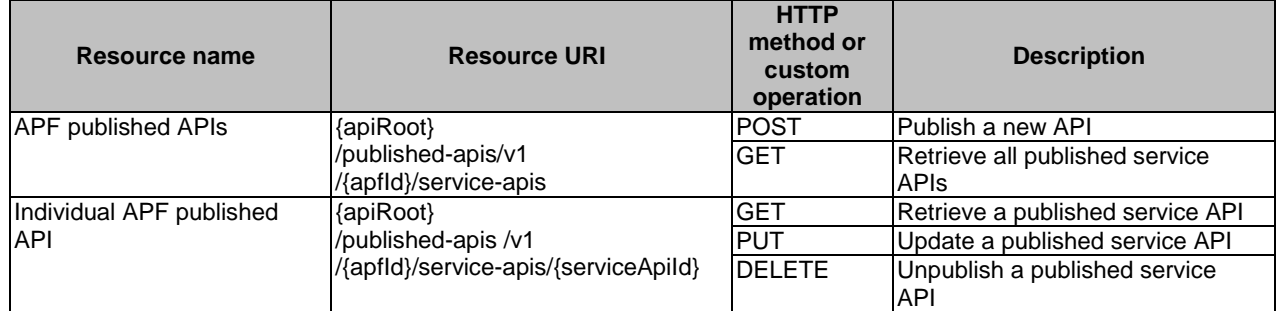

### 8.2.2.2 Resource: APF published APIs

### 8.2.2.2.1 Description

The APF published APIs resource represents all published service APIs of a API publishing function.

#### 8.2.2.2.2 Resource Definition

#### Resource URI: **{apiRoot}/published-apis/v1/{apfId}/service-apis**

This resource shall support the resource URI variables defined in table 8.2.2.2.2-1.

#### **Table 8.2.2.2.2-1: Resource URI variables for this resource**

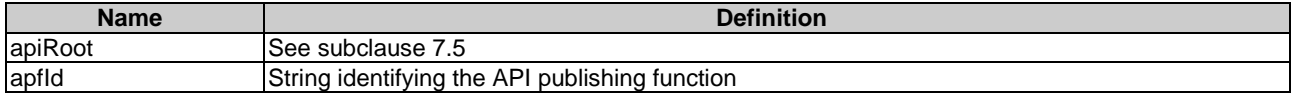

### 8.2.2.2.3 Resource Standard Methods

#### 8.2.2.2.3.1 POST

This method shall support the URI query parameters specified in table 8.2.2.2.3.1-1.

#### **Table 8.2.2.2.3.1-1: URI query parameters supported by the POST method on this resource**

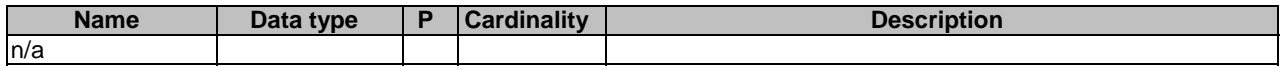

This method shall support the request data structures specified in table 8.2.2.2.3.1-2 and the response data structures and response codes specified in table 8.2.2.2.3.1-3.

#### **Table 8.2.2.2.3.1-2: Data structures supported by the POST Request Body on this resource**

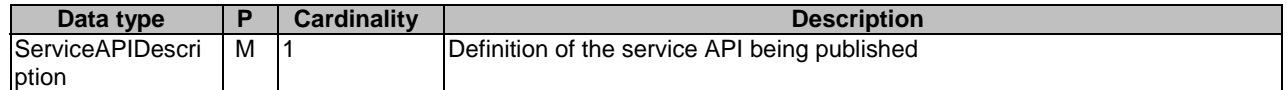

#### **Table 8.2.2.2.3.1-3: Data structures supported by the POST Response Body on this resource**

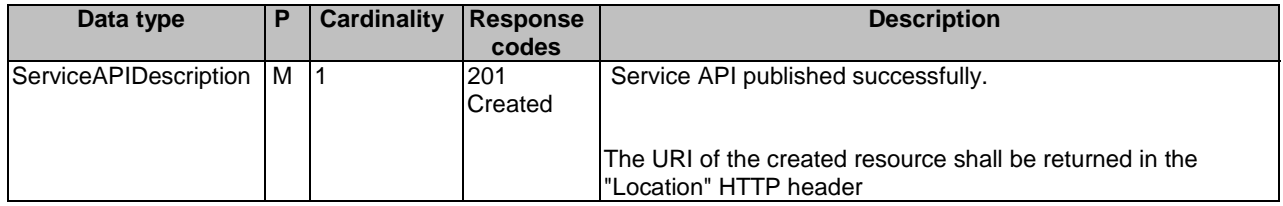

#### 8.2.2.2.3.2 GET

This method shall support the URI query parameters specified in table 8.2.2.2.3.2-1.

#### **Table 8.2.2.2.3.2-1: URI query parameters supported by the GET method on this resource**

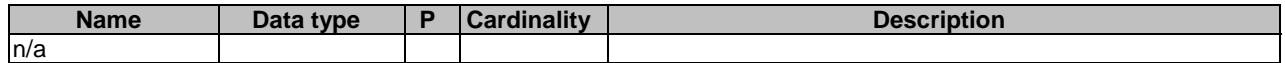

This method shall support the request data structures specified in table 8.2.2.2.3.2-2 and the response data structures and response codes specified in table 8.2.2.2.3.2-3.

#### **Table 8.2.2.2.3.2-2: Data structures supported by the GET Request Body on this resource**

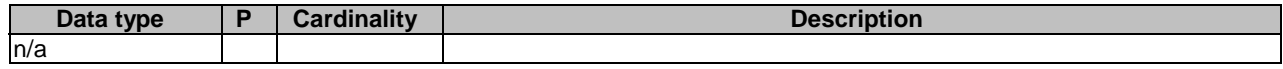

#### **Table 8.2.2.2.3.1-3: Data structures supported by the GET Response Body on this resource**

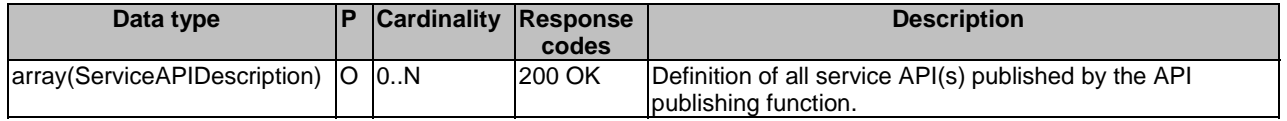

### 8.2.2.2.4 Resource Custom Operations

None.

### 8.2.2.3 Resource: Individual APF published API

8.2.2.3.1 Description

The Individual APF published API resource represents an individual published service API.

### 8.2.2.3.2 Resource Definition

#### Resource URI: **{apiRoot}/published-apis/v1/{apfId}/service-apis/{serviceApiId}**

This resource shall support the resource URI variables defined in table 8.2.2.3.2-1.

#### **Table 8.2.2.3.2-1: Resource URI variables for this resource**

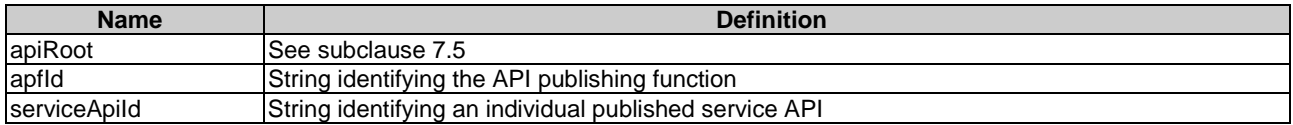

### 8.2.2.3.3 Resource Standard Methods

8.2.2.3.3.1 GET

This method shall support the URI query parameters specified in table 8.2.2.3.3.1-1.

#### **Table 8.2.2.3.3.1-1: URI query parameters supported by the GET method on this resource**

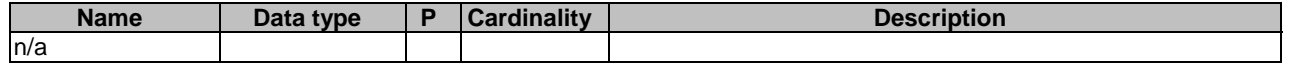

This method shall support the request data structures specified in table 8.2.2.3.3.1-2 and the response data structures and response codes specified in table 8.2.2.3.3.1-3.

#### **Table 8.2.2.3.3.1-2: Data structures supported by the GET Request Body on this resource**

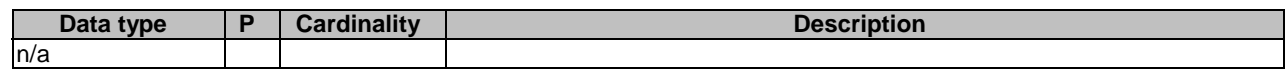

#### **Table 8.2.2.3.3.1-3: Data structures supported by the GET Response Body on this resource**

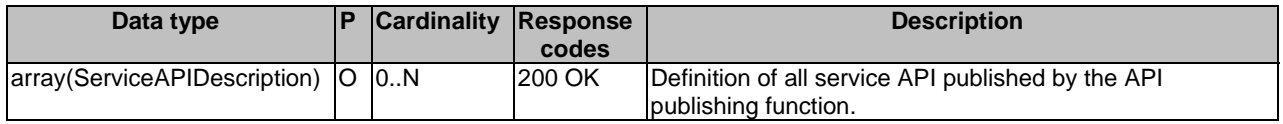

#### 8.2.2.3.3.2 PUT

This method shall support the URI query parameters specified in table 8.2.2.3.3.2-1.

#### **Table 8.2.2.3.3.2-1: URI query parameters supported by the PUT method on this resource**

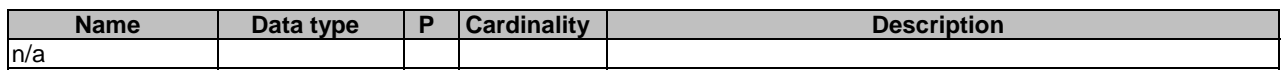

This method shall support the request data structures specified in table 8.2.2.3.3.2-2 and the response data structures and response codes specified in table 8.2.2.3.3.2-3.

#### **Table 8.2.2.3.3.2-2: Data structures supported by the PUT Request Body on this resource**

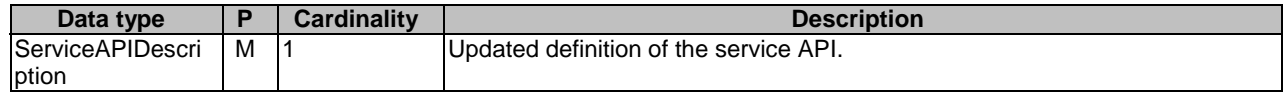

#### **Table 8.2.2.3.3.2-3: Data structures supported by the PUT Response Body on this resource**

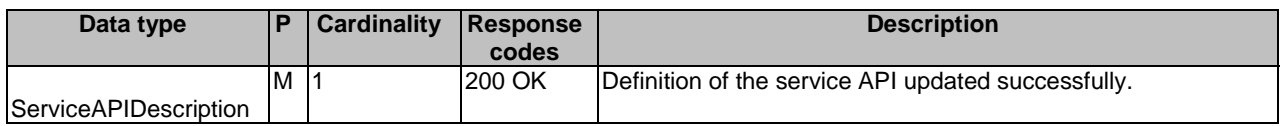

### 8.2.2.3.3.3 DELETE

This method shall support the URI query parameters specified in table 8.2.2.3.3.3-1.

#### **Table 8.2.2.3.3.3-1: URI query parameters supported by the GET method on this resource**

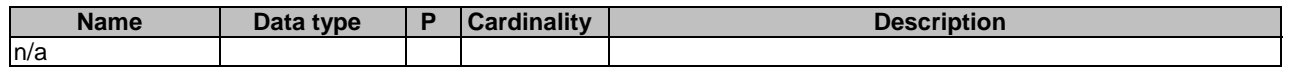

This method shall support the request data structures specified in table 8.2.2.3.3.3-2 and the response data structures and response codes specified in table 8.2.2.3.3.3-3.

#### **Table 8.2.2.3.3.3-2: Data structures supported by the DELETE Request Body on this resource**

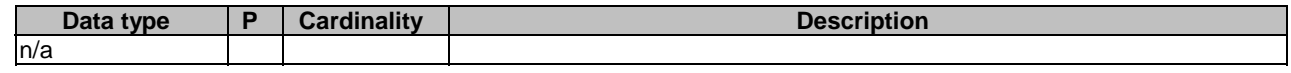

### **Table 8.2.2.3.3.3-3: Data structures supported by the DELETE Response Body on this resource**

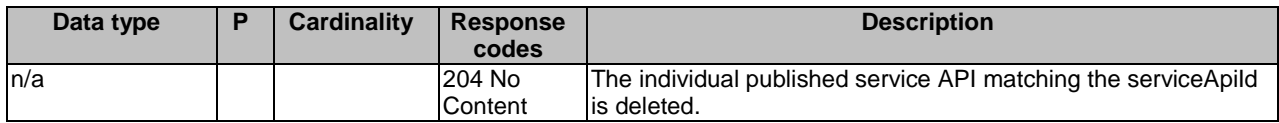

#### **3GPP TS 29.222 version 15.7.0 Release 15 41 ETSI TS 129 222 V15.7.0 (2020-11)**

### 8.2.2.3.4 Resource Custom Operations

None.

# 8.2.3 Notifications

None.

# 8.2.4 Data Model

### 8.2.4.1 General

This subclause specifies the application data model supported by the API.

Table 8.2.4.1-1 specifies the data types defined for the CAPIF service based interface protocol.

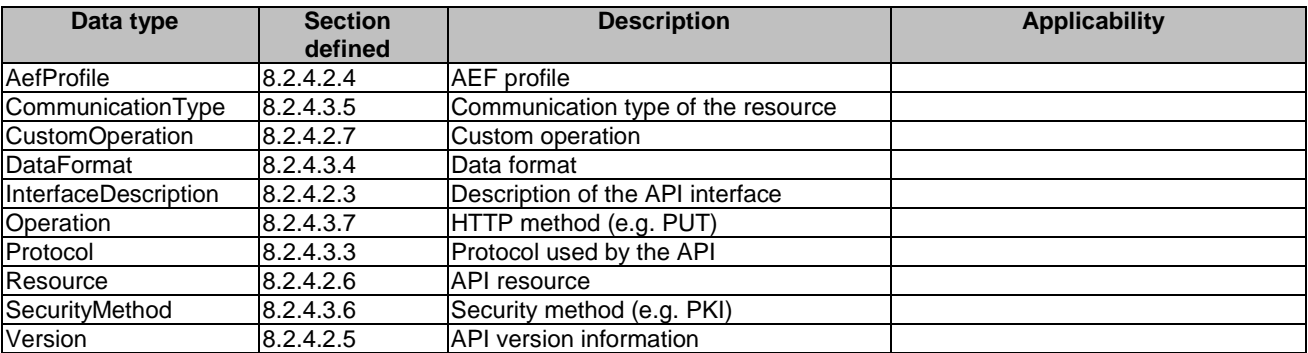

### **Table 8.2.4.1-1: Specific Data Types**

Table 8.2.4.1-2 specifies data types re-used by the CAPIF\_Publish\_Service\_API service:

### **Table 8.2.4.1-2: Re-used Data Types**

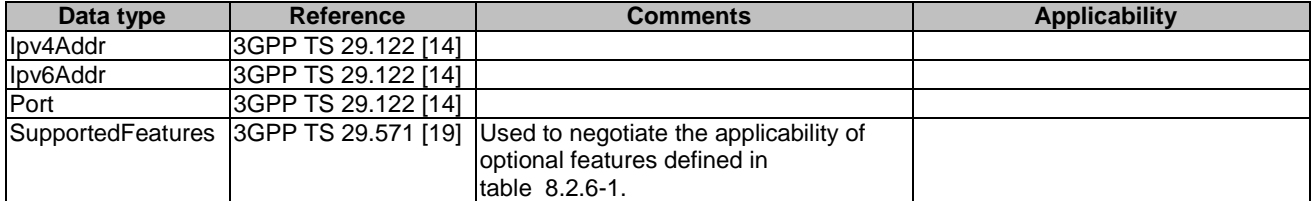

- 8.2.4.2 Structured data types
- 8.2.4.2.1 Introduction
- 8.2.4.2.2 Type: ServiceAPIDescription

### **Table 8.2.4.2.2-1: Definition of type ServiceAPIDescription**

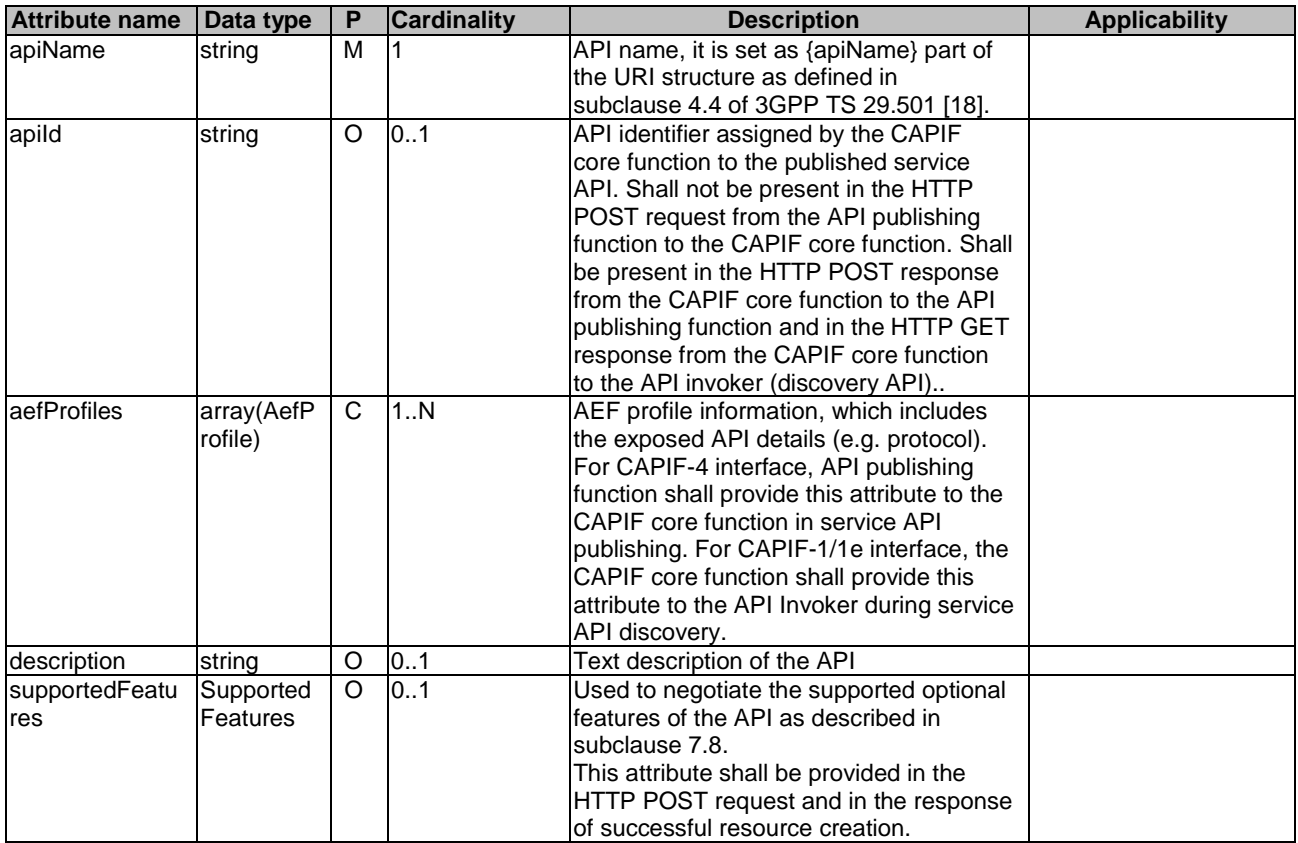

# 8.2.4.2.3 Type: InterfaceDescription

### **Table 8.2.4.2.3-1: Definition of type InterfaceDescription**

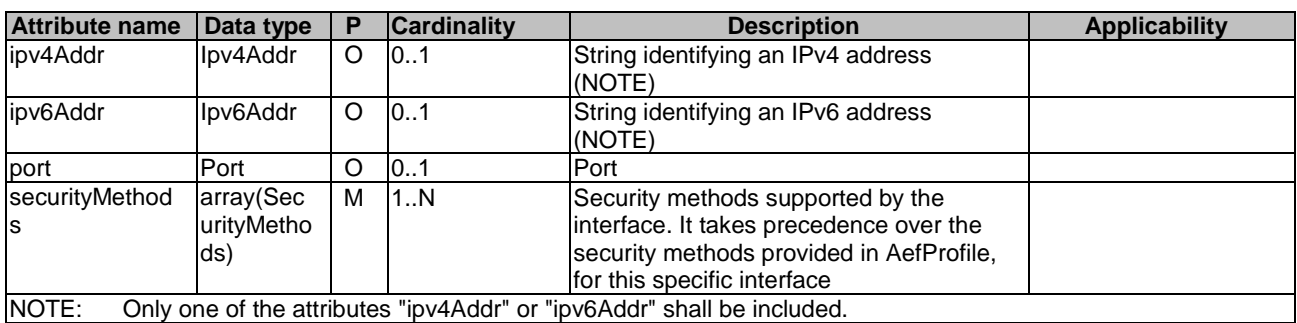

# 8.2.4.2.4 Type: AefProfile

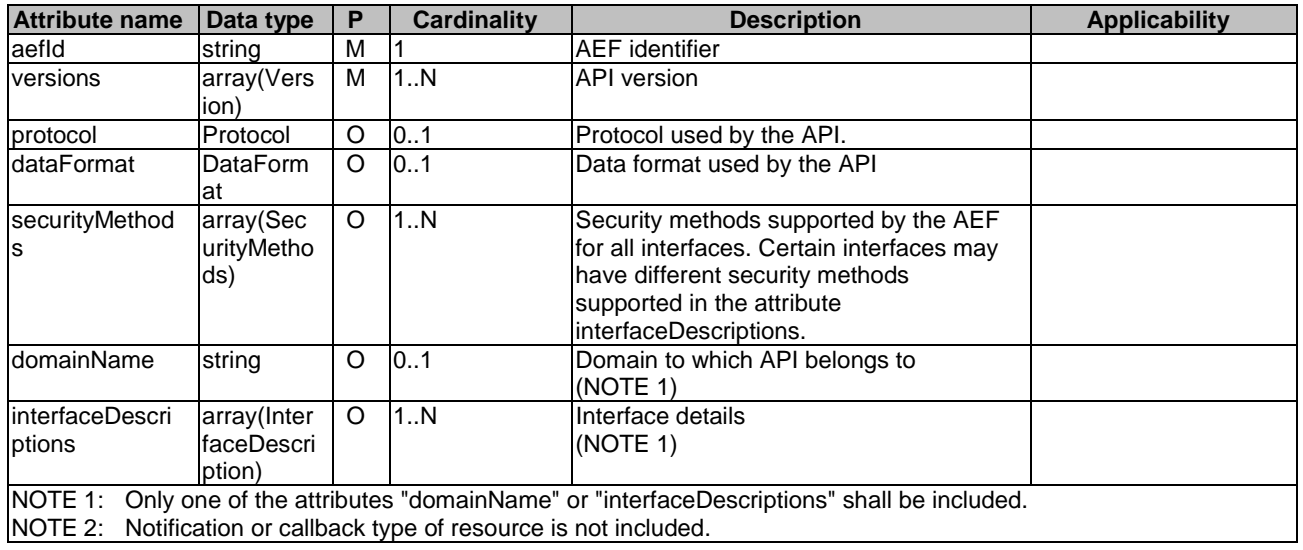

# **Table 8.2.4.2.4-1: Definition of type AefProfile**

# 8.2.4.2.5 Type: Version

### **Table 8.2.4.2.5-1: Definition of type Version**

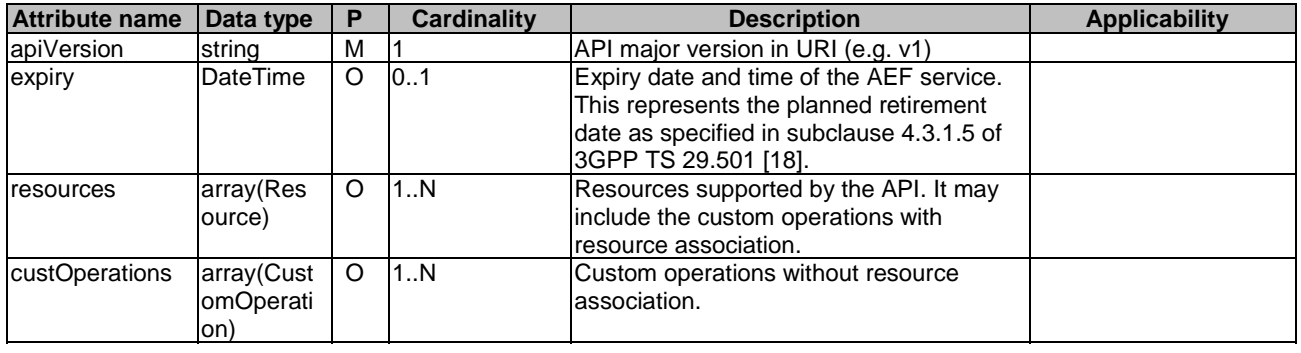

# 8.2.4.2.6 Type: Resource

# **Table 8.2.4.2.6-1: Definition of type Resource**

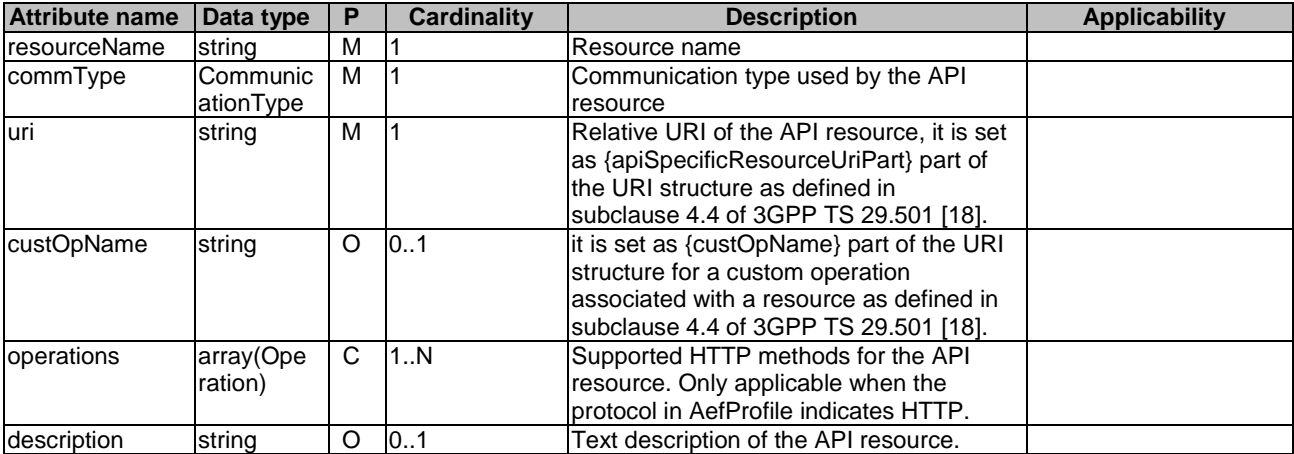

### 8.2.4.2.7 Type: CustomOperation

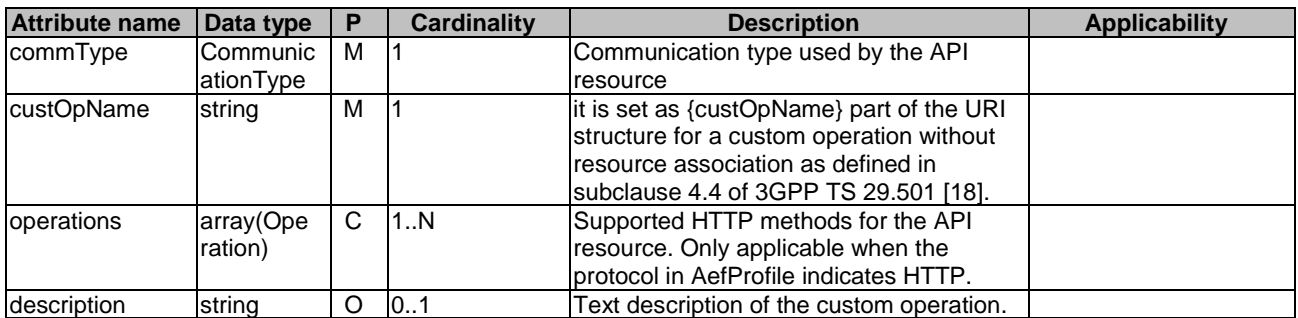

### **Table 8.2.4.2.7-1: Definition of type CustomOperation**

# 8.2.4.3 Simple data types and enumerations

### 8.2.4.3.1 Introduction

This subclause defines simple data types and enumerations that can be referenced from data structures defined in the previous subclauses.

### 8.2.4.3.2 Simple data types

The simple data types defined in table 8.2.4.3.2-1 shall be supported.

#### **Table 8.2.4.3.2-1: Simple data types**

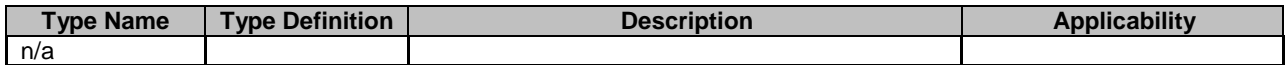

### 8.2.4.3.3 Enumeration: Protocol

### **Table 8.2.4.3.3-1: Enumeration Protocol**

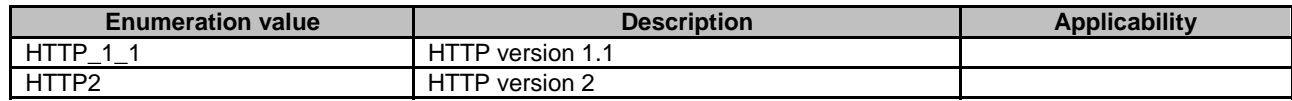

### 8.2.4.3.4 Enumeration: DataFormat

### **Table 8.2.4.3.4-1: Enumeration DataFormat**

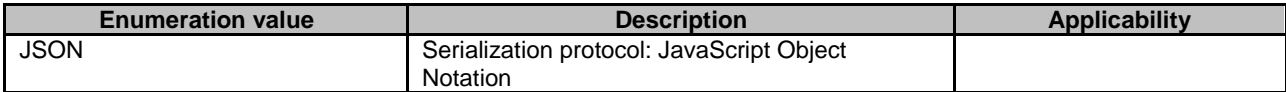

### 8.2.4.3.5 Enumeration: CommunicationType

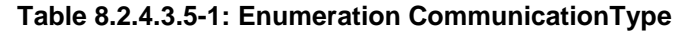

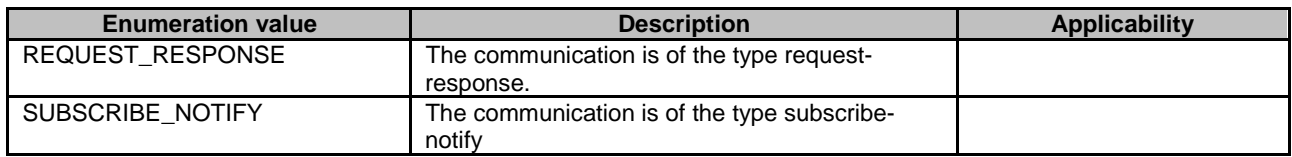

### 8.2.4.3.6 Enumeration: SecurityMethod

### **Table 8.2.4.3.6-1: Enumeration SecurityMethod**

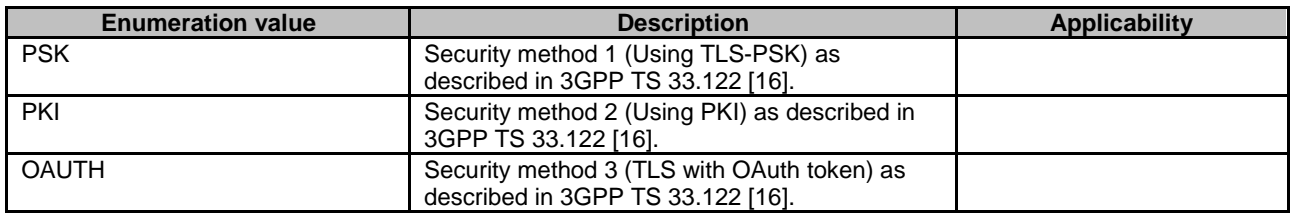

### 8.2.4.3.7 Enumeration: Operation

### **Table 8.2.4.3.7-1: Enumeration Operation**

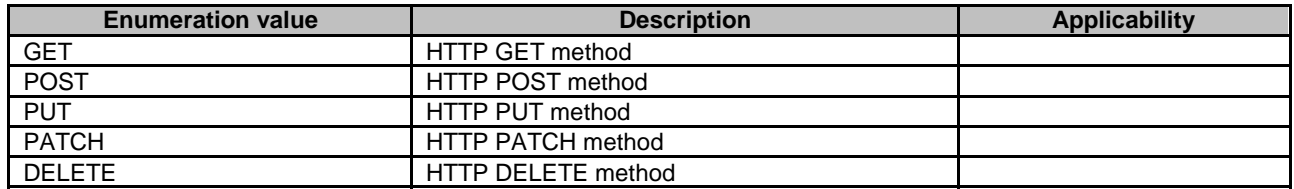

# 8.2.5 Error Handling

General error responses are defined in subclause 7.7.

# 8.2.6 Feature negotiation

General feature negotiation procedures are defined in subclause 7.8.

#### **Table 8.2.6-1: Supported Features**

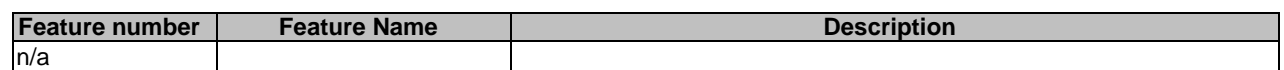

# 8.3 CAPIF\_Events\_API

# 8.3.1 API URI

The request URI used in each HTTP request from the Subscriber towards the CAPIF core function shall have the structure as defined in subclause 7.5 with the following clarifications:

- The {apiName} shall be "capif-events".
- The {apiVersion} shall be "v1".

- The {apiSpecificSuffixes} shall be set as described in subclause 8.3.2.
- 8.3.2 Resources
- 8.3.2.1 Overview

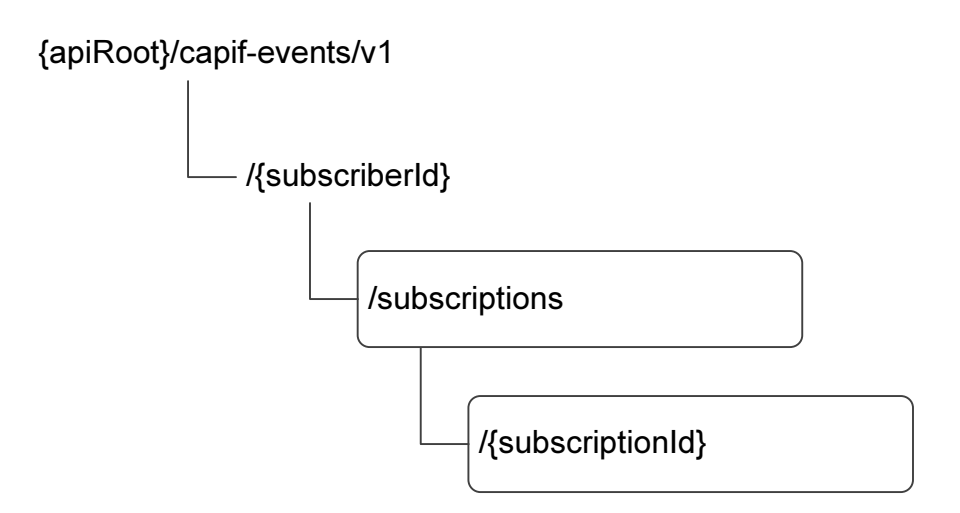

### **Figure 8.3.2.1-1: Resource URI structure of the CAPIF\_Events\_API**

Table 8.3.2.1-1 provides an overview of the resources and applicable HTTP methods.

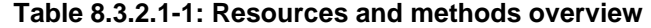

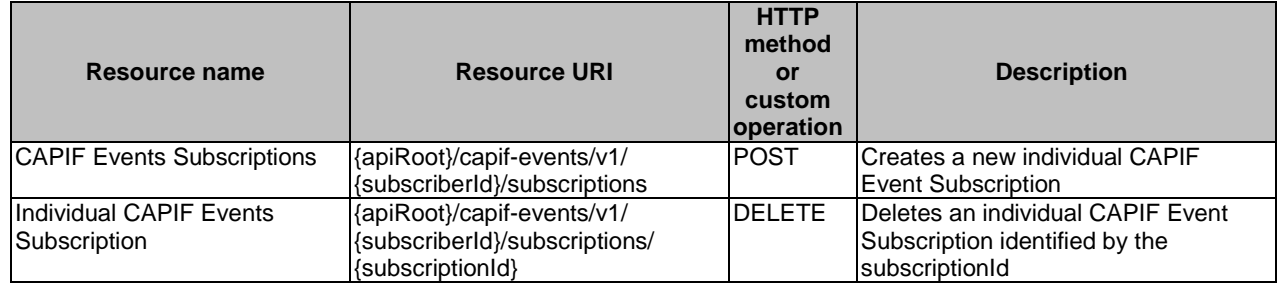

# 8.3.2.2 Resource: CAPIF Events Subscriptions

### 8.3.2.2.1 Description

The CAPIF Events Subscriptions resource represents all subscriptions of aSubscriber.

### 8.3.2.2.2 Resource Definition

Resource URI: {apiRoot}/capif-events/v1/{subscriberId}/subscriptions

This resource shall support the resource URI variables defined in table 8.3.2.2.2-1.

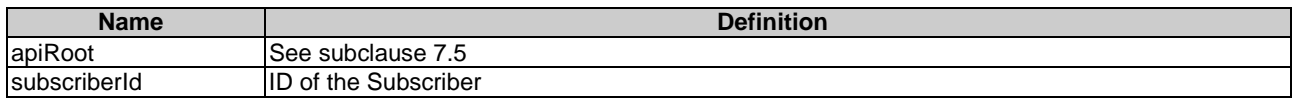

#### **Table 8.3.2.2.2-1: Resource URI variables for this resource**

#### 8.3.2.2.3 Resource Standard Methods

#### 8.3.2.2.3.1 POST

This method shall support the URI query parameters specified in table 8.3.2.2.3.1-1.

#### **Table 8.3.2.2.3.1-1: URI query parameters supported by the POST method on this resource**

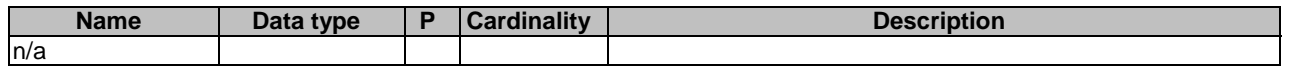

This method shall support the request data structures specified in table 8.3.2.2.3.1-2 and the response data structures and response codes specified in table 8.3.2.2.3.1-3.

#### **Table 8.3.2.2.3.1-2: Data structures supported by the POST Request Body on this resource**

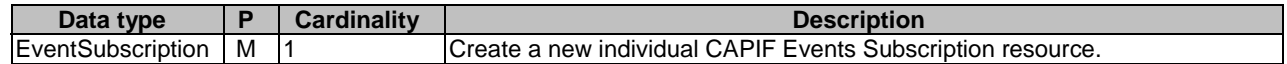

#### **Table 8.3.2.2.3.1-3: Data structures supported by the POST Response Body on this resource**

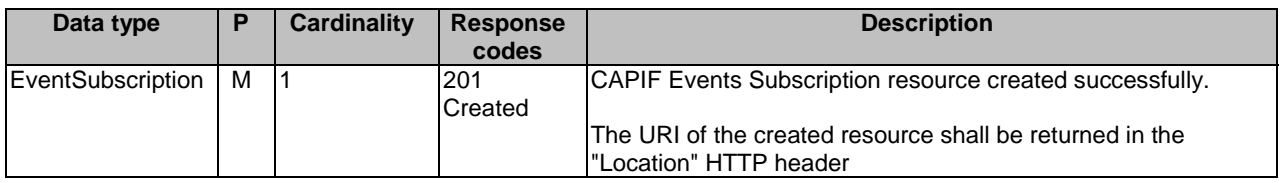

### 8.3.2.2.4 Resource Custom Operations

None.

### 8.3.2.3 Resource: Individual CAPIF Events Subscription

#### 8.3.2.3.1 Description

The Individual CAPIF Events Subscription resource represents an individual event subscription of aSubscriber.

### 8.3.2.3.2 Resource Definition

Resource URI: {apiRoot}/capif-events/v1/{subscriberId}/subscriptions/{subscriptionId}

This resource shall support the resource URI variables defined in table 8.3.2.3.2-1.

### **Table 8.3.2.3.2-1: Resource URI variables for this resource**

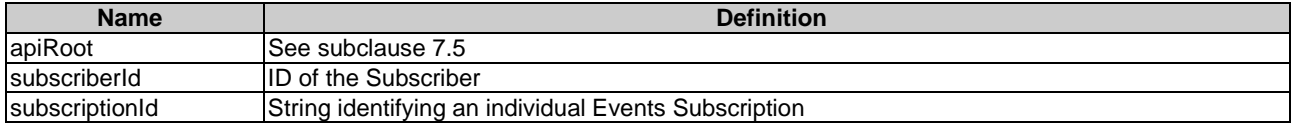

### 8.3.2.3.3 Resource Standard Methods

### 8.3.2.3.3.1 DELETE

This method shall support the URI query parameters specified in table 8.3.2.3.3.1-1.

#### **Table 8.3.2.3.3.1-1: URI query parameters supported by the DELETE method on this resource**

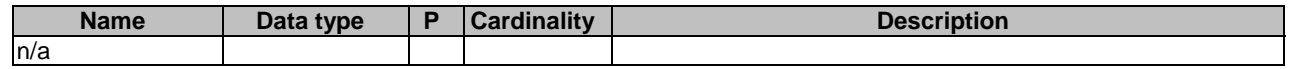

This method shall support the request data structures specified in table 8.3.2.3.3.1-2 and the response data structures and response codes specified in table 8.3.2.3.3.1-3.

#### **Table 8.3.2.3.3.1-2: Data structures supported by the DELETE Request Body on this resource**

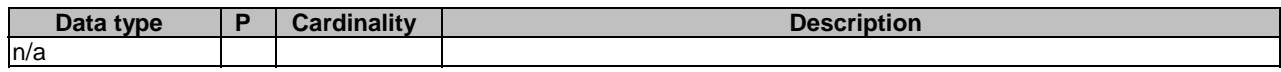

#### **Table 8.3.2.3.3.1-3: Data structures supported by the DELETE Response Body on this resource**

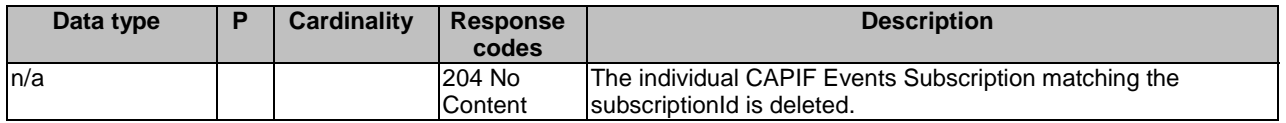

### 8.3.2.3.4 Resource Custom Operations

None.

# 8.3.3 Notifications

### 8.3.3.1 General

The delivery of notifications shall conform to subclause 7.6.

### **Table 8.3.3.1-1: Notifications overview**

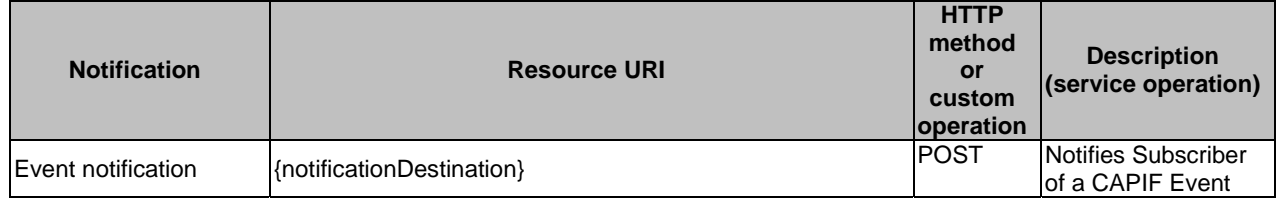

# 8.3.3.2 Event Notification

#### 8.3.3.2.1 Description

Event Notification is used by the CAPIF core function to notify a Subscriber of an Event. The Subscriber shall be subscribed to such Event Notification via the Individual CAPIF Events Subscription Resource.

### 8.3.3.2.2 Notification definition

The POST method shall be used for Event notification and the URI shall be the one provided by the Subscriber during the subscription to the event.

#### Resource URI: **{notificationDestination}**

This method shall support the URI query parameters specified in table 8.3.3.2.2.1-1.

#### **Table 8.3.3.2.2-1: URI query parameters supported by the POST method on this resource**

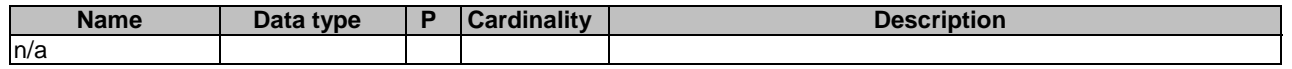

This method shall support the request data structures specified in table 8.3.3.2.2-2 and the response data structures and response codes specified in table 8.3.3.2.2-3.

#### **Table 8.3.3.2.2-2: Data structures supported by the POST Request Body on this resource**

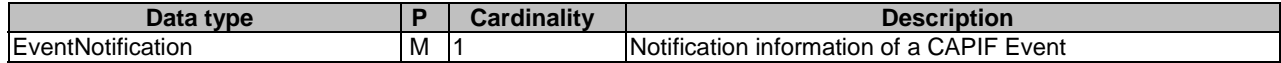

#### **Table 8.3.3.2.2-3: Data structures supported by the POST Response Body on this resource**

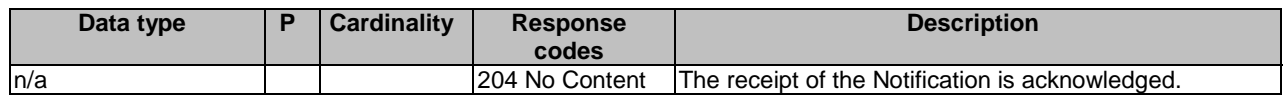

# 8.3.4 Data Model

### 8.3.4.1 General

This subclause specifies the application data model supported by the API. Data types listed in subclause 7.2 apply to this API.

Table 8.3.4.1-1 specifies the data types defined specifically for the CAPIF\_Events\_API service.

#### **Table 8.3.4.1-1: CAPIF\_Events\_API specific Data Types**

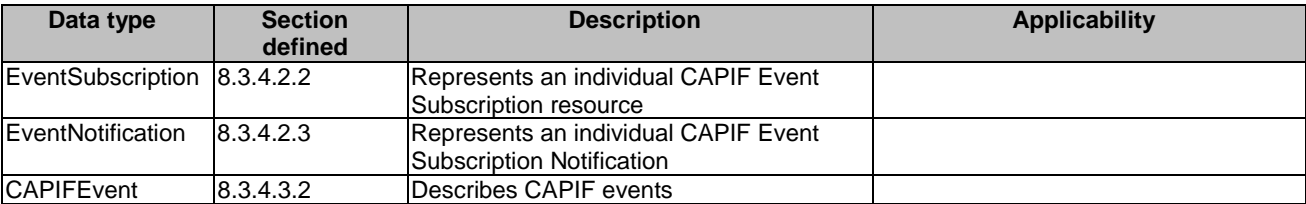

Table 8.3.4.1-2 specifies data types re-used by the CAPIF\_Events\_API service:

| Data type         | <b>Reference</b>    | <b>Comments</b>                                                     | <b>Applicability</b> |
|-------------------|---------------------|---------------------------------------------------------------------|----------------------|
| Uri               | 3GPP TS 29.122 [14] |                                                                     |                      |
| TestNotification  |                     | 3GPP TS 29.122 [14] Following differences apply:                    |                      |
|                   |                     | The SCEF is the CAPIF core                                          |                      |
|                   |                     | function: and                                                       |                      |
|                   |                     | The SCS/AS is the Subscribing                                       |                      |
|                   |                     | functional entity.                                                  |                      |
|                   |                     | WebsockNotifConfig 3GPP TS 29.122 [14] Following differences apply: |                      |
|                   |                     | The SCEF is the CAPIF core                                          |                      |
|                   |                     | function; and                                                       |                      |
|                   |                     | The SCS/AS is the Subscribing                                       |                      |
|                   |                     | functional entity.                                                  |                      |
| SupportedFeatures | 3GPP TS 29.571 [19] | Used to negotiate the applicability of                              |                      |
|                   |                     | optional features defined in                                        |                      |
|                   |                     | table 8.3.6-1.                                                      |                      |

**Table 8.3.4.1-2: Re-used Data Types** 

# 8.3.4.2 Structured data types

### 8.3.4.2.1 Introduction

This subclause defines the structures to be used in resource representations.

### 8.3.4.2.2 Type: EventSubscription

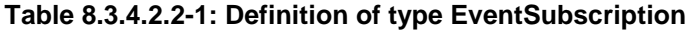

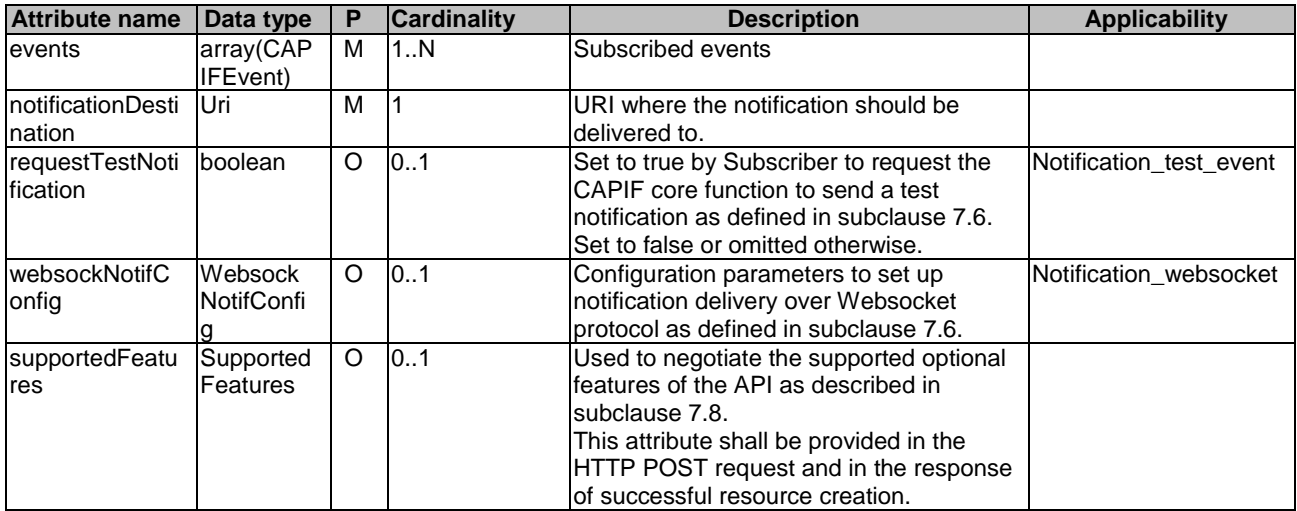

### 8.3.4.2.3 Type: EventNotification

### **Table 8.3.4.2.3-1: Definition of type EventNotification**

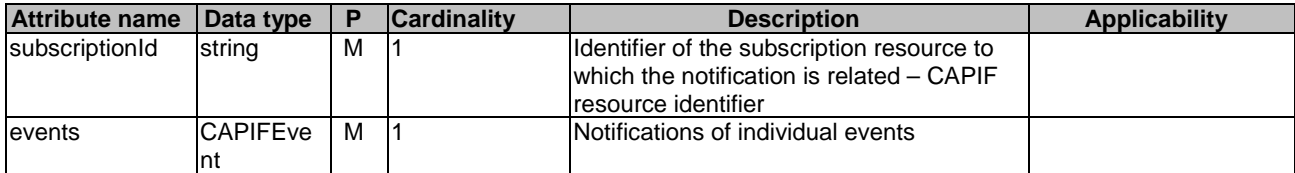

# 8.3.4.3 Simple data types and enumerations

## 8.3.4.3.1 Introduction

This subclause defines simple data types and enumerations that can be referenced from data structures defined in the previous subclauses.

### 8.3.4.3.2 Simple data types

None.

The simple data types defined in table 8.3.4.3.2-1 shall be supported.

#### **Table 8.3.4.3.2-1: Simple data types**

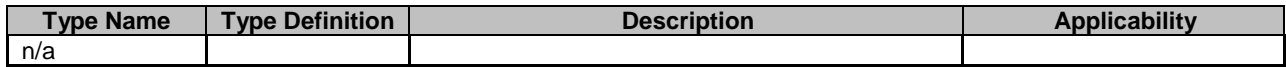

### 8.3.4.3.3 Enumeration: CAPIFEvent

### **Table 8.3.4.3.3-1: Enumeration CAPIFEvent**

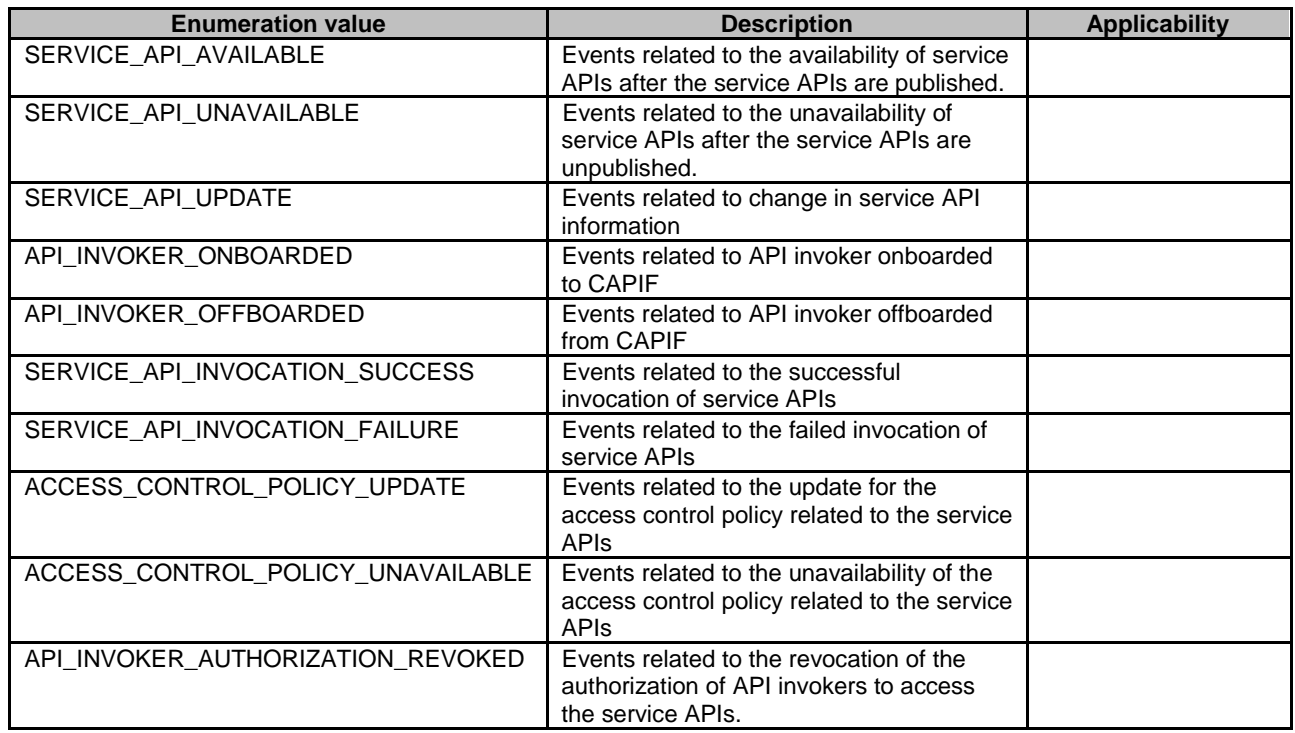

# 8.3.5 Error Handling

General error responses are defined in subclause 7.7.

# 8.3.6 Feature negotiation

General feature negotiation procedures are defined in subclause 7.8. Table 8.3.6-1 lists the supported features for CAPIF\_Events\_API.

| Feature number | <b>Feature Name</b>     | <b>Description</b>                                                                                                    |
|----------------|-------------------------|----------------------------------------------------------------------------------------------------|
|                | Notification test event | Testing of notification connection is supported according to<br>subclause 7.6.                                                                                                |
| 12             | Notification websocket  | The delivery of notifications over Websocket is supported according to<br>subclause 7.6. This feature requires that the Notification test event<br>feature is also supported. |

**Table 8.3.6-1: Supported Features** 

Editor's Note: Supporting features specific to Subscriber is for further study.

# 8.4 CAPIF\_API\_Invoker\_Management\_API

# 8.4.1 API URI

The request URI used in each HTTP request from the API invoker towards the CAPIF core function shall have the structure as defined in subclause 7.5 with the following clarifications:

- The {apiName} shall be "api-invoker-management".
- The {apiVersion} shall be "v1".
- The {apiSpecificSuffixes} shall be set as described in subclause 8.4.2.

# 8.4.2 Resources

8.4.2.1 Overview

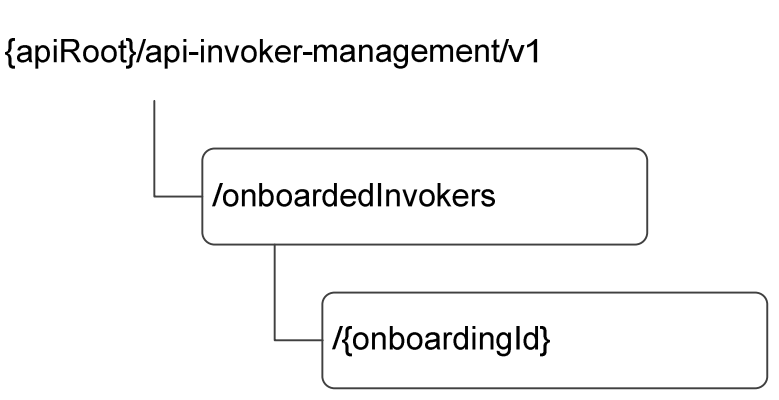

#### **Figure 8.4.2.1-1: Resource URI structure of the CAPIF\_API\_Invoker\_Management\_API**

Table 8.4.2.1-1 provides an overview of the resources and applicable HTTP methods.

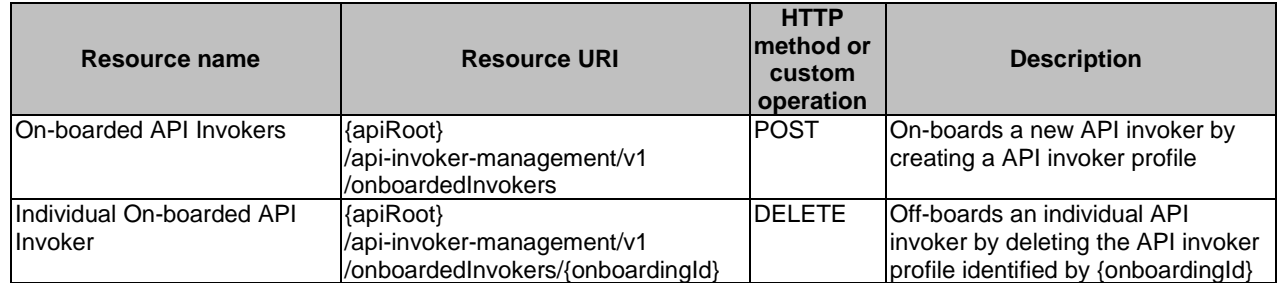

### **Table 8.4.2.1-1: Resources and methods overview**

# 8.4.2.2 Resource: On-boarded API invokers

#### 8.4.2.2.1 Description

The On-boarded API Invokers resource represents all the API invokers that are on-boarded at a given CAPIF core function.

#### 8.4.2.2.2 Resource Definition

#### Resource URI: **{apiRoot}/api-invoker-management/v1/onboardedInvokers**

This resource shall support the resource URI variables defined in table 8.4.2.2.2-1.

#### **Table 8.4.2.2.2-1: Resource URI variables for this resource**

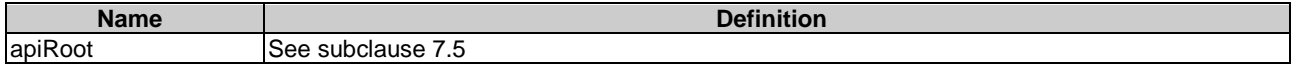

### 8.4.2.2.3 Resource Standard Methods

8.4.2.2.3.1 POST

This method shall support the URI query parameters specified in table 8.4.2.2.3.1-1.

#### **Table 8.4.2.2.3.1-1: URI query parameters supported by the POST method on this resource**

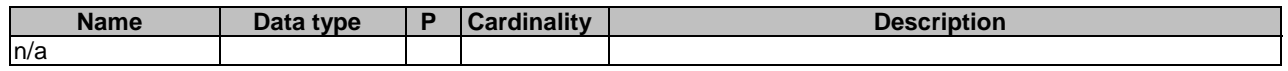

This method shall support the request data structures specified in table 8.4.2.2.3.1-2 and the response data structures and response codes specified in table 8.4.2.2.3.1-3.

#### **Table 8.4.2.2.3.1-2: Data structures supported by the POST Request Body on this resource**

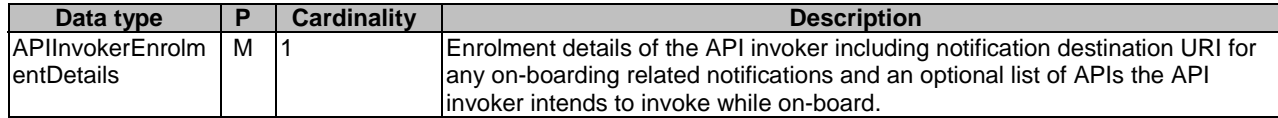

#### **Table 8.4.2.2.3.1-3: Data structures supported by the POST Response Body on this resource**

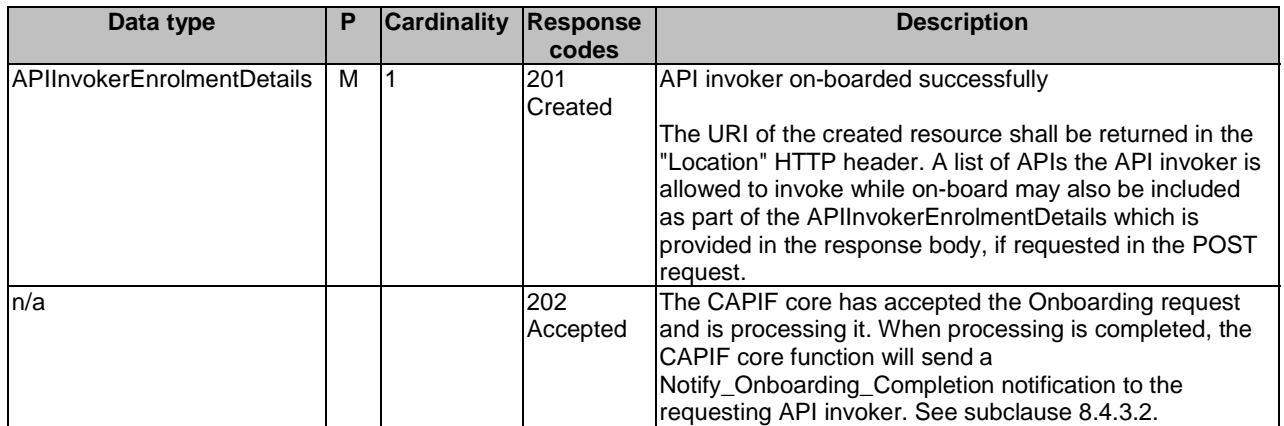

# 8.4.2.2.4 Resource Custom Operations

None.

### 8.4.2.3 Resource: Individual On-boarded API Invoker

#### 8.4.2.3.1 Description

The Individual On-boarded API Invokers resource represents an individual API invoker that is on-boarded at a given CAPIF core function.

### 8.4.2.3.2 Resource Definition

Resource URI: {apiRoot}/api-invoker-management/v1/onboardedInvokers/{onboardingId}

This resource shall support the resource URI variables defined in table 8.4.2.3.2-1.

### **Table 8.4.2.3.2-1: Resource URI variables for this resource**

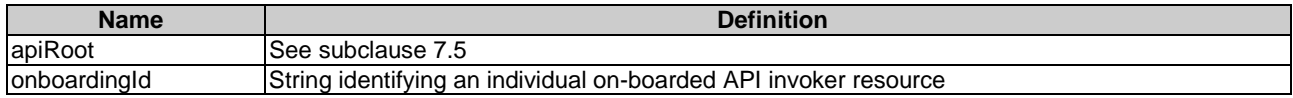

### 8.4.2.3.3 Resource Standard Methods

#### 8.4.2.3.3.1 DELETE

This method shall support the URI query parameters specified in table 8.4.2.3.3.1-1.

#### **Table 8.4.2.3.3.1-1: URI query parameters supported by the DELETE method on this resource**

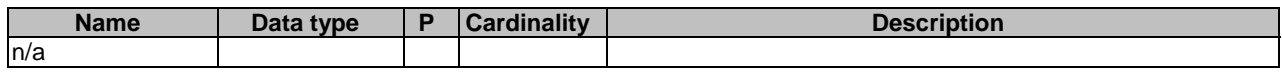

This method shall support the response codes specified in table 8.4.2.3.3.1-2 and the response data structures and response codes specified in table 8.4.2.3.3.1-3.

#### **Table 8.4.2.3.3.1-2: Data structures supported by the DELETE Request Body on this resource**

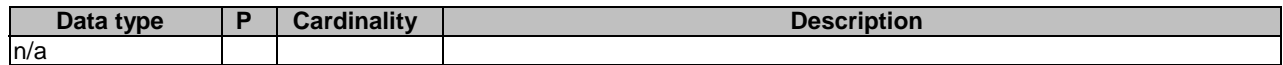

#### **Table 8.4.2.3.3.1-3: Data structures supported by the DELETE Response Body on this resource**

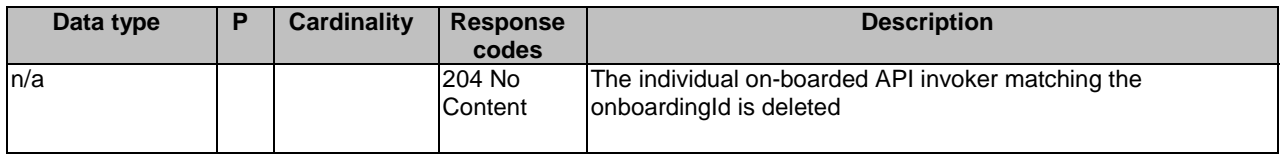

#### 8.3.2.3.4 Resource Custom Operations

None.

# 8.4.3 Notifications

### 8.4.3.1 General

The delivery of notifications shall conform to subclause 7.6.

#### **Table 8.4.3.1-1: Notifications overview**

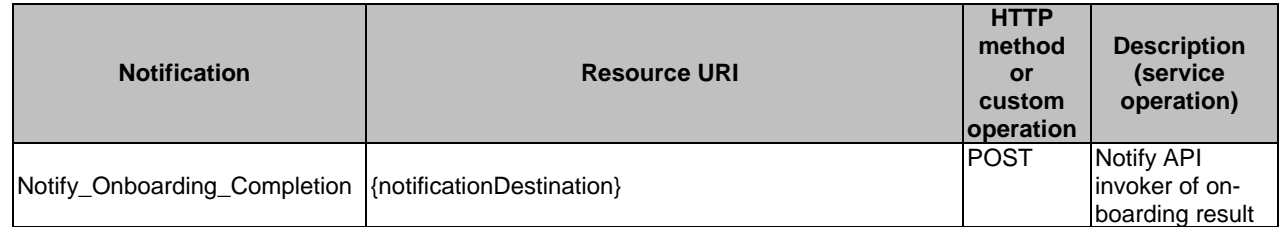

### 8.4.3.2 Notify\_Onboarding\_Completion

### 8.4.3.2.1 Description

Notify\_Onboarding\_Completion is used by the CAPIF core function to notify an API invoker of the on-boarding result.

### 8.4.3.2.2 Notification definition

The POST method shall be used for Notify\_Onboarding\_Completion and the URI shall be the one provided by the API invoker during the on-boarding request.

#### Resource URI: **{notificationDestination}**

This method shall support the URI query parameters specified in table 8.4.3.2.2-1.

### **Table 8.4.3.2.2-1: URI query parameters supported by the POST method on this resource**

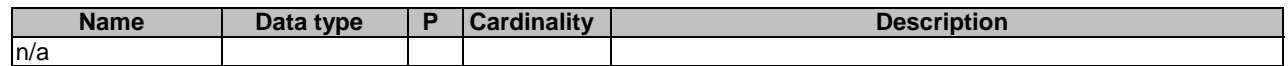

This method shall support the request data structures specified in table 8.4.3.2.2-2 and the response data structures and response codes specified in table 8.4.3.2.2-3.

### **Table 8.4.3.2.2-2: Data structures supported by the POST Request Body on this resource**

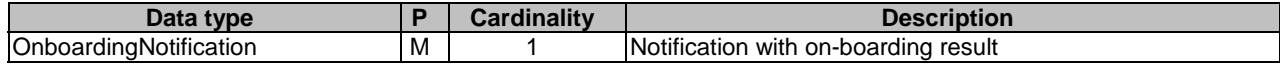

#### **Table 8.4.3.2.2-3: Data structures supported by the POST Response Body on this resource**

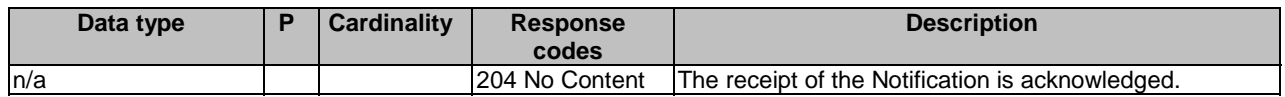

# 8.4.4 Data Model

### 8.4.4.1 General

This subclause specifies the application data model supported by the API. Data types listed in subclause 7.2 apply to this API.

Table 8.4.4.1-1 specifies the data types defined specifically for the CAPIF\_API\_Invoker\_Management\_API service.

**Table 8.4.4.1-1: CAPIF\_API\_Invoker\_Management\_API specific Data Types** 

| Data type                   | <b>Section</b><br>defined | <b>Description</b>                                   | <b>Applicability</b> |
|-----------------------------|---------------------------|------------------------------------------------------|----------------------|
| IAPIInvokerEnrolmentDetails | 8.4.4.2.2                 | IAPI invoker's enrolment details                     |                      |
| <b>APIList</b>              | 8.4.4.2.4                 | List of APIs                                         |                      |
| OnboardingInformation       | 8.4.4.2.5                 | On-boarding information of the<br><b>API</b> invoker |                      |
| OnboardingNotification      | 8.4.4.2.7                 | Notification with on-boarding<br>result              |                      |

Table 8.4.4.1-2 specifies data types re-used by the CAPIF\_API\_Invoker\_Management\_API service.

### **Table 8.4.4.1-2: Re-used Data Types**

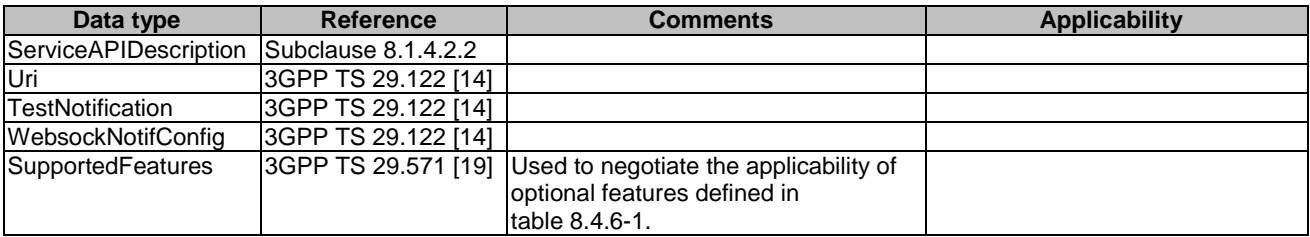

- 8.4.4.2 Structured data types
- 8.4.4.2.1 Introduction
- 8.4.4.2.2 Type: APIInvokerEnrolmentDetails

# **Table 8.4.4.2.2-1: Definition of type APIInvokerEnrolmentDetails**

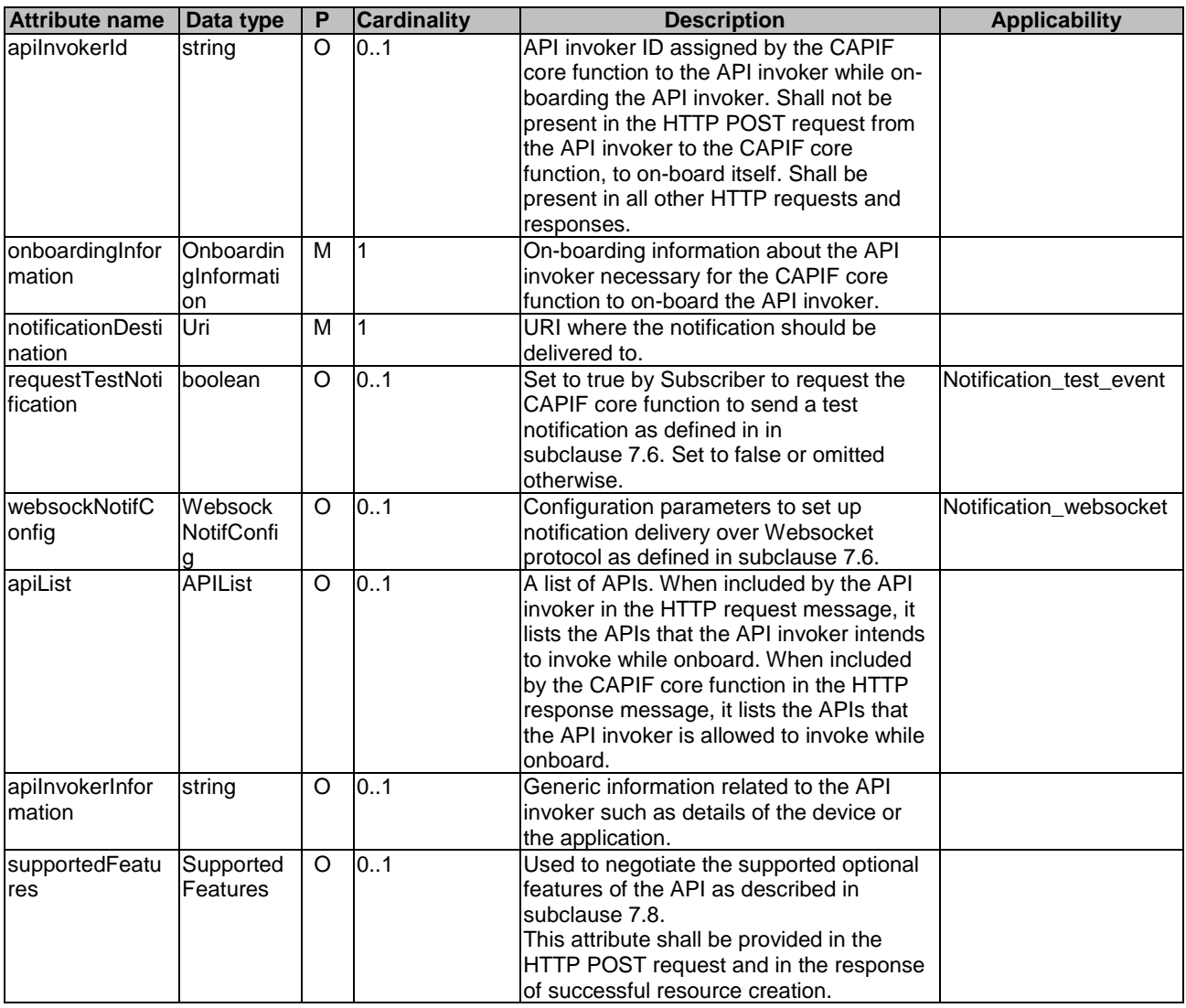

8.4.4.2.3 Type: Void

8.4.4.2.4 Type: APIList

### **Table 8.4.4.2.4-1: Definition of type APIList**

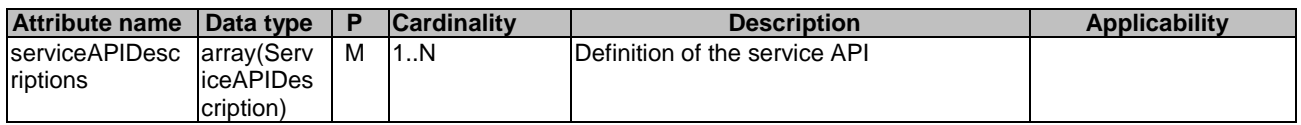

### 8.4.4.2.5 Type: OnboardingInformation

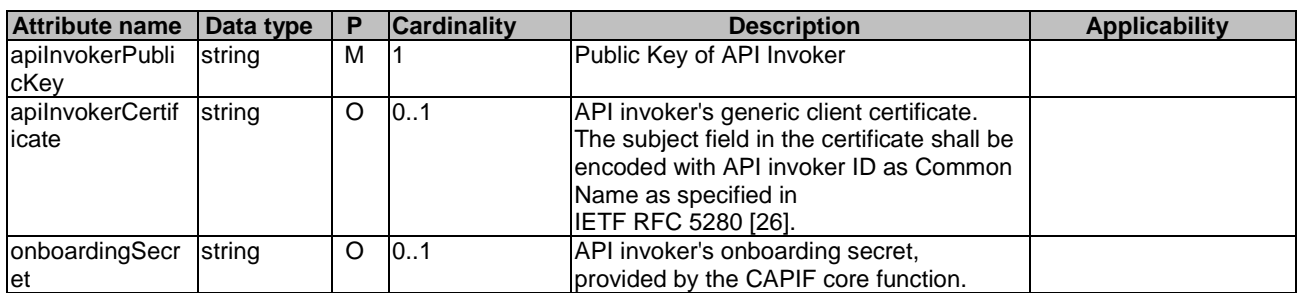

### **Table 8.4.4.2.5-1: Definition of type OnboardingInformation**

### 8.4.4.2.6 Type: Void

### 8.4.4.2.7 Type: OnboardingNotification

### **Table 8.4.4.2.7-1: Definition of type OnboardingNotification**

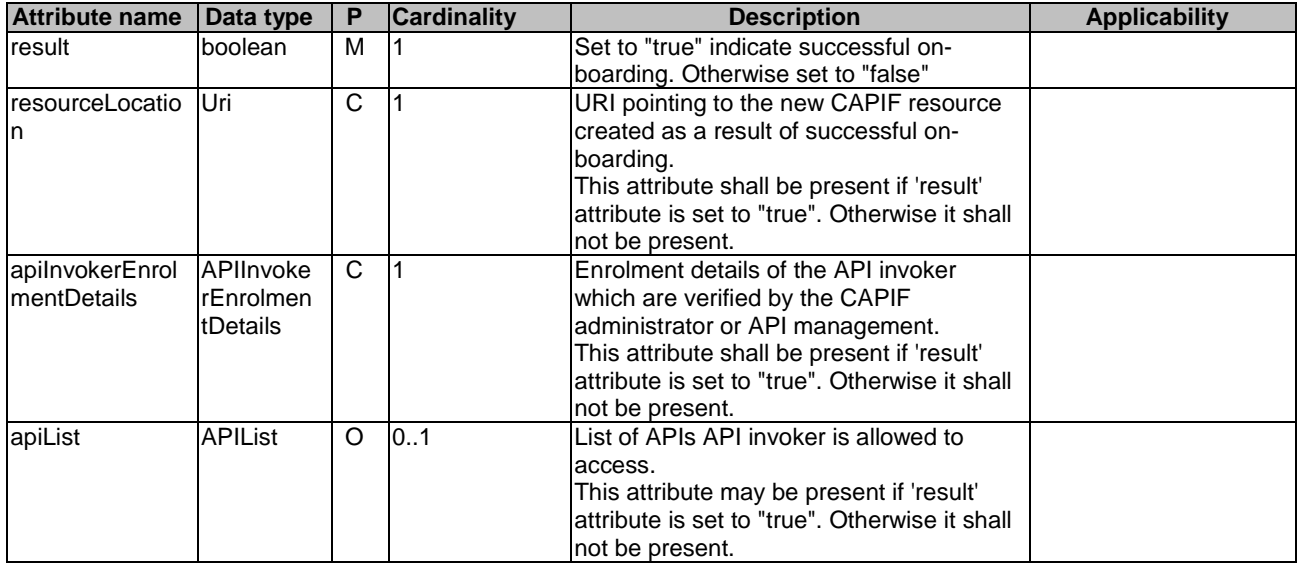

### 8.4.4.3 Simple data types and enumerations

None.

# 8.4.5 Error Handling

General error responses are defined in subclause 7.7.

# 8.4.6 Feature negotiation

General feature negotiation procedures are defined in subclause 7.8. Table 8.4.6-1 lists the supported features for CAPIF\_API\_Invoker\_Management\_API.

| Feature number | <b>Feature Name</b>     | <b>Description</b>                                                                                                    |
|----------------|-------------------------|----------------------------------------------------------------------------------------------------|
|                | Notification test event | Testing of notification connection is supported according to<br>subclause 7.6.                                                                                                |
|                | Notification websocket  | The delivery of notifications over Websocket is supported according to<br>subclause 7.6. This feature requires that the Notification test event<br>feature is also supported. |

**Table 8.4.6-1: Supported Features** 

# 8.5 CAPIF\_Security\_API

# 8.5.1 API URI

The request URI used in each HTTP request from the API invoker or the API exposing function towards the CAPIF core function shall have the structure as defined in subclause 7.5 with the following clarifications:

- The {apiName} shall be "capif-security".
- The {apiVersion} shall be "v1".
- The {apiSpecificSuffixes} shall be set as described in subclause 8.5.2.

# 8.5.2 Resources

8.5.2.1 Overview

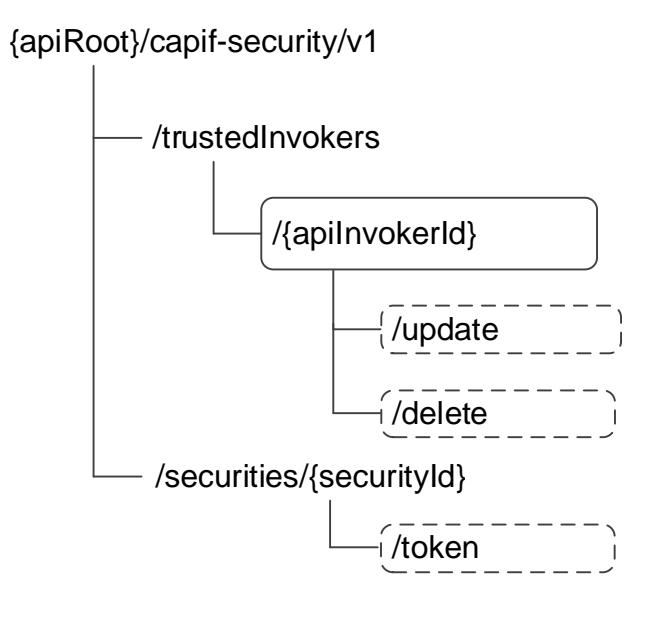

**Figure 8.5.2.1-1: Resource URI structure of the CAPIF\_Security\_API** 

Table 8.5.2.1-1 provides an overview of the resources and applicable HTTP methods.

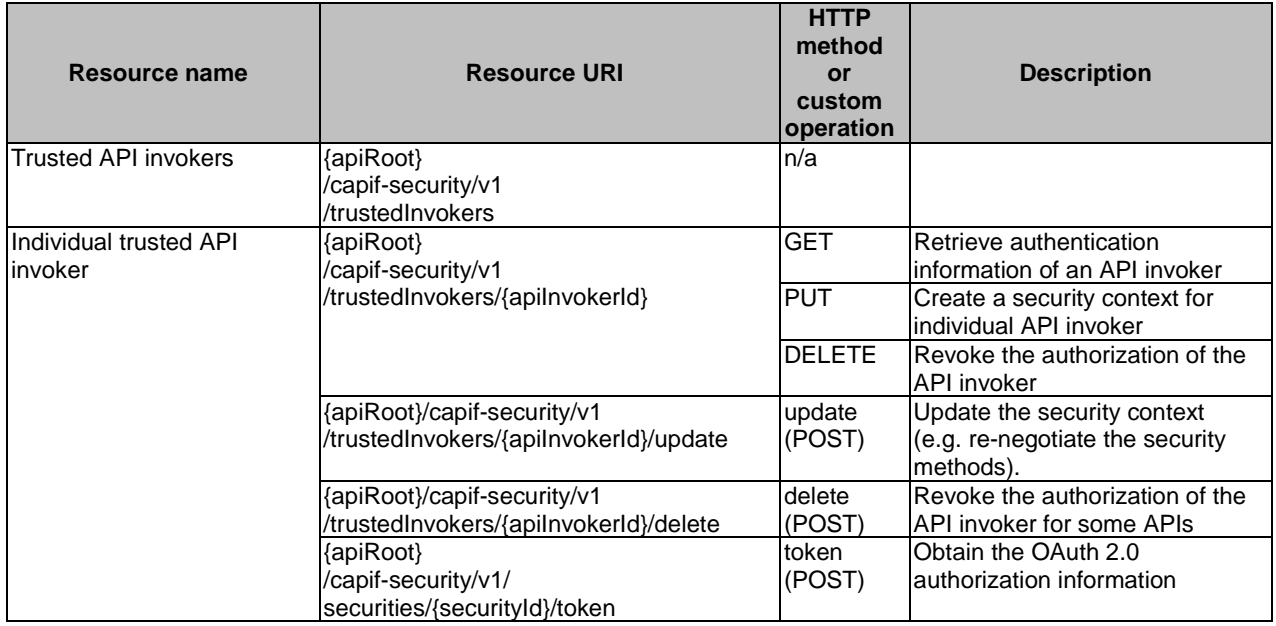

### **Table 8.5.2.1-1: Resources and methods overview**

# 8.5.2.2 Resource: Trusted API invokers

### 8.5.2.2.1 Description

The Trusted API Invokers resource represents all the API invokers that are trusted by the CAPIF core function and have received authentication information from the CAPIF core function.

### 8.5.2.2.2 Resource Definition

#### Resource URI: **{apiRoot}/capif-security/v1/trustedInvokers**

This resource shall support the resource URI variables defined in table 8.5.2.2.2-1.

### **Table 8.5.2.2.2-1: Resource URI variables for this resource**

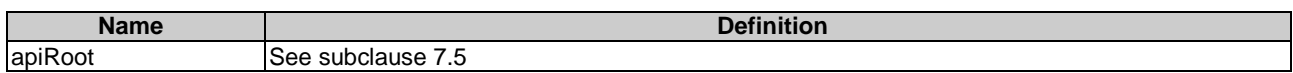

8.5.2.2.3 Resource Standard Methods

8.5.2.2.3.1 Void

8.5.2.2.4 Resource Custom Operations

None.

- 8.5.2.3 Resource: Individual trusted API invokers
- 8.5.2.3.1 Description

The Individual trusted API Invokers resource represents an individual API invokers that is trusted by the CAPIF core function and have received security related information from the CAPIF core function.

### 8.5.2.3.2 Resource Definition

#### Resource URI: **{apiRoot}/capif-security/v1/trustedInvokers/{apiInvokerId}**

This resource shall support the resource URI variables defined in table 8.5.2.3.2-1.

### **Table 8.5.2.3.2-1: Resource URI variables for this resource**

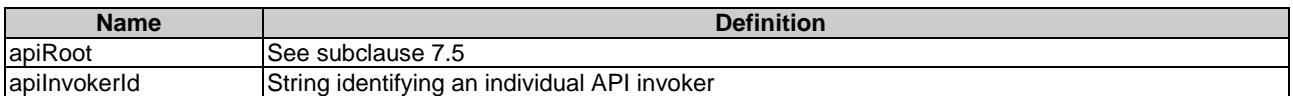

### 8.5.2.3.3 Resource Standard Methods

### 8.5.2.3.3.1 GET

This method shall support the URI query parameters specified in table 8.5.2.3.3.1-1.

#### **Table 8.5.2.3.3.1-1: URI query parameters supported by the GET method on this resource**

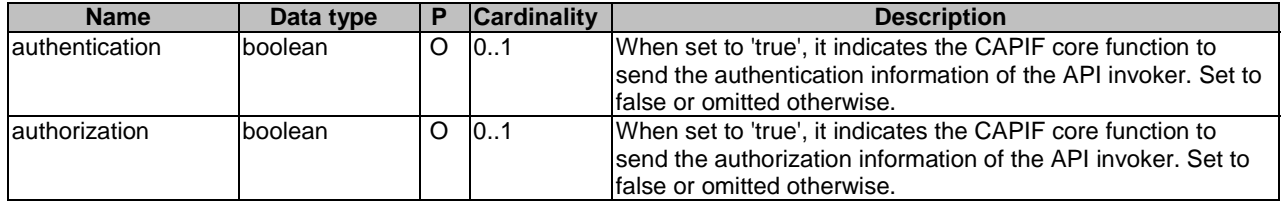

This method shall support the request data structures specified in table 8.5.2.3.3.1-2 and the response data structures and response codes specified in table 8.5.2.3.3.1-3.

#### **Table 8.5.2.3.3.1-2: Data structures supported by the GET Request Body on this resource**

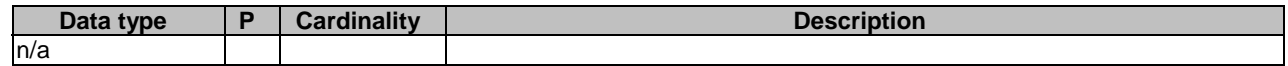

#### **Table 8.5.2.3.3.1-3: Data structures supported by the GET Response Body on this resource**

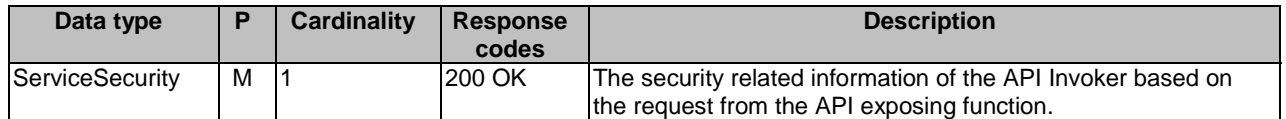

#### 8.5.2.3.3.2 DELETE

This method shall support the URI query parameters specified in table 8.5.2.3.3.2-1.

#### **Table 8.5.2.3.3.2-1: URI query parameters supported by the DELETE method on this resource**

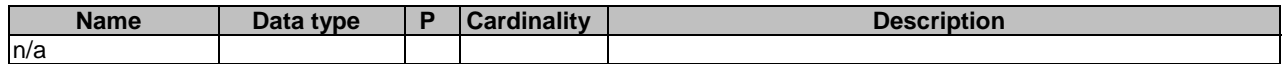

This method shall support the request data structures specified in table 8.5.2.3.3.2-2 and the response data structures and response codes specified in table 8.5.2.3.3.2-3.

#### **Table 8.5.2.3.3.2-2: Data structures supported by the DELETE Request Body on this resource**

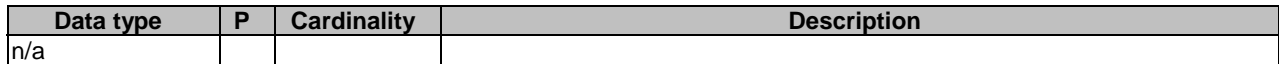

#### **Table 8.5.2.3.3.2-3: Data structures supported by the DELETE Response Body on this resource**

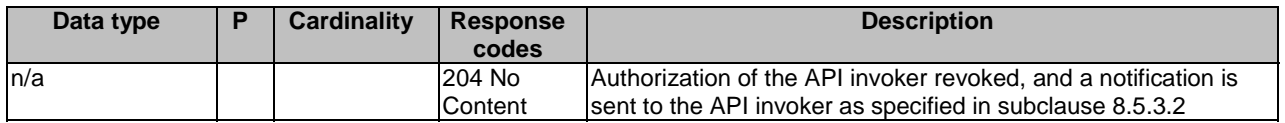

#### 8.5.2.3.3.3 PUT

This method shall support the URI query parameters specified in table 8.5.2.3.3.3-1.

### **Table 8.5.2.3.3.3-1: URI query parameters supported by the PUT method on this resource**

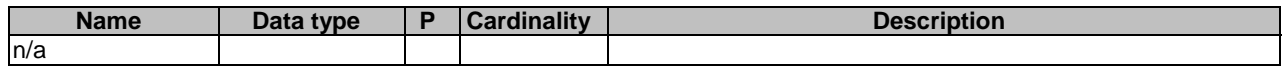

This method shall support the request data structures specified in table 8.5.2.3.3.3-2 and the response data structures and response codes specified in table 8.5.2.3.3.3-3.

#### **Table 8.5.2.3.3.3-2: Data structures supported by the PUT Request Body on this resource**

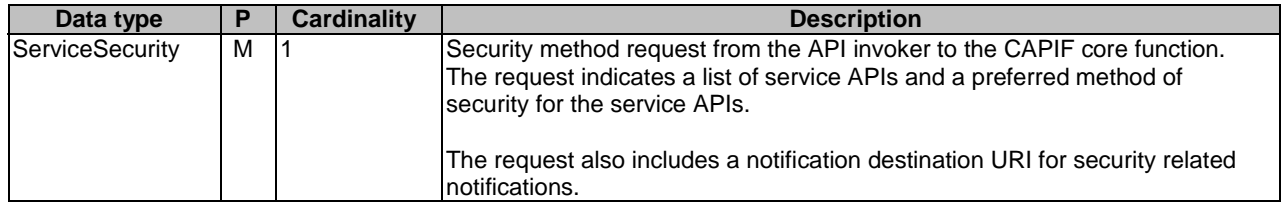

#### **Table 8.5.2.3.3.3-3: Data structures supported by the PUT Response Body on this resource**

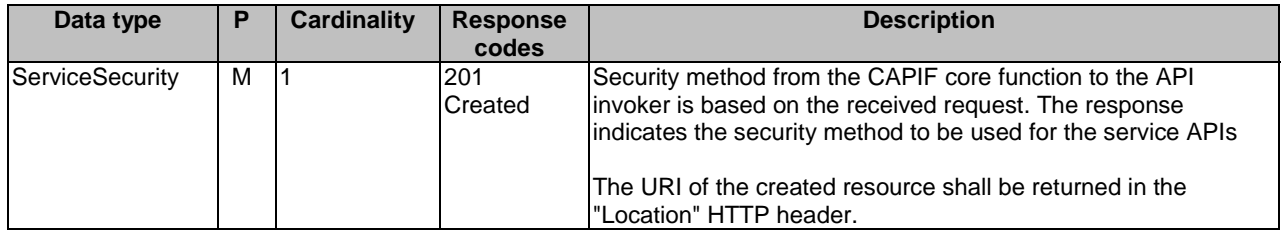

#### 8.5.2.3.4 Resource Custom Operations

### 8.5.2.3.4.1 Overview

### **Table 8.5.2.3.4.1-1: Custom operations**

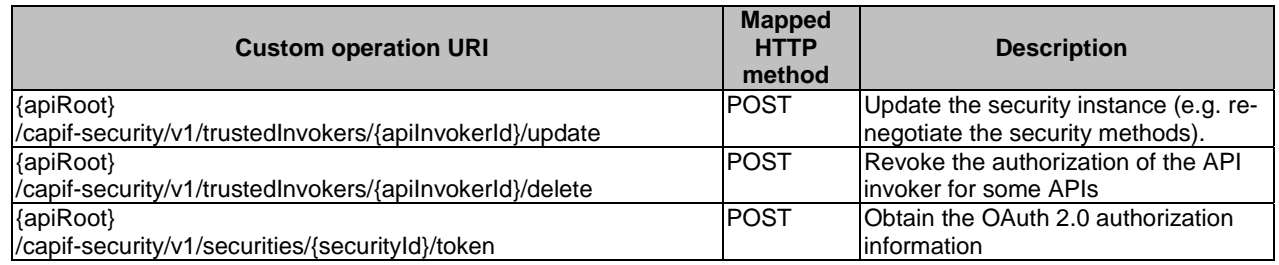

#### 8.5.2.3.4.2 Operation: update

#### 8.5.2.3.4.2.1 Description

This custom operation updates an existing Individual security instance resource in the CAPIF core function.

#### 8.5.2.3.4.2.2 Operation Definition

This method shall support the URI query parameters specified in table 8.5.2.3.4.2.2-1.

### **Table 8.5.2.3.4.2.2-1: URI query parameters supported by the POST method on this resource**

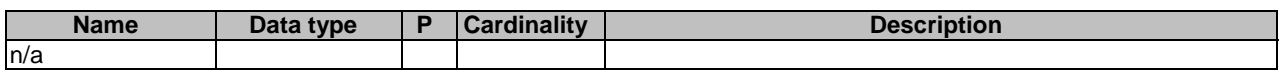

This operation shall support the request data structures specified in table 8.5.2.3.4.2.2-2 and the response data structure and response codes specified in table 8.5.2.3.4.2.2-3.

#### **Table 8.5.2.3.4.2.2-2: Data structures supported by the POST Request Body on this resource**

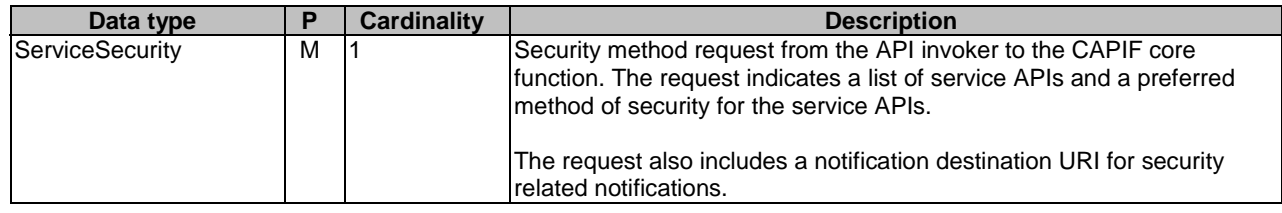

#### **Table 8.5.2.3.4.2.2-3: Data structures supported by the POST Response Body on this resource**

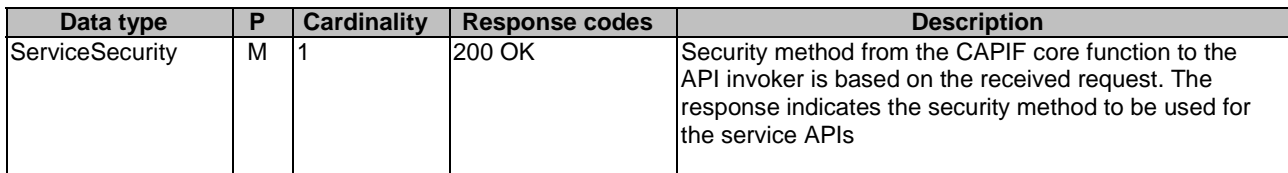

### 8.5.2.3.4.3 Operation: delete

8.5.2.3.4.3.1 Description

This custom operation revokes authorization for some service APIs of an existing Individual security instance resource in the CAPIF core function.

#### 8.5.2.3.4.3.2 Operation Definition

This method shall support the URI query parameters specified in table 8.5.2.3.4.3.2-1.

#### **Table 8.5.2.3.4.3.2-1: URI query parameters supported by the POST method on this resource**

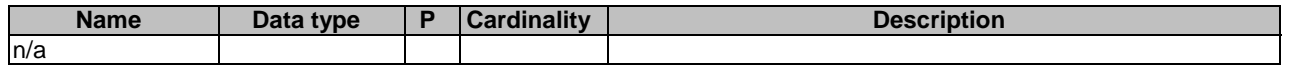

This operation shall support the request data structures specified in table 8.5.2.3.4.3.2-2 and the response data structure and response codes specified in table 8.5.2.3.4.3.2-3.

#### **Table 8.5.2.3.4.3.2-2: Data structures supported by the POST Request Body on this resource**

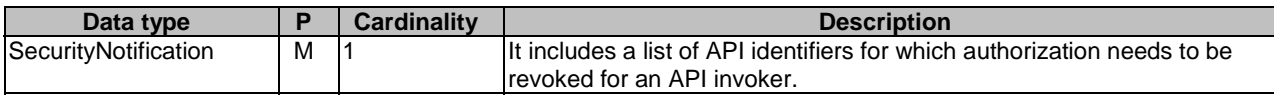

#### **Table 8.5.2.3.4.3.2-3: Data structures supported by the POST Response Body on this resource**

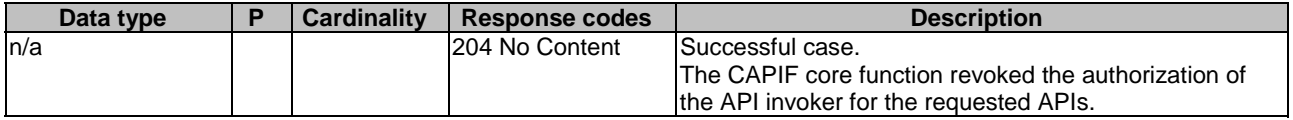

#### 8.5.2.3.4.4 Operation: token

8.5.2.3.4.4.1 Description

This custom operation obtains OAuth 2.0 authorization information from an existing Individual security instance resource in the CAPIF core function.

#### 8.5.2.3.4.4.2 Operation Definition

This method shall support the URI query parameters specified in table 8.5.2.3.4.4.2-1.

#### **Table 8.5.2.3.4.4.2-1: URI query parameters supported by the POST method on this resource**

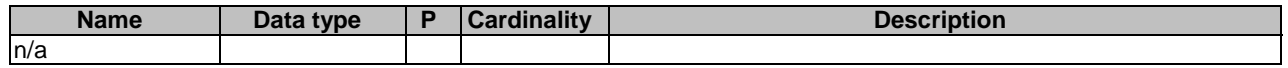

This operation shall support the request data structures specified in table 8.5.2.3.4.4.2-2 and the response data structure and response codes specified in table 8.5.2.3.4.4.2-3.

#### **Table 8.5.2.3.4.4.2-2: Data structures supported by the POST Request Body on this resource**

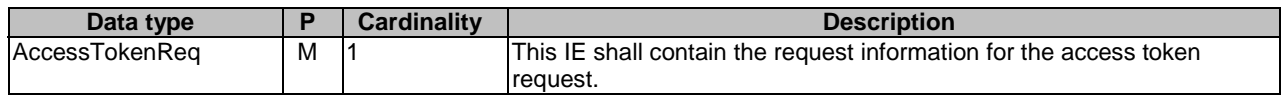

#### **Table 8.5.2.3.4.4.2-3: Data structures supported by the POST Response Body on this resource**

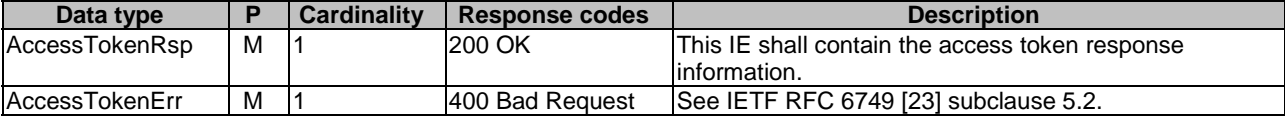

# 8.5.3 Notifications

### 8.5.3.1 General

The delivery of notifications shall conform to subclause 7.6.

#### **Table 8.5.3.1-1: Notifications overview**

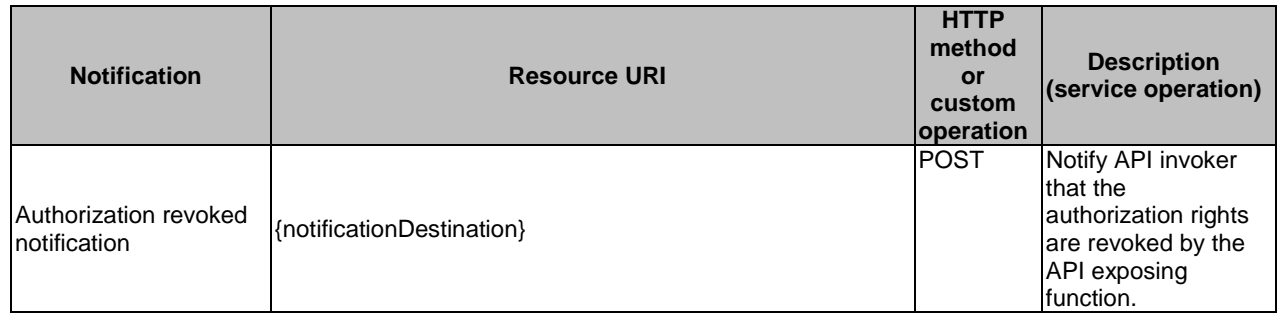

### 8.5.3.2 Authorization revoked notification

### 8.5.3.2.1 Description

Authorization revoked notification is used by the CAPIF core function to notify an API invoker that the authorization rights are revoked by the API exposing function.

### 8.5.3.2.2 Notification definition

The POST method shall be used for Authorization revoked notification and the URI shall be the one provided by the API invoker during the Obtain\_Security\_Method service operation.

#### Resource URI: **{notificationDestination}**

This method shall support the URI query parameters specified in table 8.5.3.2.2-1.

#### **Table 8.5.3.2.2-1: URI query parameters supported by the POST method on this resource**

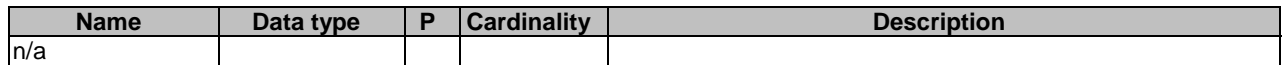

This method shall support the request data structures specified in table 8.5.3.2.2-2 and the response data structures and response codes specified in table 8.5.3.2.2-3.

#### **Table 8.5.3.2.2-2: Data structures supported by the POST Request Body on this resource**

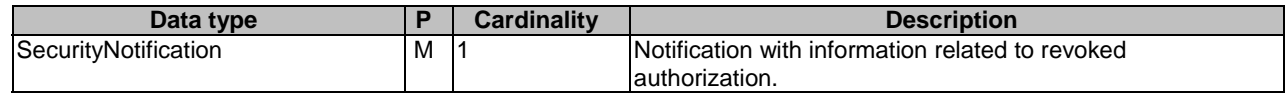

#### **Table 8.5.3.2.2-3: Data structures supported by the POST Response Body on this resource**

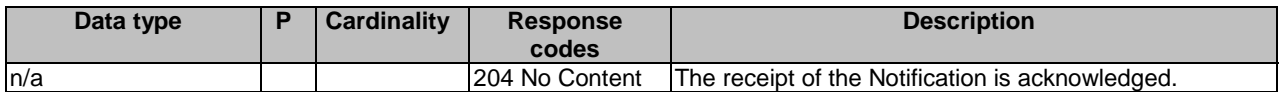

# 8.5.4 Data Model

# 8.5.4.1 General

This subclause specifies the application data model supported by the API.

Table 8.5.4.1-1 specifies the data types defined for the CAPIF service based interface protocol.

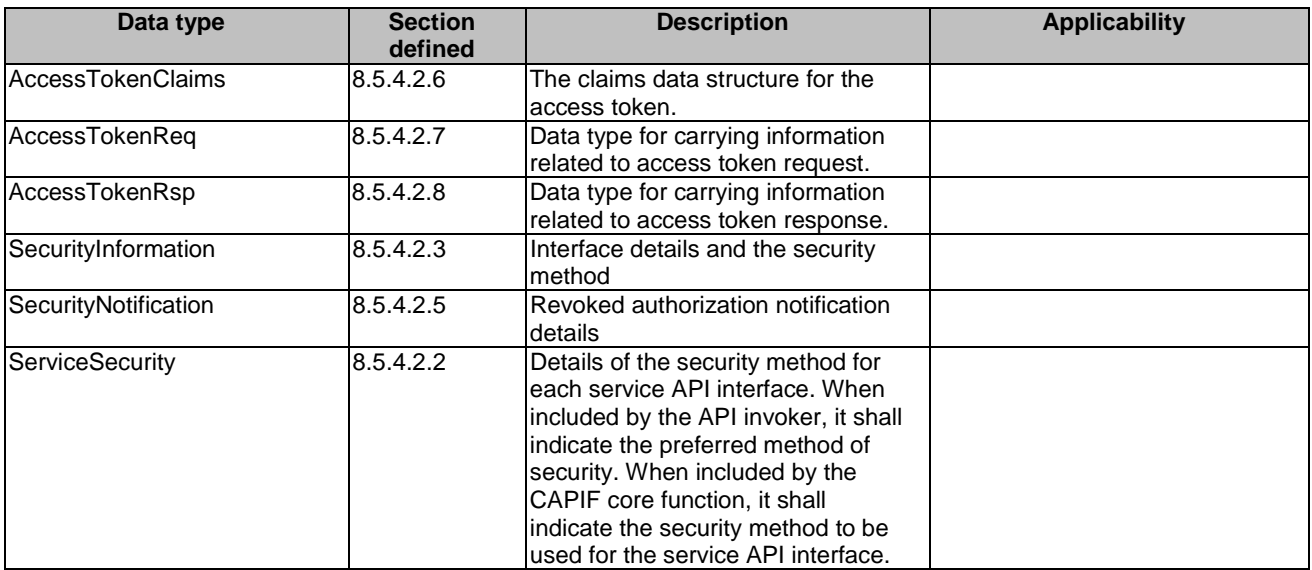

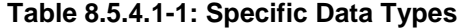

Table 8.5.4.1-2 specifies data types re-used by the CAPIF\_Security\_API service based interface:

### **Table 8.5.4.1-2: Re-used Data Types**

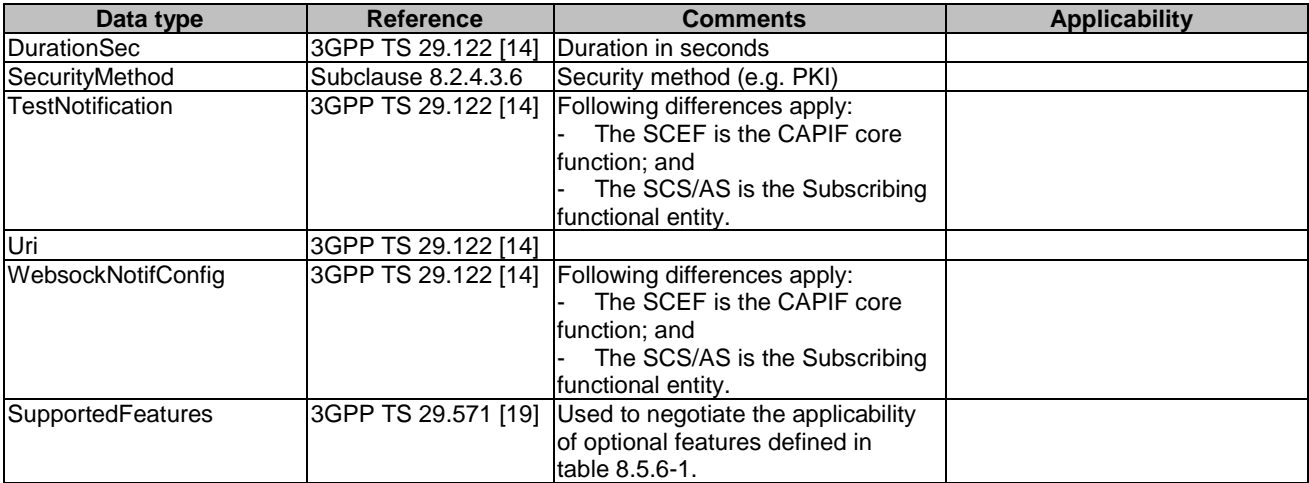

# 8.5.4.2 Structured data types

- 8.5.4.2.1 Introduction
- 8.5.4.2.2 Type: ServiceSecurity

### **Table 8.5.4.2.2-1: Definition of type ServiceSecurity**

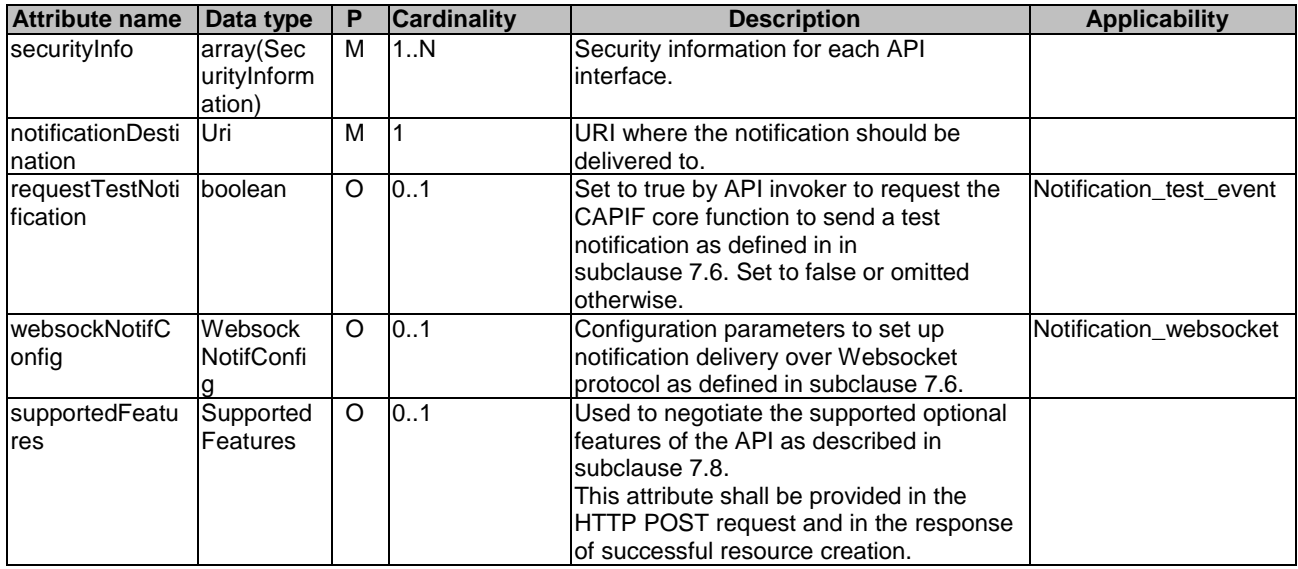

# 8.5.4.2.3 Type: SecurityInformation

# **Table 8.5.4.2.3-1: Definition of type SecurityInformation**

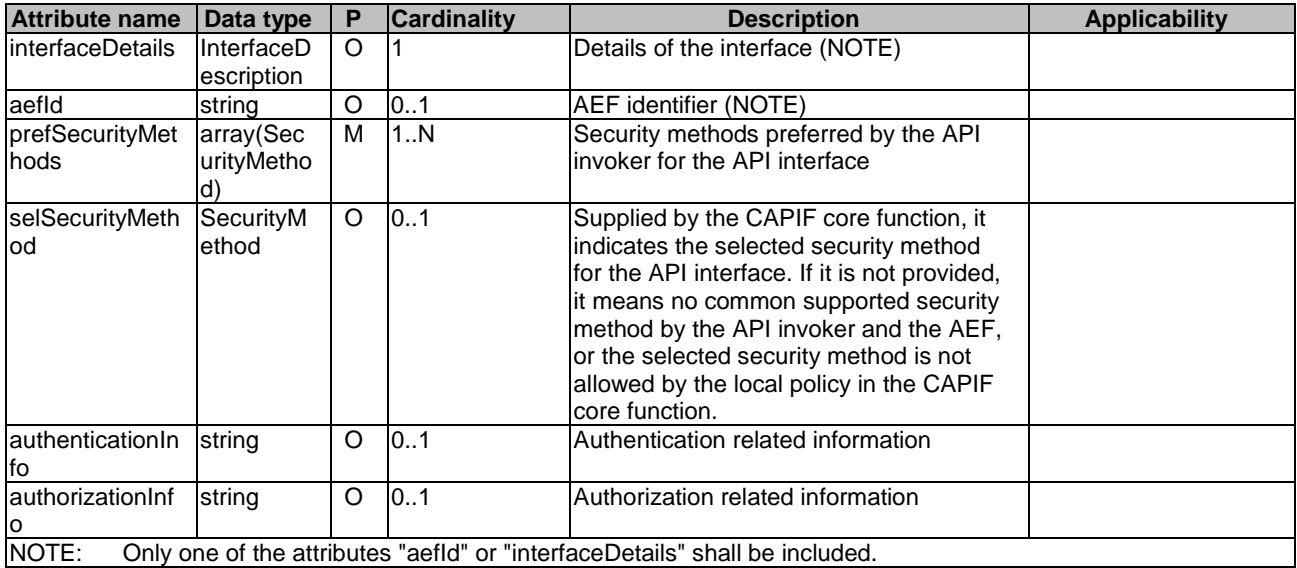

### 8.5.4.2.4 Void

### 8.5.4.2.5 Type: SecurityNotification

### **Table 8.5.4.2.5-1: Definition of type SecurityNotification**

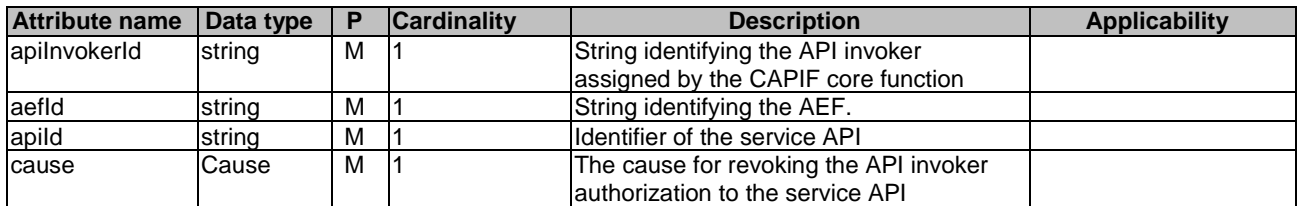

# 8.5.4.2.6 Type: AccessTokenReq

### **Table 8.5.4.2.6-1: Definition of type AccessTokenReq**

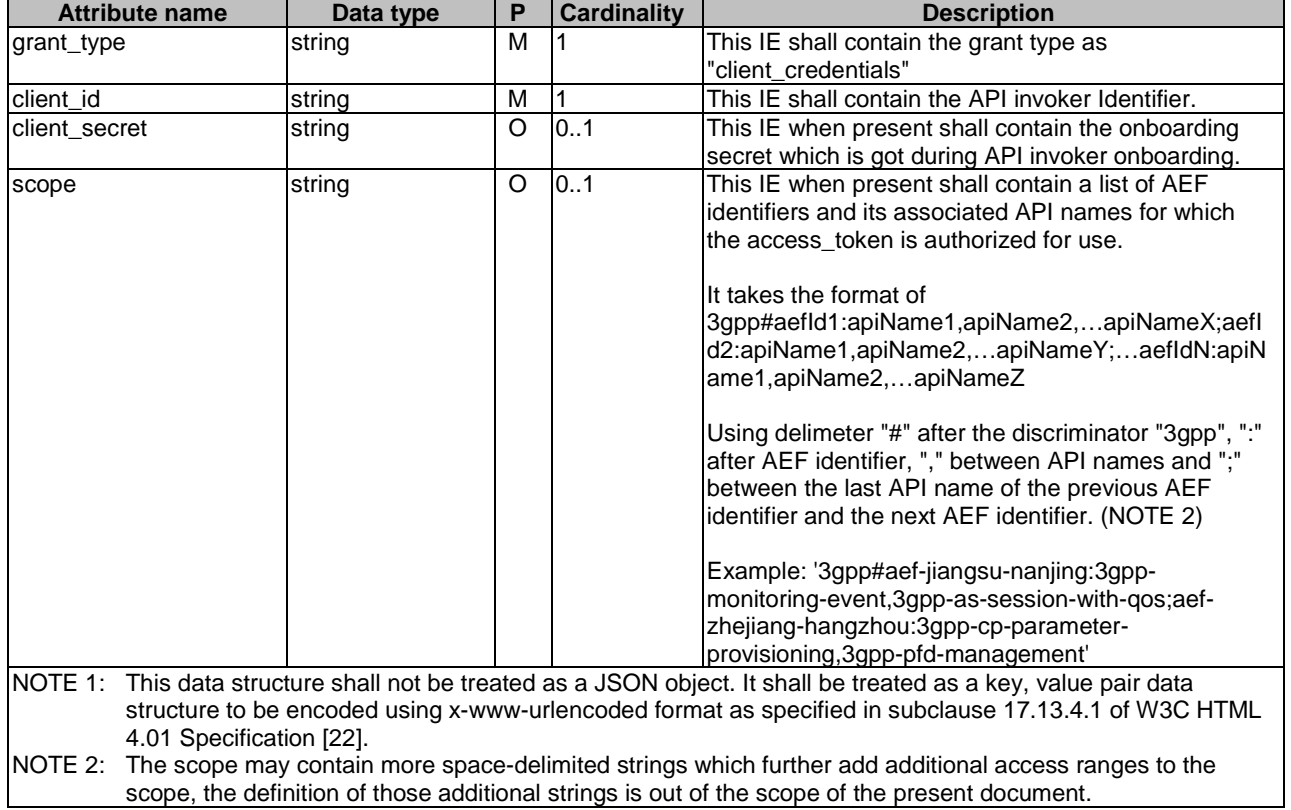

# 8.5.4.2.7 Type: AccessTokenRsp

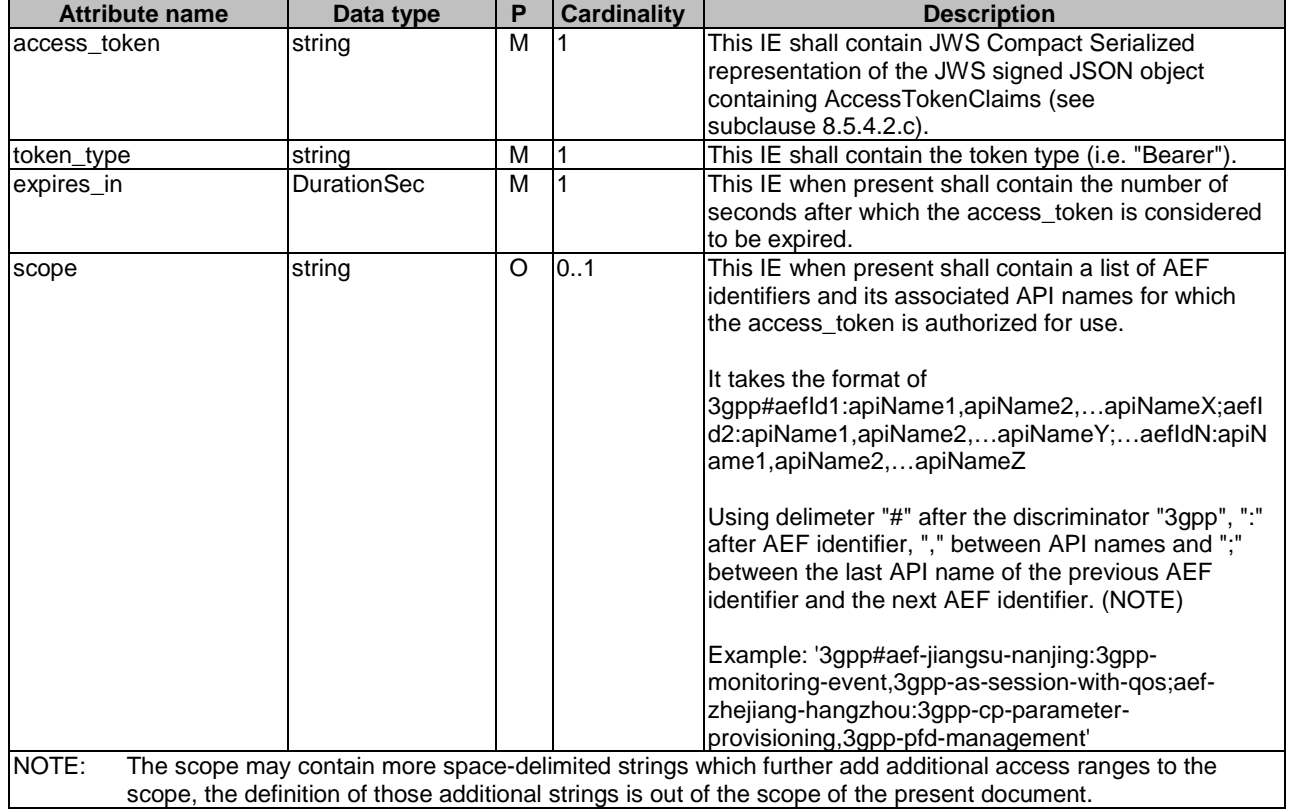

# **Table 8.5.4.2.7-1: Definition of type AccessTokenRsp**

# 8.5.4.2.8 Type: AccessTokenClaims

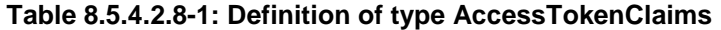

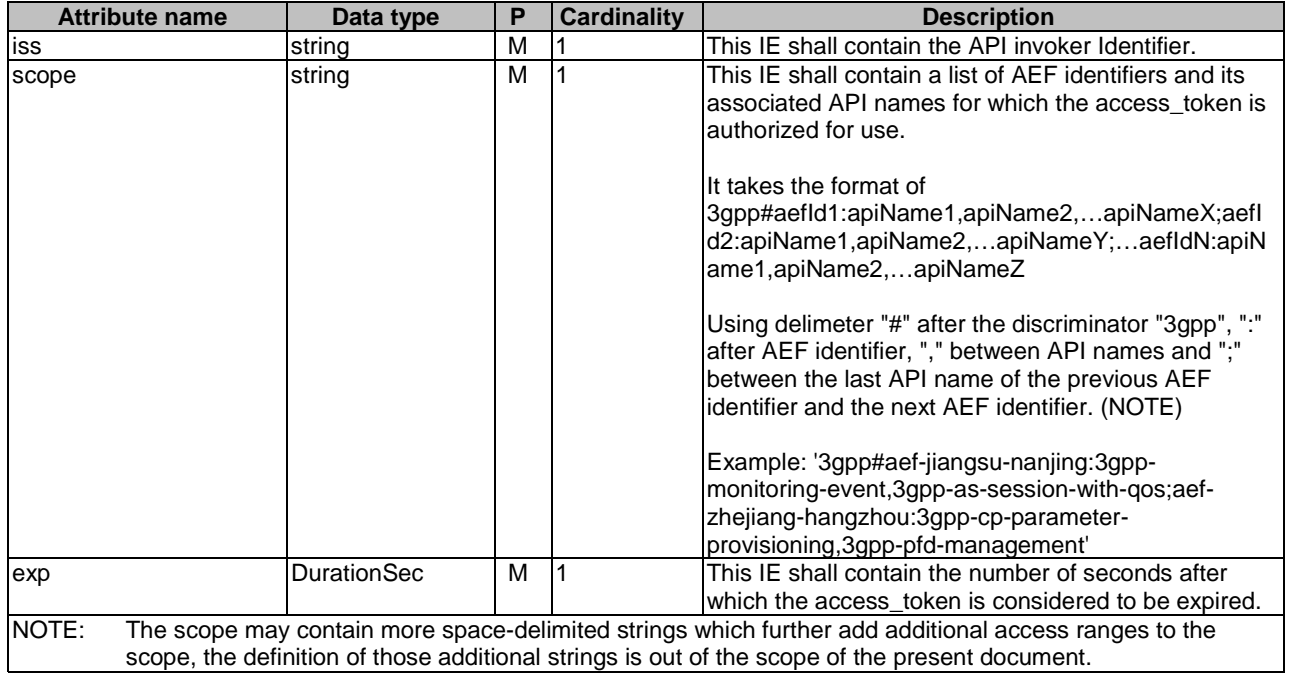

# 8.5.4.3 Simple data types and enumerations

## 8.5.4.3.1 Introduction

This subclause defines simple data types and enumerations that can be referenced from data structures defined in the previous subclauses.

#### 8.5.4.3.2 Simple data types

The simple data types defined in table 8.5.4.3.2-1 shall be supported.

#### **Table 8.5.4.3.2-1: Simple data types**

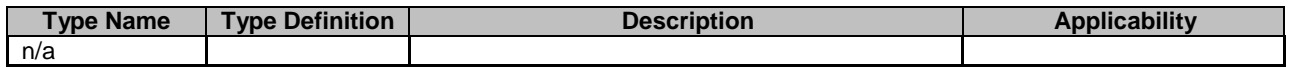

### 8.5.4.3.3 Enumeration: Cause

#### **Table 8.5.4.3.3-1: Enumeration Cause**

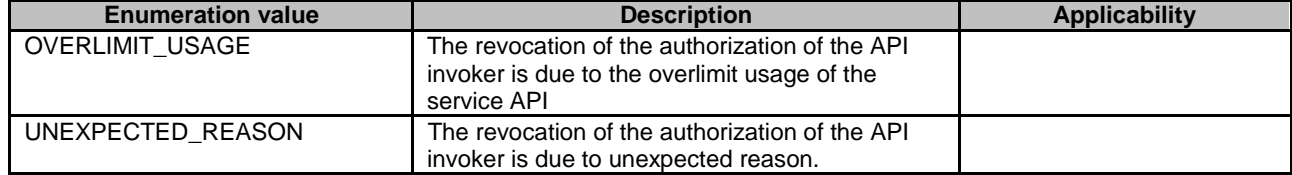

# 8.5.5 Error Handling

General error responses are defined in subclause 7.7.

# 8.5.6 Feature negotiation

General feature negotiation procedures are defined in subclause 7.8. Table 8.5.6-1 lists the supported features for CAPIF\_Security\_API.

**Table 8.5.6-1: Supported Features** 

| Feature number | <b>Feature Name</b>     | <b>Description</b>                                                                                                    |
|----------------|-------------------------|----------------------------------------------------------------------------------------------------|
|                | Notification test event | Testing of notification connection is supported according to                                                                                                    |
|                |                         | subclause 7.6.                                                                                                    |
| 12             | Notification websocket  | The delivery of notifications over Websocket is supported according to<br>subclause 7.6. This feature requires that the Notification test event<br>feature is also supported. |

# 8.6 CAPIF\_Access\_Control\_Policy\_API

# 8.6.1 API URI

The request URI used in each HTTP request from the API exposing function towards the CAPIF core function shall have the structure as defined in subclause 7.5 with the following clarifications:

- The {apiName} shall be "access-control-policy".
- The {apiVersion} shall be "v1".
- The {apiSpecificSuffixes} shall be set as described in subclause 8.6.2.

# 8.6.2 Resources

### 8.6.2.1 Overview

This resource is created by the CAPIF administrator on the CAPIF core function.

NOTE: The details of the mechanisms used to create the Access Control Policy List resource on the CAPIF core function is out of the scope of the present document.

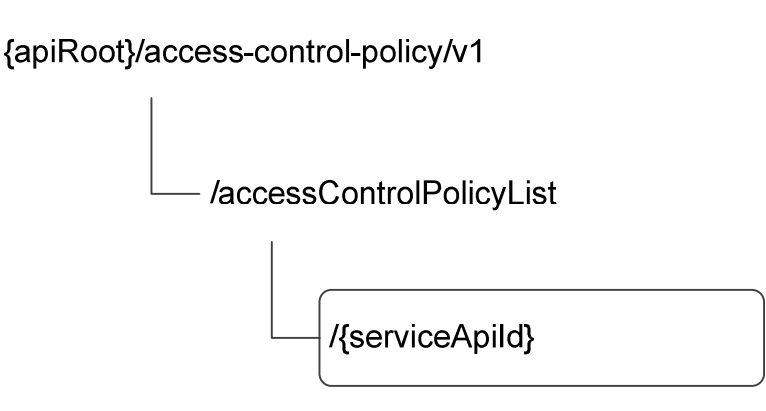

#### **Figure 8.6.2.1-1: Resource URI structure of the CAPIF\_Access\_Control\_Policy\_API**

Table 8.6.2.1-1 provides an overview of the resources and applicable HTTP methods.

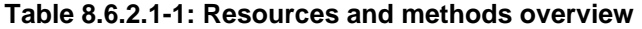

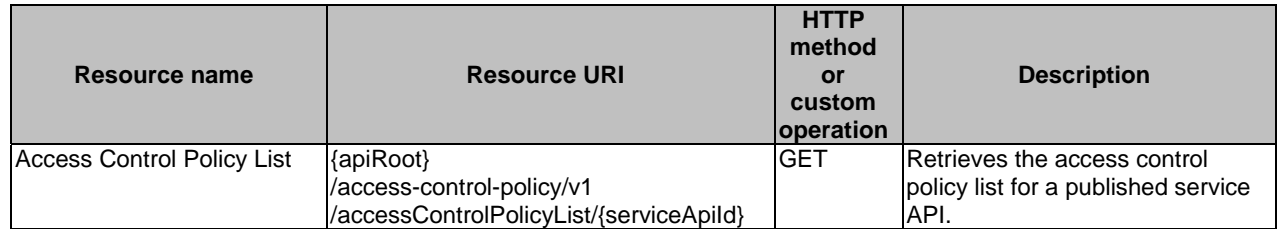

### 8.6.2.2 Resource: Access Control Policy List

### 8.6.2.2.1 Description

The Access Control Policy List resource represents the access control information for all the service APIs per API invoker.

### 8.6.2.2.2 Resource Definition

#### Resource URI: **{apiRoot}/access-control-policy/v1/accessControlPolicyList/{serviceApiId}**

This resource shall support the resource URI variables defined in table 8.6.2.2.2-1.
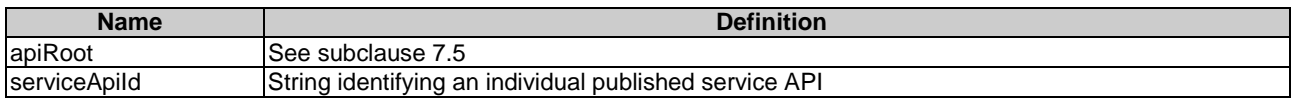

#### **Table 8.6.2.2.2-1: Resource URI variables for this resource**

#### 8.6.2.2.3 Resource Standard Methods

8.6.2.2.3.1 GET

This method shall support the URI query parameters specified in table 8.6.2.2.3.1-1.

#### **Table 8.6.2.2.3.1-1: URI query parameters supported by the GET method on this resource**

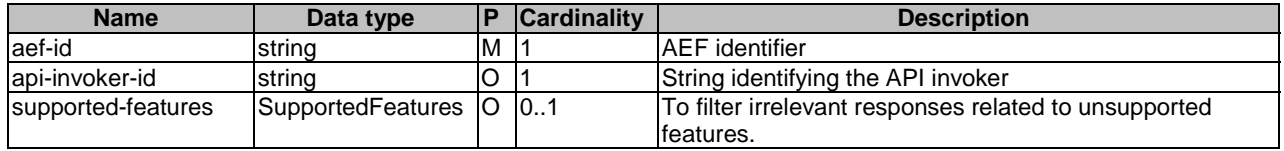

This method shall support the request data structures specified in table 8.6.2.2.3.1-2 and the response data structures and response codes specified in table 8.6.2.2.3.1-3.

#### **Table 8.6.2.2.3.1-2: Data structures supported by the GET Request Body on this resource**

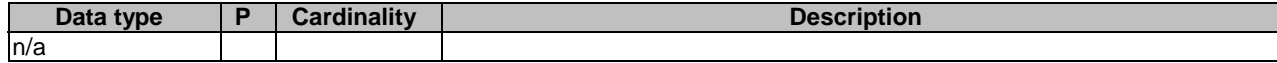

#### **Table 8.6.2.2.3.1-3: Data structures supported by the GET Response Body on this resource**

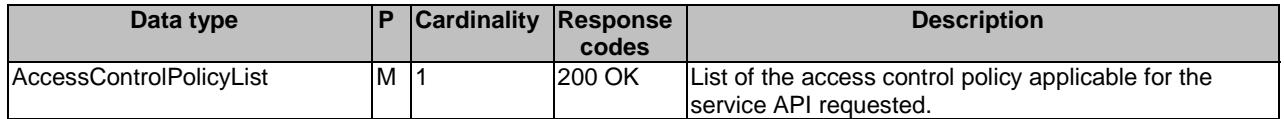

8.6.2.2.4 Resource Custom Operations

None.

## 8.6.3 Notifications

None.

## 8.6.4 Data Model

#### 8.6.4.1 General

This subclause specifies the application data model supported by the API. Data types listed in subclause 7.2 apply to this API.

Table 8.6.4.1-1 specifies the data types defined specifically for the CAPIF\_Access\_Control\_Policy\_API service.

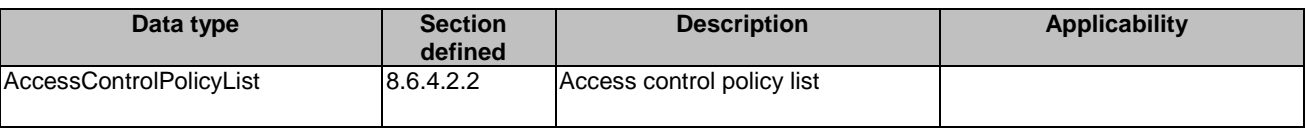

#### **Table 8.6.4.1-1: CAPIF\_Access\_Control\_Policy\_API specific Data Types**

Table 8.6.4.1-2 specifies data types re-used by the CAPIF\_Access\_Control\_Policy\_API service.

#### **Table 8.6.4.1-2: Re-used Data Types**

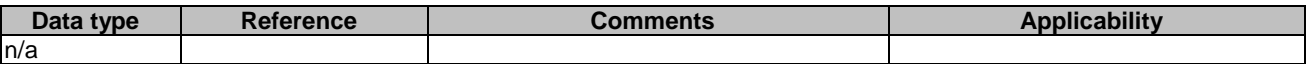

#### 8.6.4.2 Structured data types

#### 8.6.4.2.1 Introduction

This subclause defines data structures to be used in resource representations.

#### 8.6.4.2.2 Type: AccessControlPolicyList

#### **Table 8.6.4.2.2-1: Definition of type AccessControlPolicyList**

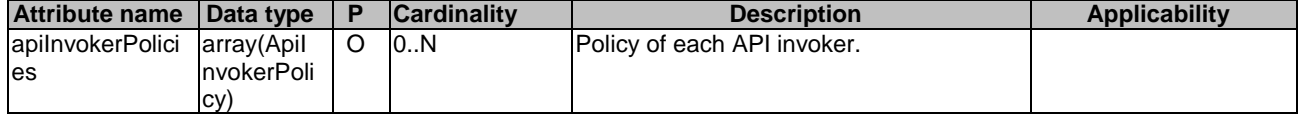

### 8.6.4.2.3 Type: ApilnvokerPolicy

#### **Table 8.6.4.2.3-1: Definition of type ApiInvokerPolicy**

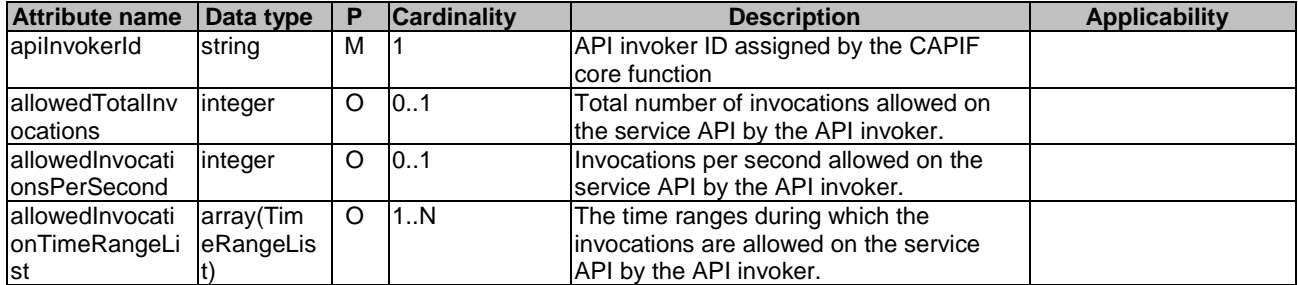

### 8.6.4.2.4 Type: TimeRangeList

#### **Table 8.6.4.2.4-1: Definition of type TimeRangeList**

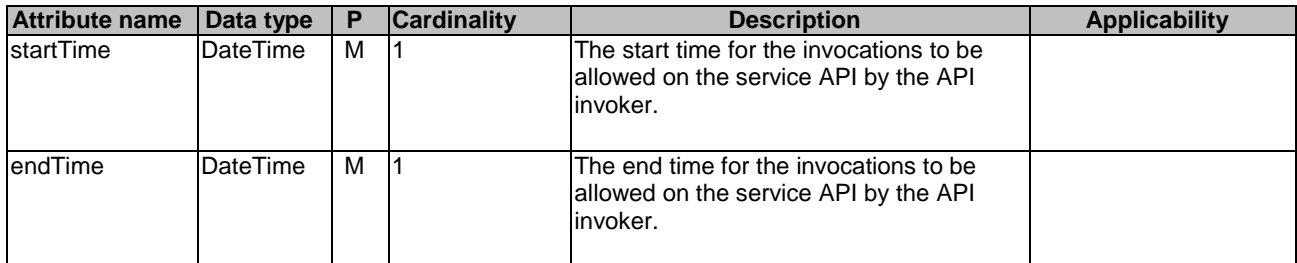

### 8.6.4.3 Simple data types and enumerations

None.

## 8.6.5 Error Handling

General error responses are defined in subclause 7.7.

## 8.6.6 Feature negotiation

General feature negotiation procedures are defined in subclause 7.8.

#### **Table 8.6.8-1: Supported Features**

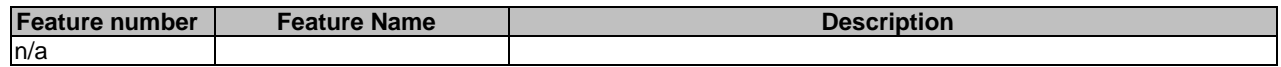

# 8.7 CAPIF Logging API Invocation API

## 8.7.1 API URI

The request URI used in each HTTP request from the API exposing function towards the CAPIF core function shall have the structure as defined in subclause 7.5 with the following clarifications:

- The {apiName} shall be "api-invocation-logs".
- The {apiVersion} shall be "v1".
- The {apiSpecificSuffixes} shall be set as described in subclause 8.7.2

## 8.7.2 Resources

8.7.2.1 Overview

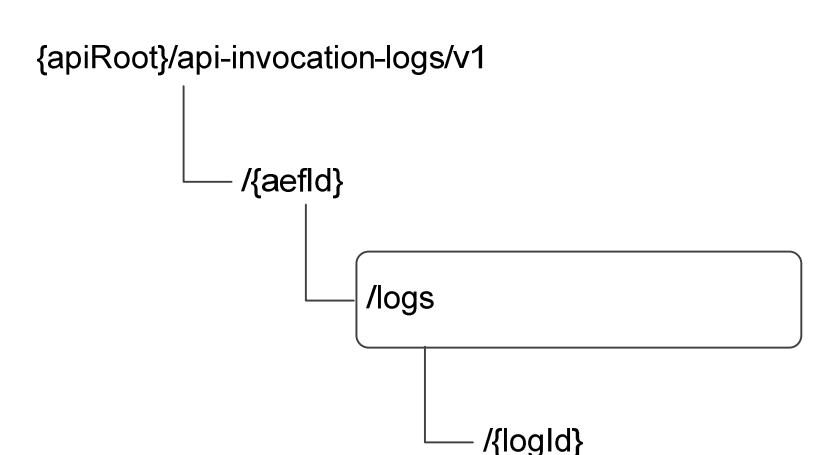

#### **Figure 8.7.2.1-1: Resource URI structure of the CAPIF\_Logging\_API\_Invocation\_API**

Table 8.7.2.1-1 provides an overview of the resources and applicable HTTP methods.

/{aefId}/logs/{logId}

**Resource name Resource URI HTTP method or custom operation Description**  Logs {apiRoot} /api-invocation-logs/v1 /{aefId}/logs<br>{apiRoot} POST Creates a new log entry for service API invocations Individual log /api-invocation-logs/v1 n/a **Individual log entry** 

## **Table 8.7.2.1-1: Resources and methods overview**

## 8.7.2.2 Resource: Logs

## 8.7.2.2.1 Description

The Logs resource represents all the log entries created by a API exposing function at CAPIF core function.

## 8.7.2.2.2 Resource Definition

#### Resource URI: **{apiRoot}/api-invocation-logs/v1/{aefId}/logs**

This resource shall support the resource URI variables defined in table 8.7.2.2.2-1.

### **Table 8.7.2.2.2-1: Resource URI variables for this resource**

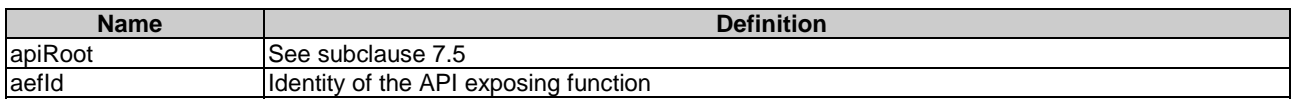

## 8.7.2.2.3 Resource Standard Methods

### 8.7.2.2.3.1 POST

This method shall support the URI query parameters specified in table 8.7.2.2.3.1-1.

#### **Table 8.7.2.2.3.1-1: URI query parameters supported by the POST method on this resource**

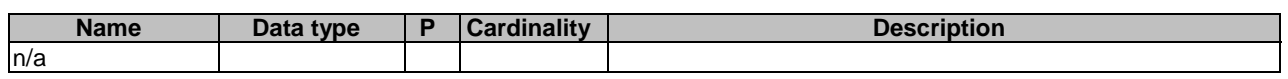

This method shall support the request data structures specified in table 8.7.2.2.3.1-2 and the response data structures and response codes specified in table 8.7.2.2.3.1-3.

#### **Table 8.7.2.2.3.1-2: Data structures supported by the POST Request Body on this resource**

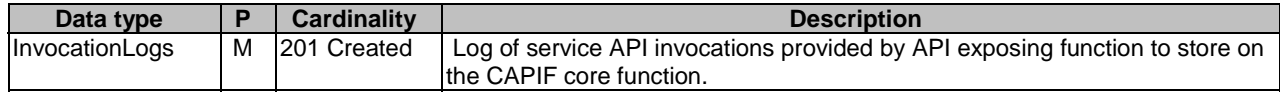

#### **Table 8.7.2.2.3.1-3: Data structures supported by the POST Response Body on this resource**

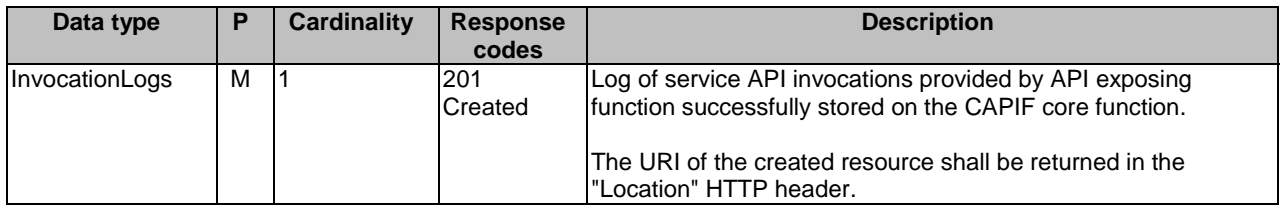

### 8.7.2.2.4 Resource Custom Operations

None.

## 8.7.3 Notifications

None.

## 8.7.4 Data Model

#### 8.7.4.1 General

This subclause specifies the application data model supported by the API.

Table 8.7.4.1-1 specifies the data types defined for the CAPIF service based interface protocol.

#### **Table 8.7.4.1-1: Specific Data Types**

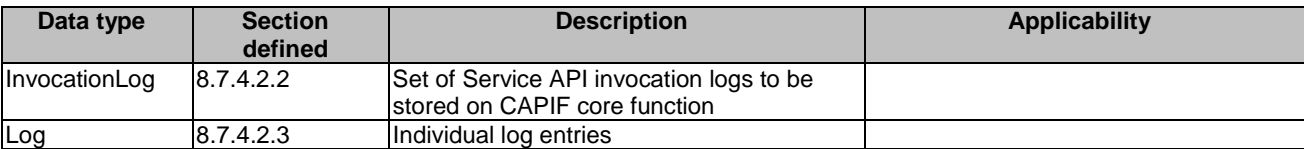

Table 8.7.4.1-2 specifies data types re-used by the CAPIF\_Logging\_API\_Invocation\_API service:

#### **Table 8.7.4.1-2: Re-used Data Types**

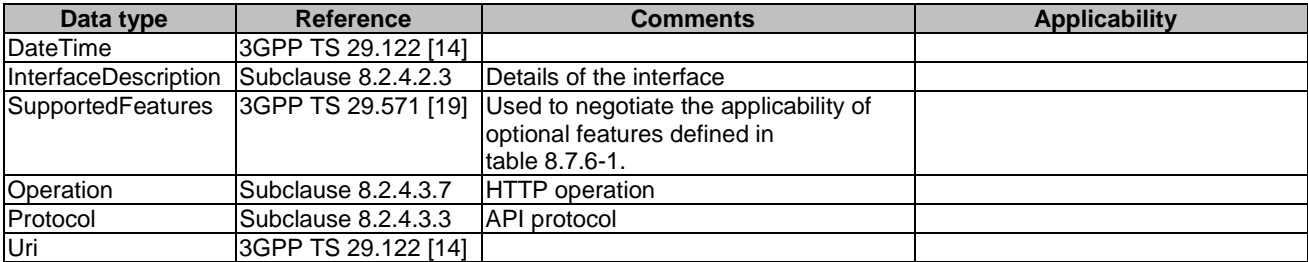

- 8.7.4.2 Structured data types
- 8.7.4.2.1 Introduction
- 8.7.4.2.2 Type: InvocationLog

## **Table 8.7.4.2.2-1: Definition of type InvocationLog**

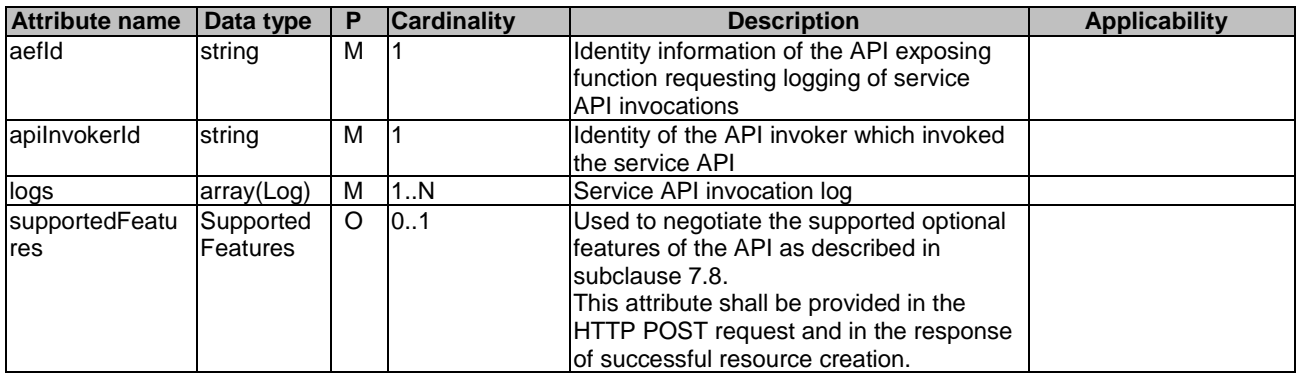

## 8.7.4.2.3 Type: Log

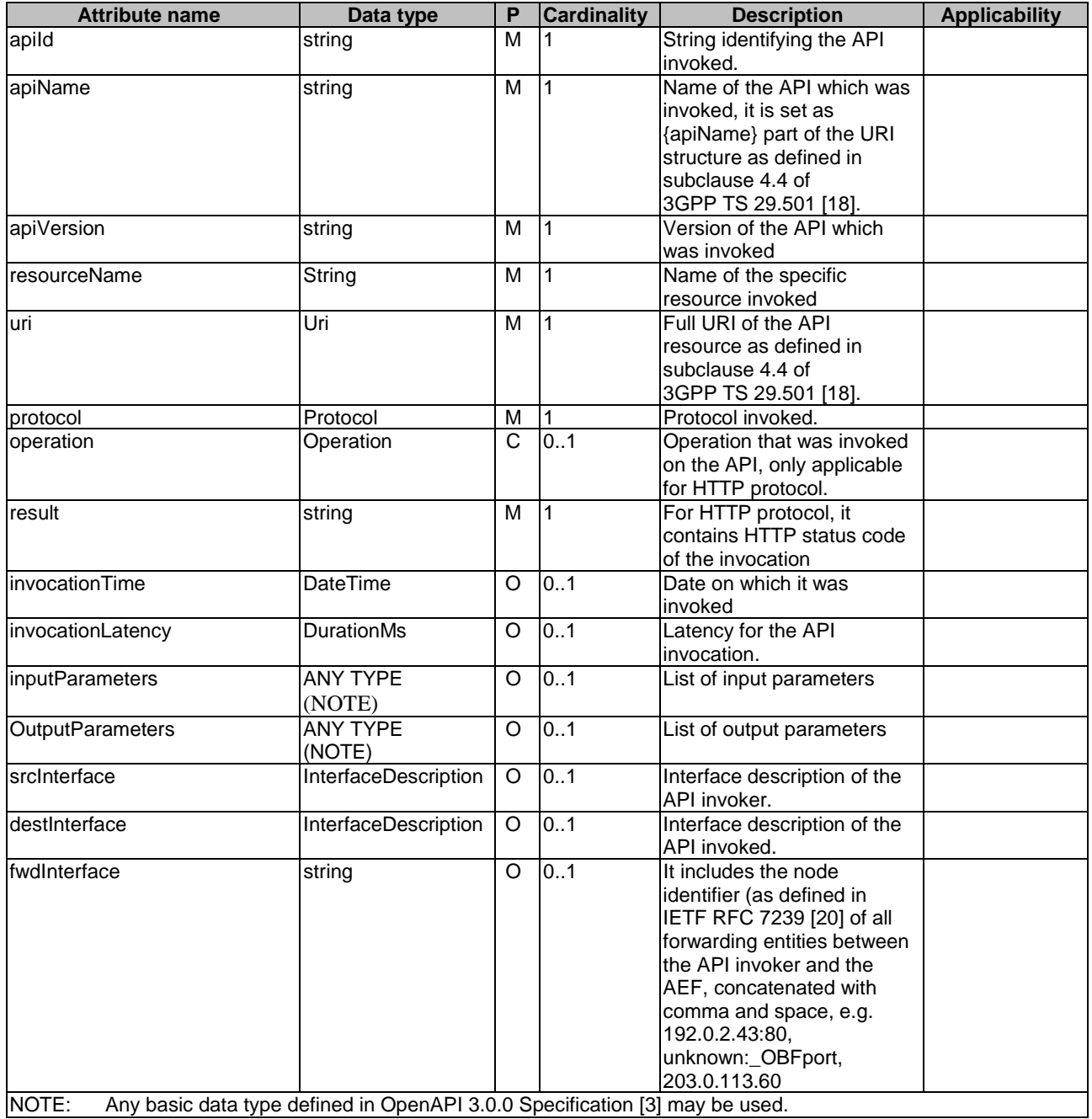

#### **Table 8.7.4.2.3-1: Definition of type Log**

## 8.7.4.3 Simple data types and enumerations

#### 8.7.4.3.1 Introduction

This subclause defines simple data types and enumerations that can be referenced from data structures defined in the previous subclauses.

### 8.7.4.3.2 Simple data types

The simple data types defined in table 8.7.4.3.2-1 shall be supported.

#### **Table 8.7.4.3.2-1: Simple data types**

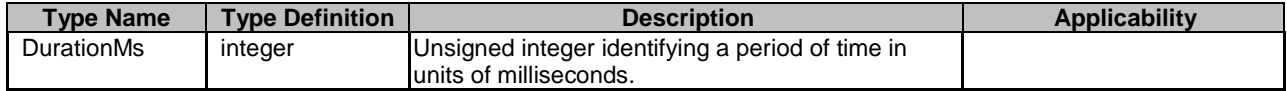

## 8.7.5 Error Handling

General error responses are defined in subclause 7.7.

## 8.7.6 Feature negotiation

#### **Table 8.7.8-1: Supported Features**

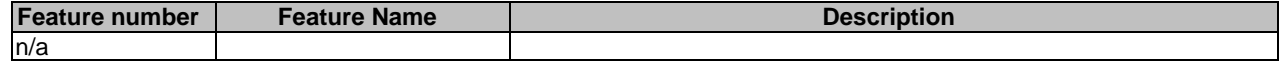

## 8.8 CAPIF\_Auditing\_API

## 8.8.1 API URI

The request URI used in each HTTP request from the API management function towards the CAPIF core function shall have the structure as defined in subclause 7.5 with the following clarifications:

- The {apiName} shall be "logs".
- The {apiVersion} shall be "v1".
- The {apiSpecificSuffixes} shall be set as described in subclause 8.8.2.

## 8.8.2 Resources

8.8.2.1 Overview

### {apiRoot}/logs/v1

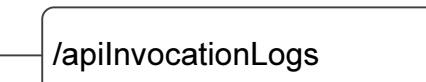

#### **Figure 8.8.2.1-1: Resource URI structure of the CAPIF\_Auditing\_API**

Table 8.8.2.1-1 provides an overview of the resources and applicable HTTP methods.

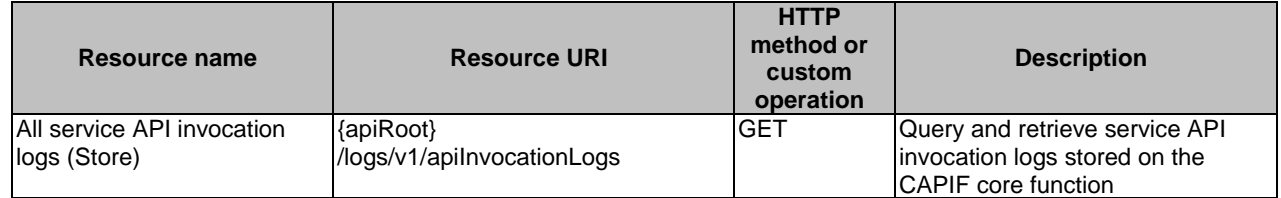

#### **Table 8.8.2.1-1: Resources and methods overview**

### 8.8.2.2 Resource: All service API invocation logs

#### 8.8.2.2.1 Description

The All service API invocation logs resource represents a collection of service API invocation logs stored on the CAPIF core function. The resource is modelled as a Store resource archetype (see annex C.3 of 3GPP TS 29.501 [18])

#### 8.8.2.2.2 Resource Definition

#### Resource URI: **{apiRoot}/logs/v1/apiInvocationLogs**

This resource shall support the resource URI variables defined in table 8.8.2.2.2-1.

#### **Table 8.8.2.2.2-1: Resource URI variables for this resource**

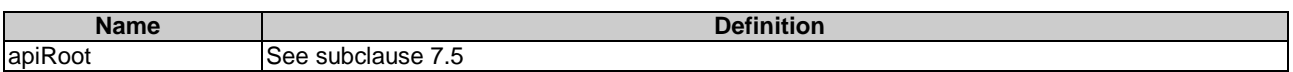

- 8.8.2.2.3 Resource Standard Methods
- 8.8.2.2.3.1 GET

This method shall support the URI query parameters specified in table 8.8.2.2.3.1-1.

#### **Table 8.8.2.2.3.1-1: URI query parameters supported by the GET method on this resource**

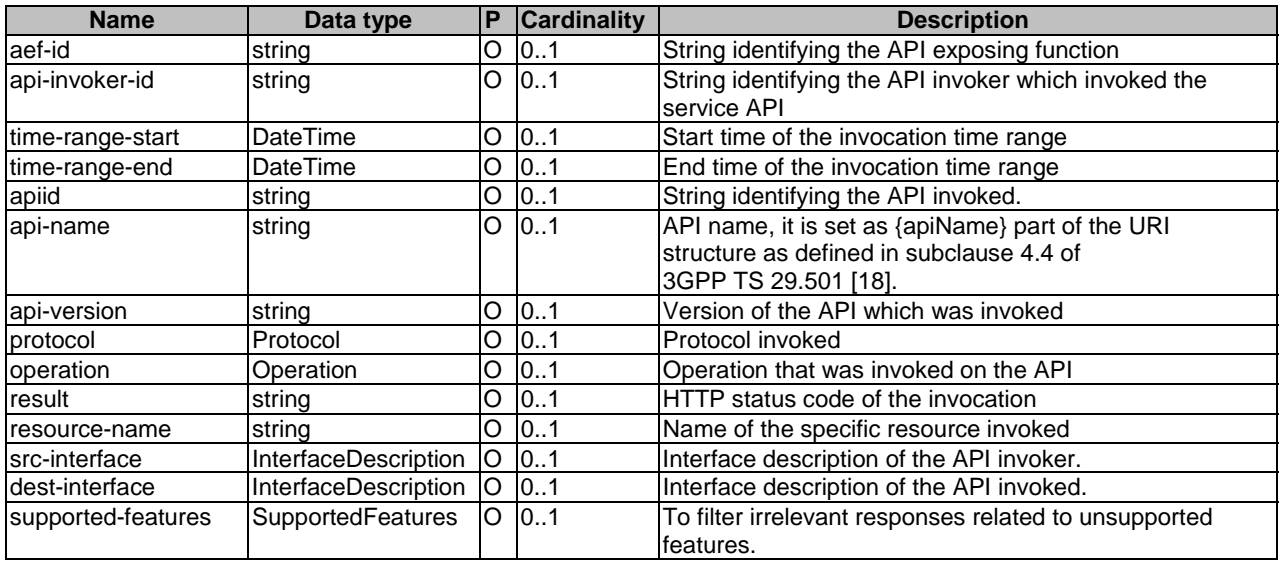

This method shall support the request data structures specified in table 8.8.2.2.3.1-2 and the response data structures and response codes specified in table 8.8.2.2.3.1-3.

#### **Table 8.8.2.2.3.1-2: Data structures supported by the GET Request Body on this resource**

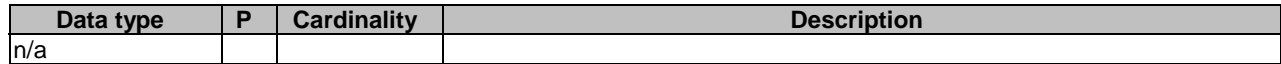

#### **Table 8.8.2.2.3.1-3: Data structures supported by the GET Response Body on this resource**

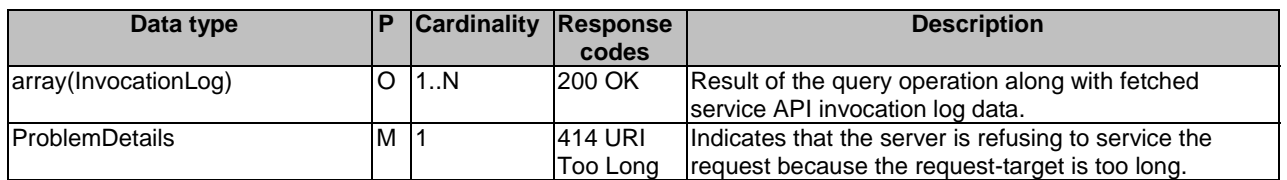

#### 8.8.2.2.4 Resource Custom Operations

None.

## 8.8.3 Notifications

None.

## 8.8.4 Data Model

#### 8.8.4.1 General

This subclause specifies the application data model supported by the API.

Table 8.8.4.1-1 specifies the data types defined for the CAPIF service based interface protocol.

#### **Table 8.8.4.1-1: Specific Data Types**

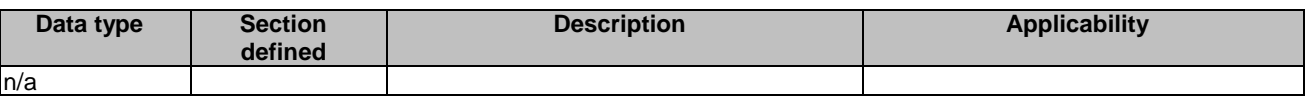

Table 8.8.4.1-2 specifies data types re-used by the CAPIF\_Auditing\_API service:

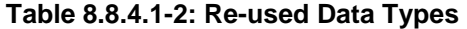

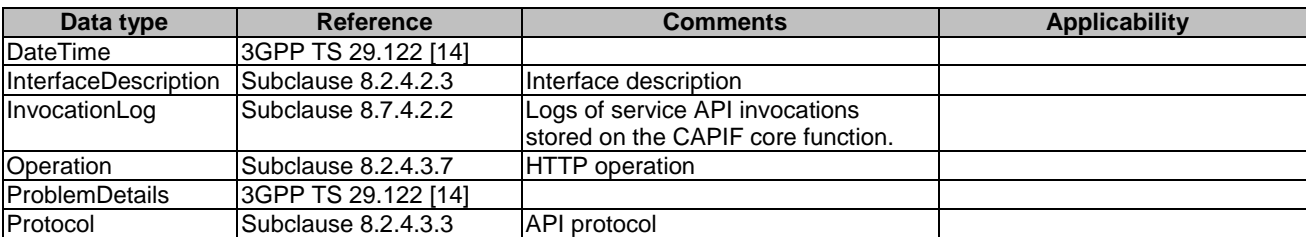

## 8.8.4.2 Structured data types

None.

#### 8.8.4.3 Simple data types and enumerations

None.

## 8.8.5 Error Handling

General error responses are defined in subclause 7.7.

## 8.8.6 Feature negotiation

General feature negotiation procedures are defined in subclause 7.8.

#### **Table 8.8.6-1: Supported Features**

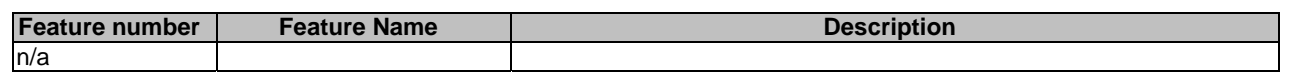

# 9 AEF API Definition

## 9.1 AEF Security API

## 9.1.1 API URI

The request URI used in each HTTP request from the API invoker towards the API exposing function shall have the following structure:

- The {apiRoot} shall be as defined in the service API specification using CAPIF.
- The {apiName} shall be "aef-security".
- The {apiVersion} shall be "v1".
- The {custOpName} shall be set as described in subclause 9.1.2a.

## 9.1.2 Resources

There is no resource defined for this API.

#### 9.1.2.2.4 Resource Custom Operations

None.

## 9.1.2a Custom Operations without associated resources

### 9.1.2a.1 Overview

Custom operations used for this API are summarized in table 9.1.2a.1-1. "apiRoot" is set as described in subclause 7.5.

#### **Table 9.1.2a.1-1: Custom operations without associated resources**

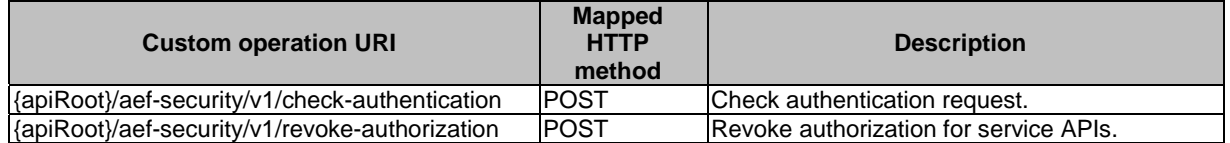

## 9.1.2a.2 Operation: check-authentication

## 9.1.2a.2.1 Description

This custom operation allows the API invoker to confirm from the API exposing function, that necessary authentication data is available to authenticate the API invoker on API invocation.

#### 9.1.2a.2.2 Operation Definition

This method shall support the URI query parameters specified in table 9.1.2a.2.2-1.

#### **Table 9.1.2a.2.2-1: URI query parameters supported by the POST method on this resource**

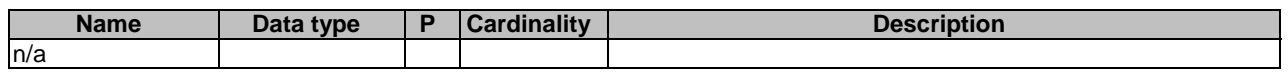

This operation shall support the request and response data structures, and response codes specified in tables 9.1.2a.2.2-2 and 9.1.2a.2.2-3.

#### **Table 9.1.2a.2.2-2: Data structures supported by the POST Request Body on this operation**

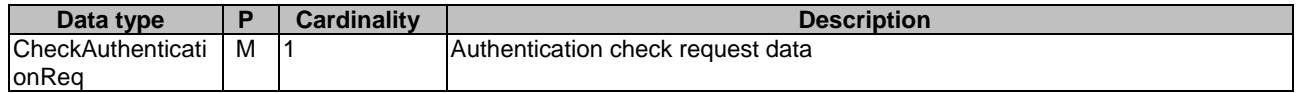

#### **Table 9.1.2a.2.2-3: Data structures supported by the POST Response Body on this operation**

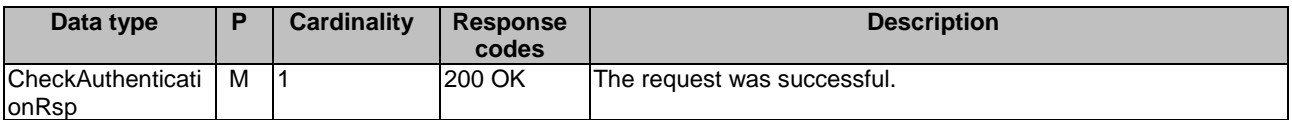

### 9.1.2a.3 Operation: revoke-authorization

#### 9.1.2a.3.1 Description

This custom operation allows the CAPIF core function to request the API exposing function to revoke the authorization of the API invoker for the indicated service APIs.

#### 9.1.2a.3.2 Operation Definition

This method shall support the URI query parameters specified in table 9.1.2a.3.2-1.

#### **Table 9.1.2a.3.2-1: URI query parameters supported by the POST method on this resource**

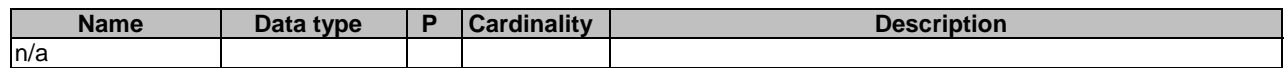

This operation shall support the request and response data structures, and response codes specified in tables 9.1.2a.2.3-2 and 9.1.2a.2.3-3.

#### **Table 9.1.2a.2.3-2: Data structures supported by the POST Request Body on this operation**

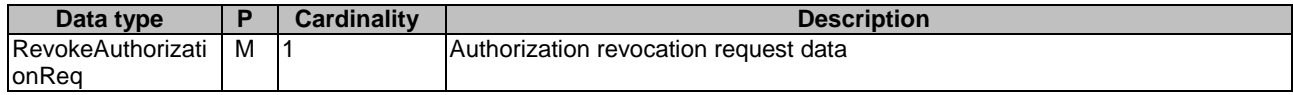

#### **Table 9.1.2a.2.3-3: Data structures supported by the POST Response Body on this operation**

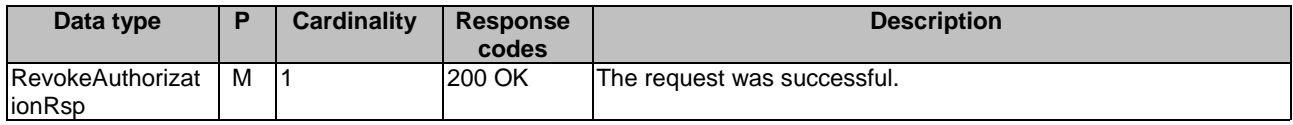

## 9.1.3 Notifications

None.

## 9.1.4 Data Model

## 9.1.4.1 General

This subclause specifies the application data model supported by the API. Data types listed in subclause 7.2 apply to this API.

Table 9.1.4.1-1 specifies the data types defined specifically for the AEF\_Security\_API service.

#### **Table 9.1.4.1-1: AEF\_Security\_API specific Data Types**

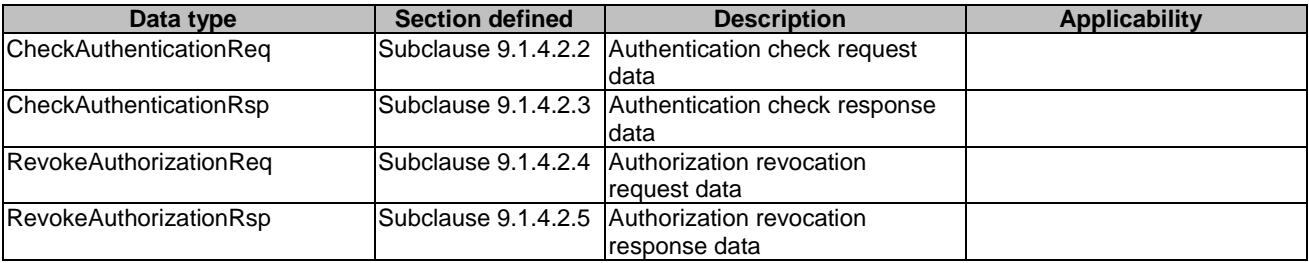

Table 9.1.4.1-2 specifies data types re-used by the AEF\_Security\_API service.

### **Table 9.1.4.1-2: Re-used Data Types**

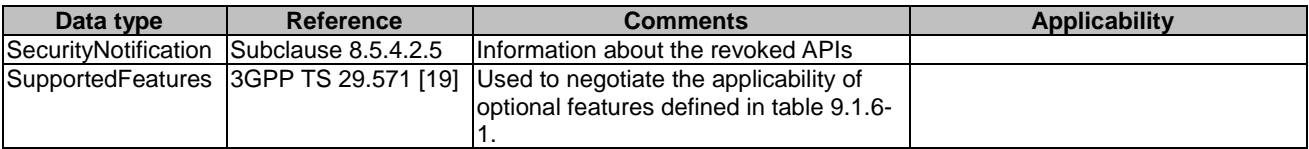

## 9.1.4.2 Structured data types

### 9.1.4.2.1 Introduction

This subclause defines the structures to be used in resource representations.

### 9.1.4.2.2 Type: CheckAuthenticationReq

| <b>Attribute name</b> | Data type | P | <b>Cardinality</b> | <b>Description</b>                         | <b>Applicability</b> |
|-----------------------|-----------|---|--------------------|--------------------------------------------|----------------------|
| apilnvokerId          | string    | М |                    | API invoker ID assigned by the CAPIF       |                      |
|                       |           |   |                    | core function to the API invoker while on- |                      |
|                       |           |   |                    | boarding the API invoker.                  |                      |
| supportedFeatu        | Supported | M |                    | Used to negotiate the supported optional   |                      |
| <b>res</b>            | Features  |   |                    | Ifeatures of the API as described in       |                      |
|                       |           |   |                    | subclause 7.8.                             |                      |

**Table 9.1.4.2.2-1: Definition of type CheckAuthenticationReq** 

#### 9.1.4.2.3 Type: CheckAuthenticationRsp

#### **Table 9.1.4.2.3-1: Definition of type CheckAuthenticationRsp**

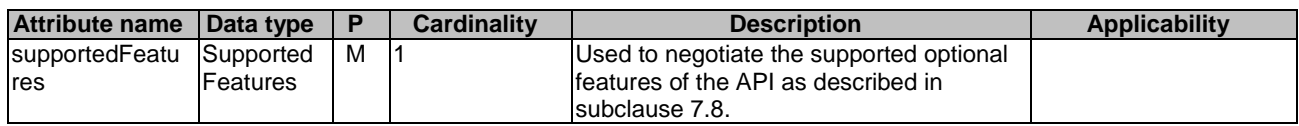

#### 9.1.4.2.4 Type: RevokeAuthorizationReq

#### **Table 9.1.4.2.4-1: Definition of type RevokeAuthorizationReq**

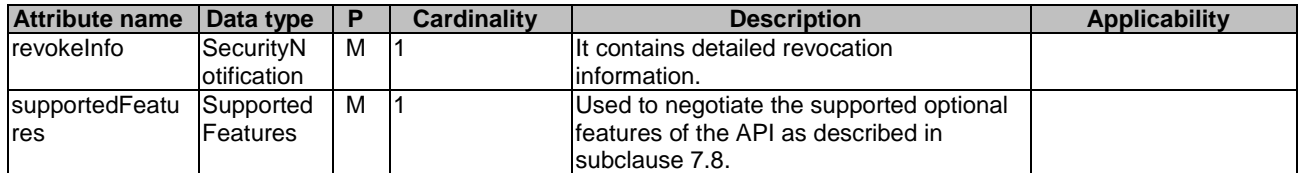

#### 9.1.4.2.5 Type: RevokeAuthorizationRsp

#### **Table 9.1.4.2.5-1: Definition of type RevokeAuthorizationRsp**

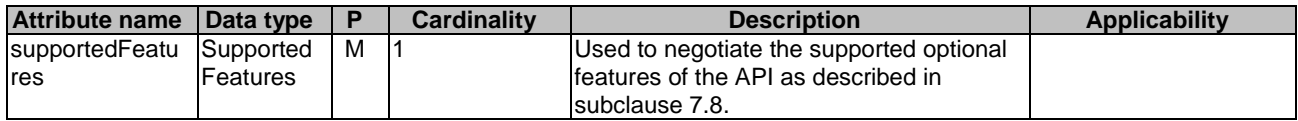

## 9.1.4.3 Simple data types and enumerations

None.

## 9.1.5 Error Handling

General error responses are defined in the service API specification using CAPIF.

## 9.1.6 Feature negotiation

General feature negotiation procedures are defined in the service API specification using CAPIF.

#### **Table 9.1.6-1: Supported Features**

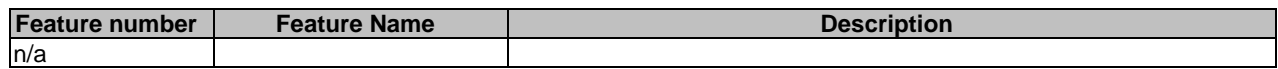

# 10 Security

## 10.1 General

Security methods for CAPIF are specified in 3GPP TS 33.122 [16].

## 10.2 CAPIF-1/1e security

Secure communication between API invoker and CAPIF core function over CAPIF-1/1e reference points, using a TLS protocol based connection is defined in 3GPP TS 33.122 [16].

For Onboard\_API\_Invoker service operation of the CAPIF\_API\_Invoker\_Management\_API, the TLS protocol based connection shall be established using server certificate as defined in 3GPP TS 33.122 [16].

For rest of the CAPIF APIs, the TLS protocol based connection shall be established with certificate based mutual authentication as defined in 3GPP TS 33.122 [16].

## 10.3 CAPIF-2/2e security and securely invoking service APIs

For secure communication between API invoker and API exposing function and ensuring secure invocations of service APIs, the API invoker:

- shall negotiate the security method with the CAPIF core function using the Obtain Security Method service operation of the CAPIF\_Security\_API;
- shall initiate the authentication with the API exposing function using the Initiate\_Authentication service operation of the AEF\_Security\_API; and
- shall establish a secure connection with the API exposing function as defined in 3GPP TS 33.122 [16], using the method negotiated with the CAPIF core function.

# Annex A (normative): OpenAPI specification

## A.1 General

This Annex is based on the OpenAPI 3.0.0 specification [3] and provides corresponding representations of all APIs defined in the present specification, in YAML format.

## A.2 CAPIF Discover Service API

```
openapi: 3.0.0 
info: 
   title: CAPIF_Discover_Service_API 
   description: | 
    API for discovering service APIs. 
     © 2019, 3GPP Organizational Partners (ARIB, ATIS, CCSA, ETSI, TSDSI, TTA, TTC). 
     All rights reserved. 
   version: "1.0.1" 
externalDocs: 
   description: 3GPP TS 29.222 V15.4.0 Common API Framework for 3GPP Northbound APIs 
   url: http://www.3gpp.org/ftp/Specs/archive/29_series/29.222/ 
servers: 
   - url: '{apiRoot}/service-apis/v1' 
     variables: 
       apiRoot: 
         default: https://example.com 
         description: apiRoot as defined in subclause 7.5 of 3GPP TS 29.222. 
paths: 
   /allServiceAPIs: 
     get: 
       description: Discover published service APIs and retrieve a collection of APIs according to 
certain filter criteria. 
       parameters: 
          - name: api-invoker-id 
           in: query 
           description: String identifying the API invoker assigned by the CAPIF core function. 
           required: true 
           schema: 
             type: string 
         - name: api-name 
           in: query 
           description: API name, it is set as {apiName} part of the URI structure as defined in 
subclause 4.4 of 3GPP TS 29.501 [18]. 
           schema: 
             type: string 
         - name: api-version 
           in: query 
           description: API major version the URI (e.g. v1). 
           schema: 
             type: string 
         - name: comm-type 
           in: query 
           description: Communication type used by the API (e.g. REQUEST_RESPONSE). 
           schema: 
              $ref: 'TS29222_CAPIF_Publish_Service_API.yaml#/components/schemas/CommunicationType' 
         - name: protocol 
           in: query 
           description: Protocol used by the API. 
           schema: 
              $ref: 'TS29222_CAPIF_Publish_Service_API.yaml#/components/schemas/Protocol' 
          - name: aef-id 
           in: query 
           description: AEF identifer. 
           schema: 
             type: string 
          - name: data-format 
           in: query 
           description: Data formats used by the API (e.g. serialization protocol JSON used). 
           schema: 
              $ref: 'TS29222_CAPIF_Publish_Service_API.yaml#/components/schemas/DataFormat' 
          - name: supported-features 
           in: query 
           description: To filter irrelevant responses related to unsupported features
```
 schema: \$ref: 'TS29571\_CommonData.yaml#/components/schemas/SupportedFeatures' responses: '200': description: The response body contains the result of the search over the list of registered APIs. content: application/json: schema: \$ref: '#/components/schemas/DiscoveredAPIs' '400': \$ref: 'TS29122\_CommonData.yaml#/components/responses/400' '401': \$ref: 'TS29122\_CommonData.yaml#/components/responses/401' '403': \$ref: 'TS29122\_CommonData.yaml#/components/responses/403' '404': \$ref: 'TS29122\_CommonData.yaml#/components/responses/404' '406': \$ref: 'TS29122\_CommonData.yaml#/components/responses/406' '414': \$ref: 'TS29122\_CommonData.yaml#/components/responses/414' '429': \$ref: 'TS29122\_CommonData.yaml#/components/responses/429' '500': \$ref: 'TS29122\_CommonData.yaml#/components/responses/500' '503': \$ref: 'TS29122\_CommonData.yaml#/components/responses/503' default: \$ref: 'TS29122\_CommonData.yaml#/components/responses/default' components: schemas: DiscoveredAPIs: type: object properties: serviceAPIDescriptions: type: array items: \$ref: 'TS29222\_CAPIF\_Publish\_Service\_API.yaml#/components/schemas/ServiceAPIDescription' minItems: 1 description: Description of the service API as published by the service. Each service API description shall include AEF profiles matching the filter criteria.

# A.3 CAPIF\_Publish\_Service\_API

```
openapi: 3.0.0 
info: 
   title: CAPIF_Publish_Service_API 
   description: | 
     API for publishing service APIs. 
     © 2019, 3GPP Organizational Partners (ARIB, ATIS, CCSA, ETSI, TSDSI, TTA, TTC). 
     All rights reserved. 
   version: "1.0.1" 
externalDocs: 
   description: 3GPP TS 29.222 V15.4.0 Common API Framework for 3GPP Northbound APIs 
   url: http://www.3gpp.org/ftp/Specs/archive/29_series/29.222/ 
servers: 
   - url: '{apiRoot}/published-apis/v1' 
     variables: 
       apiRoot: 
         default: https://example.com 
         description: apiRoot as defined in subclause 7.5 of 3GPP TS 29.222. 
paths: 
# APF published API 
   /{apfId}/service-apis: 
     post: 
       description: Publish a new API. 
       parameters: 
         - name: apfId 
           in: path 
           required: true 
           schema: 
              $ref: '#/components/schemas/apfId' 
       requestBody: 
         required: true
```
 content: application/json: schema: \$ref: '#/components/schemas/ServiceAPIDescription' responses: '201': description: Service API published successfully The URI of the created resource shall be returned in the "Location" HTTP header. content: application/json: schema: \$ref: '#/components/schemas/ServiceAPIDescription' headers: Location: description: 'Contains the URI of the newly created resource, according to the structure: {apiRoot}/published-apis/v1/{apfId}/service-apis/{serviceApiId}' required: true schema: type: string '400': \$ref: 'TS29122\_CommonData.yaml#/components/responses/400' '401': \$ref: 'TS29122\_CommonData.yaml#/components/responses/401' '403': \$ref: 'TS29122\_CommonData.yaml#/components/responses/403' '404': \$ref: 'TS29122\_CommonData.yaml#/components/responses/404' '411': \$ref: 'TS29122\_CommonData.yaml#/components/responses/411' '413': \$ref: 'TS29122\_CommonData.yaml#/components/responses/413' '415': \$ref: 'TS29122\_CommonData.yaml#/components/responses/415' '429': \$ref: 'TS29122\_CommonData.yaml#/components/responses/429' '500': \$ref: 'TS29122\_CommonData.yaml#/components/responses/500' '503': \$ref: 'TS29122\_CommonData.yaml#/components/responses/503' default: \$ref: 'TS29122\_CommonData.yaml#/components/responses/default' get: description: Retrieve all published APIs. parameters: - name: apfId in: path required: true schema: \$ref: '#/components/schemas/apfId' responses: '200': description: Definition of all service API(s) published by the API publishing function. content: application/json: schema: \$ref: '#/components/schemas/ServiceAPIDescription' '400': \$ref: 'TS29122\_CommonData.yaml#/components/responses/400' '401': \$ref: 'TS29122\_CommonData.yaml#/components/responses/401' '403': \$ref: 'TS29122\_CommonData.yaml#/components/responses/403' '404': \$ref: 'TS29122\_CommonData.yaml#/components/responses/404' '406': \$ref: 'TS29122\_CommonData.yaml#/components/responses/406' '429': \$ref: 'TS29122\_CommonData.yaml#/components/responses/429' '500': \$ref: 'TS29122\_CommonData.yaml#/components/responses/500' '503': \$ref: 'TS29122\_CommonData.yaml#/components/responses/503' default: \$ref: 'TS29122\_CommonData.yaml#/components/responses/default'

# Individual APF published API

/{apfId}/service-apis/{serviceApiId}:

#### **3GPP TS 29.222 version 15.7.0 Release 15 90 ETSI TS 129 222 V15.7.0 (2020-11)**

 get: description: Retrieve a published service API. parameters: - name: serviceApiId in: path required: true schema: \$ref: '#/components/schemas/serviceApiId' - name: apfId in: path required: true schema: \$ref: '#/components/schemas/apfId' responses: '200': description: Definition of all service API published by the API publishing function. content: application/json: schema: \$ref: '#/components/schemas/ServiceAPIDescription' '400': \$ref: 'TS29122\_CommonData.yaml#/components/responses/400' '401': \$ref: 'TS29122\_CommonData.yaml#/components/responses/401' '403': \$ref: 'TS29122\_CommonData.yaml#/components/responses/403' '404': \$ref: 'TS29122\_CommonData.yaml#/components/responses/404' '406': \$ref: 'TS29122\_CommonData.yaml#/components/responses/406' '429': \$ref: 'TS29122\_CommonData.yaml#/components/responses/429' '500': \$ref: 'TS29122\_CommonData.yaml#/components/responses/500' '503': \$ref: 'TS29122\_CommonData.yaml#/components/responses/503' default: \$ref: 'TS29122\_CommonData.yaml#/components/responses/default' put: description: Update a published service API. parameters: - name: serviceApiId in: path required: true schema: \$ref: '#/components/schemas/serviceApiId' - name: apfId in: path required: true schema: \$ref: '#/components/schemas/apfId' requestBody: required: true content: application/json: schema: \$ref: '#/components/schemas/ServiceAPIDescription' responses: '200': description: Definition of service API updated successfully. content: application/json: schema: \$ref: '#/components/schemas/ServiceAPIDescription' '400': \$ref: 'TS29122\_CommonData.yaml#/components/responses/400' '401': \$ref: 'TS29122\_CommonData.yaml#/components/responses/401' '403': \$ref: 'TS29122\_CommonData.yaml#/components/responses/403' '404': \$ref: 'TS29122\_CommonData.yaml#/components/responses/404' '411': \$ref: 'TS29122\_CommonData.yaml#/components/responses/411' '413': \$ref: 'TS29122\_CommonData.yaml#/components/responses/413' '415': \$ref: 'TS29122\_CommonData.yaml#/components/responses/415'

#### **3GPP TS 29.222 version 15.7.0 Release 15 91 ETSI TS 129 222 V15.7.0 (2020-11)**

 '429': \$ref: 'TS29122\_CommonData.yaml#/components/responses/429' '500': \$ref: 'TS29122\_CommonData.yaml#/components/responses/500' '503': \$ref: 'TS29122\_CommonData.yaml#/components/responses/503' default: \$ref: 'TS29122\_CommonData.yaml#/components/responses/default' delete: description: Unpublish a published service API. parameters: - name: serviceApiId in: path required: true schema: \$ref: '#/components/schemas/serviceApiId' - name: apfId in: path required: true schema: \$ref: '#/components/schemas/apfId' responses: '204': description: The individual published service API matching the serviceAPiId is deleted. '400': \$ref: 'TS29122\_CommonData.yaml#/components/responses/400' '401': \$ref: 'TS29122\_CommonData.yaml#/components/responses/401' '403': \$ref: 'TS29122\_CommonData.yaml#/components/responses/403' '404': \$ref: 'TS29122\_CommonData.yaml#/components/responses/404' '429': \$ref: 'TS29122\_CommonData.yaml#/components/responses/429' '500': \$ref: 'TS29122\_CommonData.yaml#/components/responses/500' '503': \$ref: 'TS29122\_CommonData.yaml#/components/responses/503' default: \$ref: 'TS29122\_CommonData.yaml#/components/responses/default' # Components components: schemas: # Data types uses as path variables apfId: type: string description: Identification of the API publishing function. serviceApiId: type: string description: String identifying an individual published service API. # Data Type for representations ServiceAPIDescription: type: object properties: apiName: type: string description: API name, it is set as {apiName} part of the URI structure as defined in subclause 4.4 of 3GPP TS 29.501. apiId: type: string description: API identifier assigned by the CAPIF core function to the published service API. Shall not be present in the HTTP POST request from the API publishing function to the CAPIF core function. Shall be present in the HTTP POST response from the CAPIF core function to the API publishing function and in the HTTP GET response from the CAPIF core function to the API invoker (discovery API). aefProfiles: type: array items: \$ref: '#/components/schemas/AefProfile' minItems: 1 description: AEF profile information, which includes the exposed API details (e.g. protocol). description: type: string description: Text description of the API supportedFeatures:

 \$ref: 'TS29571\_CommonData.yaml#/components/schemas/SupportedFeatures' required: - apiName InterfaceDescription: type: object properties: ipv4Addr: \$ref: 'TS29122\_CommonData.yaml#/components/schemas/Ipv4Addr' ipv6Addr: \$ref: 'TS29122\_CommonData.yaml#/components/schemas/Ipv6Addr' port: \$ref: 'TS29122\_CommonData.yaml#/components/schemas/Port' securityMethods: type: array items: \$ref: '#/components/schemas/SecurityMethod' minItems: 1 description: Security methods supported by the interface, it take precedence over the security methods provided in AefProfile, for this specific interface. oneOf: - required: [ipv4Addr] - required: [ipv6Addr] AefProfile: type: object properties: aefId: type: string description: Identifier of the API exposing function versions: type: array items: \$ref: '#/components/schemas/Version' minItems: 1 description: API version protocol: \$ref: '#/components/schemas/Protocol' dataFormat: \$ref: '#/components/schemas/DataFormat' securityMethods: type: array items: \$ref: '#/components/schemas/SecurityMethod' minItems: 1 description: Security methods supported by the AEF domainName: type: string description: Domain to which API belongs to interfaceDescriptions: type: array items: \$ref: '#/components/schemas/InterfaceDescription' minItems: 1 description: Interface details required: - aefId - versions  $oneOf:$  - required: [domainName] - required: [interfaceDescriptions] Resource: type: object properties: resourceName: type: string description: Resource name commType: \$ref: '#/components/schemas/CommunicationType' uri: type: string description: Relative URI of the API resource, it is set as {apiSpecificResourceUriPart} part of the URI structure as defined in subclause 4.4 of 3GPP TS 29.501. custOpName: type: string description: it is set as {custOpName} part of the URI structure for a custom operation associated with a resource as defined in subclause 4.4 of 3GPP TS 29.501. operations: type: array items:

#### **3GPP TS 29.222 version 15.7.0 Release 15 93 ETSI TS 129 222 V15.7.0 (2020-11)**

 \$ref: '#/components/schemas/Operation' minItems: 1 description: Supported HTTP methods for the API resource. Only applicable when the protocol in AefProfile indicates HTTP. description: type: string description: Text description of the API resource required: - resourceName - commType - uri CustomOperation: type: object properties: commType: \$ref: '#/components/schemas/CommunicationType' custOpName: type: string description: it is set as {custOpName} part of the URI structure for a custom operation without resource association as defined in subclause 4.4 of 3GPP TS 29.501. operations: type: array items: \$ref: '#/components/schemas/Operation' minItems: 1 description: Supported HTTP methods for the API resource. Only applicable when the protocol in AefProfile indicates HTTP. description: type: string description: Text description of the custom operation required: - commType - custOpName Version: type: object properties: apiVersion: type: string description: API major version in URI (e.g. v1) expiry: \$ref: 'TS29571\_CommonData.yaml#/components/schemas/DateTime' resources: type: array items: \$ref: '#/components/schemas/Resource' minItems: 1 description: Resources supported by the API. custOperations: type: array items: \$ref: '#/components/schemas/CustomOperation' minItems: 1 description: Custom operations without resource association. required: - apiVersion Protocol: anyOf: - type: string enum: - HTTP\_1\_1 - HTTP\_2 - type: string description: > This string provides forward-compatibility with future extensions to the enumeration but is not used to encode content defined in the present version of this API. description: > Possible values are - HTTP\_1\_1: HTTP version 1.1 - HTTP\_2: HTTP version 2 CommunicationType: anyOf: - type: string enum: - REQUEST\_RESPONSE - SUBSCRIBE\_NOTIFY - type: string description: >

 This string provides forward-compatibility with future extensions to the enumeration but is not used to encode content defined in the present version of this API. description: > Possible values are - REQUEST\_RESPONSE: The communication is of the type request-response - SUBSCRIBE NOTIFY: The communication is of the type subscribe-notify DataFormat: anyOf: - type: string enum:  $-$  JSON - type: string description: > This string provides forward-compatibility with future extensions to the enumeration but is not used to encode content defined in the present version of this API. description: > Possible values are - JSON: JavaScript Object Notation SecurityMethod: anyOf: - type: string enum: - PSK  $-$  PKT - OAUTH - type: string description: > This string provides forward-compatibility with future extensions to the enumeration but is not used to encode content defined in the present version of this API. description: > Possible values are - PSK: Security method 1 (Using TLS-PSK) as described in 3GPP TS 33.122 - PKI: Security method 2 (Using PKI) as described in 3GPP TS 33.122 - OAUTH: Security method 3 (TLS with OAuth token) as described in 3GPP TS 33.122 Operation: anyOf: - type: string enum: - GET - POST  $-$  PUT - PATCH - DELETE - type: string description: > This string provides forward-compatibility with future extensions to the enumeration but is not used to encode content defined in the present version of this API. description: > Possible values are - GET: HTTP GET method - POST: HTTP POST method - PUT: HTTP PUT method - PATCH: HTTP PATCH method - DELETE: HTTP DELETE method A.4 CAPIF Events API openapi: 3.0.0 info: title: CAPIF\_Events\_API description: | API for event subscription management. © 2019, 3GPP Organizational Partners (ARIB, ATIS, CCSA, ETSI, TSDSI, TTA, TTC). All rights reserved. version: "1.0.1" externalDocs: description: 3GPP TS 29.222 V15.4.0 Common API Framework for 3GPP Northbound APIs

```
 url: http://www.3gpp.org/ftp/Specs/archive/29_series/29.222/
```

```
servers: 
   - url: '{apiRoot}/capif-events/v1'
```
 variables: apiRoot:

```
 default: https://example.com
```
 description: apiRoot as defined in subclause 7.5 of 3GPP TS 29.222 paths: /{subscriberId}/subscriptions: post: description: Creates a new individual CAPIF Event Subscription. parameters: - name: subscriberId in: path description: Identifier of the Subscriber required: true schema: type: string requestBody: required: true content: application/json: schema: \$ref: '#/components/schemas/EventSubscription' callbacks: notificationDestination: '{request.body#/notificationDestination}': post: requestBody: # contents of the callback message required: true content: application/json: schema: \$ref: '#/components/schemas/EventNotification' responses: '204': description: No Content (successful notification) '400': \$ref: 'TS29122\_CommonData.yaml#/components/responses/400' '401': \$ref: 'TS29122\_CommonData.yaml#/components/responses/401' '403': \$ref: 'TS29122\_CommonData.yaml#/components/responses/403' '404': \$ref: 'TS29122\_CommonData.yaml#/components/responses/404' '411': \$ref: 'TS29122\_CommonData.yaml#/components/responses/411' '413': \$ref: 'TS29122\_CommonData.yaml#/components/responses/413' '415': \$ref: 'TS29122\_CommonData.yaml#/components/responses/415' '429': \$ref: 'TS29122\_CommonData.yaml#/components/responses/429' '500': \$ref: 'TS29122\_CommonData.yaml#/components/responses/500' '503': \$ref: 'TS29122\_CommonData.yaml#/components/responses/503' default: \$ref: 'TS29122\_CommonData.yaml#/components/responses/default' responses: '201': description: Created (Successful creation of subscription) content: application/json: schema: \$ref: '#/components/schemas/EventSubscription' headers: Location: description: 'Contains the URI of the newly created resource, according to the structure: {apiRoot}/capif-events/v1/{subscriberId}/subscriptions/{subscriptionId}' required: true schema: type: string '400': \$ref: 'TS29122\_CommonData.yaml#/components/responses/400' '401': \$ref: 'TS29122\_CommonData.yaml#/components/responses/401' '403': \$ref: 'TS29122\_CommonData.yaml#/components/responses/403' '404': \$ref: 'TS29122\_CommonData.yaml#/components/responses/404' '411': \$ref: 'TS29122\_CommonData.yaml#/components/responses/411'

 '413': \$ref: 'TS29122\_CommonData.yaml#/components/responses/413' '415': \$ref: 'TS29122\_CommonData.yaml#/components/responses/415' '429': \$ref: 'TS29122\_CommonData.yaml#/components/responses/429' '500': \$ref: 'TS29122\_CommonData.yaml#/components/responses/500' '503': \$ref: 'TS29122\_CommonData.yaml#/components/responses/503' default: \$ref: 'TS29122\_CommonData.yaml#/components/responses/default' /{subscriberId}/subscriptions/{subscriptionId}: delete: description: Deletes an individual CAPIF Event Subscription. parameters: - name: subscriberId in: path description: Identifier of the Subscriber required: true schema: type: string - name: subscriptionId in: path description: Identifier of an individual Events Subscription required: true schema: type: string responses: '204': description: The individual CAPIF Events Subscription matching the subscriptionId is deleted. '400': \$ref: 'TS29122\_CommonData.yaml#/components/responses/400' '401': \$ref: 'TS29122\_CommonData.yaml#/components/responses/401' '403': \$ref: 'TS29122\_CommonData.yaml#/components/responses/403' '404': \$ref: 'TS29122\_CommonData.yaml#/components/responses/404' '429': \$ref: 'TS29122\_CommonData.yaml#/components/responses/429' '500': \$ref: 'TS29122\_CommonData.yaml#/components/responses/500' '503': \$ref: 'TS29122\_CommonData.yaml#/components/responses/503' default: \$ref: 'TS29122\_CommonData.yaml#/components/responses/default' components: schemas: EventSubscription: type: object properties: events: type: array items: \$ref: '#/components/schemas/CAPIFEvent' minItems: 1 description: Subscribed events notificationDestination: \$ref: 'TS29122\_CommonData.yaml#/components/schemas/Uri' requestTestNotification: type: boolean description: Set to true by Subscriber to request the CAPIF core function to send a test notification as defined in in subclause 7.6. Set to false or omitted otherwise. websockNotifConfig: \$ref: 'TS29122\_CommonData.yaml#/components/schemas/WebsockNotifConfig' supportedFeatures: \$ref: 'TS29571\_CommonData.yaml#/components/schemas/SupportedFeatures' required: - events - notificationDestination EventNotification: type: object properties: subscriptionId:

```
 type: string 
           description: Identifier of the subscription resource to which the notification is related 
– CAPIF resource identifier 
         events: 
           $ref: '#/components/schemas/CAPIFEvent' 
       required: 
          - subscriptionId 
         - events 
     CAPIFEvent: 
       anyOf: 
       - type: string 
         enum: 
           - SERVICE_API_AVAILABLE 
            - SERVICE_API_UNAVAILABLE 
            - SERVICE_API_UPDATE 
           - API_INVOKER_ONBOARDED 
           - API_INVOKER_OFFBOARDED 
           - SERVICE_API_INVOCATION_SUCCESS 
           - SERVICE API INVOCATION FAILURE
            - ACCESS_CONTROL_POLICY_UPDATE 
           - ACCESS CONTROL POLICY UNAVAILABLE
            - API_INVOKER_AUTHORIZATION_REVOKED 
       - type: string 
         description: > 
           This string provides forward-compatibility with future 
            extensions to the enumeration but is not used to encode 
            content defined in the present version of this API. 
       description: > 
         Possible values are 
          - SERVICE API AVAILABLE: Events related to the availability of service APIs after the
service APIs are published. 
         - SERVICE_API_UNAVAILABLE: Events related to the unavailability of service APIs after the
service APIs are unpublished.
        - SERVICE API UPDATE: Events related to change in service API information.
         - API_INVOKER_ONBOARDED: Events related to API invoker onboarded to CAPIF. 
          - API_INVOKER_OFFBOARDED: Events related to API invoker offboarded from CAPIF. 
         - SERVICE API INVOCATION SUCCESS: Events related to the successful invocation of service
APIs. 
         - SERVICE_API_INVOCATION_FAILURE: Events related to the failed invocation of service APIs. 
- ACCESS_CONTROL_POLICY_UPDATE: Events related to the update for the access control policy<br>related to the service APIs. - ACCESS_CONTROL_POLICY_UNAVAILABLE: Events related to the
                                       - ACCESS_CONTROL_POLICY_UNAVAILABLE: Events related to the
```
unavailability of the access control policy related to the service APIs. - API INVOKER AUTHORIZATION REVOKED: Events related to the revocation of the authorization

#### of API invokers to access the service APIs.

# A.5 CAPIF API Invoker Management API

```
openapi: 3.0.0 
info: 
   title: CAPIF_API_Invoker_Management_API 
   description: | 
     API for API invoker management. 
     © 2019, 3GPP Organizational Partners (ARIB, ATIS, CCSA, ETSI, TSDSI, TTA, TTC). 
     All rights reserved. 
   version: "1.0.1" 
externalDocs: 
   description: 3GPP TS 29.222 V15.4.0 Common API Framework for 3GPP Northbound APIs 
  url: http://www.3qpp.org/ftp/Specs/archive/29 series/29.222/
servers: 
   - url: '{apiRoot}/api-invoker-management/v1' 
     variables: 
       apiRoot: 
         default: https://example.com 
         description: apiRoot as defined in subclause 7.5 of 3GPP TS 29.222 
paths: 
   /onboardedInvokers: 
     post: 
       description: Creates a new individual API Invoker profile. 
       requestBody: 
         required: true 
         content: 
           application/json: 
              schema: 
                $ref: '#/components/schemas/APIInvokerEnrolmentDetails' 
       callbacks: 
         notificationDestination:
```
 '{request.body#/notificationDestination}': post: description: Notify the API Invoker about the onboarding completion requestBody: # contents of the callback message required: true content: application/json: schema: \$ref: '#/components/schemas/OnboardingNotification' responses: '204': description: No Content (successful onboarding notification) '400': \$ref: 'TS29122\_CommonData.yaml#/components/responses/400' '401': \$ref: 'TS29122\_CommonData.yaml#/components/responses/401' '403': \$ref: 'TS29122\_CommonData.yaml#/components/responses/403' '404': \$ref: 'TS29122\_CommonData.yaml#/components/responses/404' '411': \$ref: 'TS29122\_CommonData.yaml#/components/responses/411' '413': \$ref: 'TS29122\_CommonData.yaml#/components/responses/413' '415': \$ref: 'TS29122\_CommonData.yaml#/components/responses/415' '429': \$ref: 'TS29122\_CommonData.yaml#/components/responses/429' '500': \$ref: 'TS29122\_CommonData.yaml#/components/responses/500' '503': \$ref: 'TS29122\_CommonData.yaml#/components/responses/503' default: \$ref: 'TS29122\_CommonData.yaml#/components/responses/default' responses: '201': description: API invoker on-boarded successfully content: application/json: schema: \$ref: '#/components/schemas/APIInvokerEnrolmentDetails' headers: Location: description: 'Contains the URI of the newly created resource, according to the structure: {apiRoot}/api-invoker-management/v1/onboardedInvokers/{onboardingId}' required: true schema: type: string '202': description: The CAPIF core has accepted the Onboarding request and is processing it. '400': \$ref: 'TS29122\_CommonData.yaml#/components/responses/400' '401': \$ref: 'TS29122\_CommonData.yaml#/components/responses/401' '403': \$ref: 'TS29122\_CommonData.yaml#/components/responses/403' '404': \$ref: 'TS29122\_CommonData.yaml#/components/responses/404' '411': \$ref: 'TS29122\_CommonData.yaml#/components/responses/411' '413': \$ref: 'TS29122\_CommonData.yaml#/components/responses/413' '415': \$ref: 'TS29122\_CommonData.yaml#/components/responses/415' '429': \$ref: 'TS29122\_CommonData.yaml#/components/responses/429' '500': \$ref: 'TS29122\_CommonData.yaml#/components/responses/500' '503': \$ref: 'TS29122\_CommonData.yaml#/components/responses/503' default: \$ref: 'TS29122\_CommonData.yaml#/components/responses/default' /onboardedInvokers/{onboardingId}: delete: description: Deletes an individual API Invoker. parameters: - name: onboardingId

 in: path description: String identifying an individual on-boarded API invoker resource required: true schema: type: string responses: '204': description: The individual API Invoker matching onboardingId was offboarded. '400': \$ref: 'TS29122\_CommonData.yaml#/components/responses/400' '401': \$ref: 'TS29122\_CommonData.yaml#/components/responses/401' '403': \$ref: 'TS29122\_CommonData.yaml#/components/responses/403' '404': \$ref: 'TS29122\_CommonData.yaml#/components/responses/404' '429': \$ref: 'TS29122\_CommonData.yaml#/components/responses/429' '500': \$ref: 'TS29122\_CommonData.yaml#/components/responses/500' '503': \$ref: 'TS29122\_CommonData.yaml#/components/responses/503' default: \$ref: 'TS29122\_CommonData.yaml#/components/responses/default' components: schemas: OnboardingInformation: type: object properties: apiInvokerPublicKey: type: string description: The API Invoker's public key apiInvokerCertificate: type: string description: The API Invoker's generic client certificate, provided by the CAPIF core function. onboardingSecret: type: string description: The API Invoker's onboarding secret, provided by the CAPIF core function. required: - apiInvokerPublicKey APIList: type: array items: \$ref: 'TS29222\_CAPIF\_Publish\_Service\_API.yaml#/components/schemas/ServiceAPIDescription' minItems: 1 description: The list of service APIs that the API Invoker is allowed to invoke APIInvokerEnrolmentDetails: type: object properties: apiInvokerId: type: string description: API invoker ID assigned by the CAPIF core function to the API invoker while on-boarding the API invoker. Shall not be present in the HTTP POST request from the API invoker to the CAPIF core function, to on-board itself. Shall be present in all other HTTP requests and responses. readOnly: true onboardingInformation: \$ref: '#/components/schemas/OnboardingInformation' notificationDestination: \$ref: 'TS29122\_CommonData.yaml#/components/schemas/Uri' requestTestNotification: type: boolean description: Set to true by Subscriber to request the CAPIF core function to send a test notification as defined in in subclause 7.6. Set to false or omitted otherwise. websockNotifConfig: \$ref: 'TS29122\_CommonData.yaml#/components/schemas/WebsockNotifConfig' apiList: \$ref: '#/components/schemas/APIList' apiInvokerInformation: type: string description: Generic information related to the API invoker such as details of the device or the application. supportedFeatures: \$ref: 'TS29571\_CommonData.yaml#/components/schemas/SupportedFeatures' required: - onboardingInformation

```
 - notificationDestination 
   description: Information about the API Invoker that requested to onboard 
 OnboardingNotification: 
   type: object 
   properties: 
    result: 
       type: boolean 
       description: Set to "true" indicate successful on-boarding. Otherwise set to "false" 
     resourceLocation: 
       $ref: 'TS29122_CommonData.yaml#/components/schemas/Uri' 
     apiInvokerEnrolmentDetails: 
       $ref: '#/components/schemas/APIInvokerEnrolmentDetails' 
     apiList: 
       $ref: '#/components/schemas/APIList' 
   required: 
     - result
```
## A.6 CAPIF Security API

```
openapi: 3.0.0 
info: 
   title: CAPIF_Security_API 
  description:
    API for CAPIF security management.
     © 2020, 3GPP Organizational Partners (ARIB, ATIS, CCSA, ETSI, TSDSI, TTA, TTC). 
     All rights reserved. 
   version: "1.0.3" 
externalDocs: 
   description: 3GPP TS 29.222 V15.7.0 Common API Framework for 3GPP Northbound APIs 
   url: http://www.3gpp.org/ftp/Specs/archive/29_series/29.222/ 
servers: 
   - url: '{apiRoot}/capif-security/v1' 
     variables: 
       apiRoot: 
         default: https://example.com 
         description: apiRoot as defined in subclause 7.5 of 3GPP TS 29.222. 
paths: 
   /trustedInvokers/{apiInvokerId}: 
     get: 
       parameters: 
         - name: apiInvokerId 
           in: path 
           description: Identifier of an individual API invoker 
           required: true 
           schema: 
             type: string 
         - name: authenticationInfo 
           in: query 
           description: When set to 'true', it indicates the CAPIF core function to send the 
authentication information of the API invoker. Set to false or omitted otherwise. 
           schema: 
             type: boolean 
         - name: authorizationInfo 
           in: query 
           description: When set to 'true', it indicates the CAPIF core function to send the 
authorization information of the API invoker. Set to false or omitted otherwise. 
           schema: 
             type: boolean 
       responses: 
          '200': 
           description: The security related information of the API Invoker based on the request from 
the API exposing function. 
           content: 
             application/json: 
                schema: 
                  $ref: '#/components/schemas/ServiceSecurity' 
         '400': 
           $ref: 'TS29122_CommonData.yaml#/components/responses/400' 
         '401': 
           $ref: 'TS29122_CommonData.yaml#/components/responses/401' 
          '403': 
           $ref: 'TS29122_CommonData.yaml#/components/responses/403' 
          '404': 
           $ref: 'TS29122_CommonData.yaml#/components/responses/404' 
          '406': 
           $ref: 'TS29122_CommonData.yaml#/components/responses/406'
```
 '414': \$ref: 'TS29122\_CommonData.yaml#/components/responses/414' '429': \$ref: 'TS29122\_CommonData.yaml#/components/responses/429' '500': \$ref: 'TS29122\_CommonData.yaml#/components/responses/500' '503': \$ref: 'TS29122\_CommonData.yaml#/components/responses/503' default: \$ref: 'TS29122\_CommonData.yaml#/components/responses/default' put: parameters: - name: apiInvokerId in: path description: Identifier of an individual API invoker required: true schema: type: string requestBody: description: create a security context for an API invoker required: true content: application/json: schema: \$ref: '#/components/schemas/ServiceSecurity' callbacks: notificationDestination: '{request.body#/notificationDestination}': post: requestBody: required: true content: application/json: schema: \$ref: '#/components/schemas/SecurityNotification' responses: '204': description: No Content (successful notification) '400': \$ref: 'TS29122\_CommonData.yaml#/components/responses/400' '401': \$ref: 'TS29122\_CommonData.yaml#/components/responses/401' '403': \$ref: 'TS29122\_CommonData.yaml#/components/responses/403' '404': \$ref: 'TS29122\_CommonData.yaml#/components/responses/404' '411': \$ref: 'TS29122\_CommonData.yaml#/components/responses/411' '413': \$ref: 'TS29122\_CommonData.yaml#/components/responses/413' '415': \$ref: 'TS29122\_CommonData.yaml#/components/responses/415' '429': \$ref: 'TS29122\_CommonData.yaml#/components/responses/429' '500': \$ref: 'TS29122\_CommonData.yaml#/components/responses/500' '503': \$ref: 'TS29122\_CommonData.yaml#/components/responses/503' default: \$ref: 'TS29122\_CommonData.yaml#/components/responses/default' responses: '201': description: Successful created. content: application/json: schema: \$ref: '#/components/schemas/ServiceSecurity' headers: Location: description: 'Contains the URI of the newly created resource, according to the structure: {apiRoot}/capif-security/v1/trustedInvokers/{apiInvokerId}' required: true schema: type: string '400': \$ref: 'TS29122\_CommonData.yaml#/components/responses/400' '401': \$ref: 'TS29122\_CommonData.yaml#/components/responses/401'

 '403': \$ref: 'TS29122\_CommonData.yaml#/components/responses/403' '411': \$ref: 'TS29122\_CommonData.yaml#/components/responses/411' '413': \$ref: 'TS29122\_CommonData.yaml#/components/responses/413' '414': \$ref: 'TS29122\_CommonData.yaml#/components/responses/414' '415': \$ref: 'TS29122\_CommonData.yaml#/components/responses/415' '429': \$ref: 'TS29122\_CommonData.yaml#/components/responses/429' '500': \$ref: 'TS29122\_CommonData.yaml#/components/responses/500' '503': \$ref: 'TS29122\_CommonData.yaml#/components/responses/503' default: \$ref: 'TS29122\_CommonData.yaml#/components/responses/default' delete: parameters: - name: apiInvokerId in: path description: Identifier of an individual API invoker required: true schema: type: string responses: '204': description: No Content (Successful deletion of the existing subscription) '400': \$ref: 'TS29122\_CommonData.yaml#/components/responses/400' '401': \$ref: 'TS29122\_CommonData.yaml#/components/responses/401' '403': \$ref: 'TS29122\_CommonData.yaml#/components/responses/403' '404': \$ref: 'TS29122\_CommonData.yaml#/components/responses/404' '429': \$ref: 'TS29122\_CommonData.yaml#/components/responses/429' '500': \$ref: 'TS29122\_CommonData.yaml#/components/responses/500' '503': \$ref: 'TS29122\_CommonData.yaml#/components/responses/503' default: \$ref: 'TS29122\_CommonData.yaml#/components/responses/default' /trustedInvokers/{apiInvokerId}/update: post: parameters: - name: apiInvokerId in: path description: Identifier of an individual API invoker required: true schema: type: string requestBody: description: Update the security context (e.g. re-negotiate the security methods). required: true content: application/json: schema: \$ref: '#/components/schemas/ServiceSecurity' responses: '200': description: Successful updated. content: application/json: schema: \$ref: '#/components/schemas/ServiceSecurity' '400': \$ref: 'TS29122\_CommonData.yaml#/components/responses/400' '401': \$ref: 'TS29122\_CommonData.yaml#/components/responses/401' '403': \$ref: 'TS29122\_CommonData.yaml#/components/responses/403' '404': \$ref: 'TS29122\_CommonData.yaml#/components/responses/404' '411': \$ref: 'TS29122\_CommonData.yaml#/components/responses/411'

 '413': \$ref: 'TS29122\_CommonData.yaml#/components/responses/413' '415': \$ref: 'TS29122\_CommonData.yaml#/components/responses/415' '429': \$ref: 'TS29122\_CommonData.yaml#/components/responses/429' '500': \$ref: 'TS29122\_CommonData.yaml#/components/responses/500' '503': \$ref: 'TS29122\_CommonData.yaml#/components/responses/503' default: \$ref: 'TS29122\_CommonData.yaml#/components/responses/default' /trustedInvokers/{apiInvokerId}/delete: post: parameters: - name: apiInvokerId in: path description: Identifier of an individual API invoker required: true schema: type: string requestBody: description: Revoke the authorization of the API invoker for APIs. required: true content: application/json: schema: \$ref: '#/components/schemas/SecurityNotification' responses: '204': description: Successful revoked. '400': \$ref: 'TS29122\_CommonData.yaml#/components/responses/400' '401': \$ref: 'TS29122\_CommonData.yaml#/components/responses/401' '403': \$ref: 'TS29122\_CommonData.yaml#/components/responses/403' '404': \$ref: 'TS29122\_CommonData.yaml#/components/responses/404' '411': \$ref: 'TS29122\_CommonData.yaml#/components/responses/411' '413': \$ref: 'TS29122\_CommonData.yaml#/components/responses/413' '415': \$ref: 'TS29122\_CommonData.yaml#/components/responses/415' '429': \$ref: 'TS29122\_CommonData.yaml#/components/responses/429' '500': \$ref: 'TS29122\_CommonData.yaml#/components/responses/500' '503': \$ref: 'TS29122\_CommonData.yaml#/components/responses/503' default: \$ref: 'TS29122\_CommonData.yaml#/components/responses/default' /securities/{securityId}/token: post: parameters: - name: securityId in: path description: Identifier of an individual API invoker required: true schema: type: string requestBody: required: true content: application/x-www-form-urlencoded: schema: \$ref: '#/components/schemas/AccessTokenReq' responses: '200': description: Successful Access Token Request content: application/json: schema: \$ref: '#/components/schemas/AccessTokenRsp' '400':

 description: Error in the Access Token Request content: application/json: schema: \$ref: '#/components/schemas/AccessTokenErr' components: schemas: ServiceSecurity: type: object properties: securityInfo: type: array items: \$ref: '#/components/schemas/SecurityInformation' minimum: 1 notificationDestination: \$ref: 'TS29122\_CommonData.yaml#/components/schemas/Uri' requestTestNotification: type: boolean description: Set to true by API invoker to request the CAPIF core function to send a test notification as defined in in subclause 7.6. Set to false or omitted otherwise. websockNotifConfig: \$ref: 'TS29122\_CommonData.yaml#/components/schemas/WebsockNotifConfig' supportedFeatures: \$ref: 'TS29571\_CommonData.yaml#/components/schemas/SupportedFeatures' required: - securityInfo - notificationDestination SecurityInformation: type: object properties: interfaceDetails: \$ref: 'TS29222\_CAPIF\_Publish\_Service\_API.yaml#/components/schemas/InterfaceDescription' aefId: type: string description: Identifier of the API exposing function prefSecurityMethods: type: array items: \$ref: 'TS29222\_CAPIF\_Publish\_Service\_API.yaml#/components/schemas/SecurityMethod' minItems: 1 description: Security methods preferred by the API invoker for the API interface. selSecurityMethod: \$ref: 'TS29222\_CAPIF\_Publish\_Service\_API.yaml#/components/schemas/SecurityMethod' authenticationInfo: type: string description: Authentication related information authorizationInfo: type: string description: Authorization related information required: - prefSecurityMethods oneOf: - required: [interfaceDetails] - required: [aefId] SecurityNotification: type: object properties: apiInvokerId: type: string description: String identifying the API invoker assigned by the CAPIF core function aefId: type: string description: String identifying the AEF. apiIds: type: array items: type: string minItems: 1 description: Identifier of the service API cause: \$ref: '#/components/schemas/Cause' required: - apiInvokerId - apiIds - cause AccessTokenReq:

 format: x-www-form-urlencoded properties: grant\_type: type: string enum: - client\_credentials client\_id: type: string client\_secret: type: string scope: type: string required: - grant\_type - client\_id AccessTokenRsp: type: object properties: access\_token: type: string description: JWS Compact Serialized representation of JWS signed JSON object (AccessTokenClaims) token\_type: type: string enum: - Bearer expires\_in: \$ref: 'TS29122\_CommonData.yaml#/components/schemas/DurationSec' scope: type: string required: - access\_token - token\_type - expires in AccessTokenClaims: type: object properties: iss: type: string scope: type: string exp: .<br>Sref: 'TS29122 CommonData.yaml#/components/schemas/DurationSec' required: - iss - scope - exp AccessTokenErr: type: object properties: error: type: string enum: - invalid\_request - invalid\_client - invalid\_grant - unauthorized\_client - unsupported\_grant\_type - invalid\_scope error\_description: type: string error\_uri: type: string required: - error Cause: anyOf: - type: string enum: - OVERLIMIT\_USAGE - UNEXPECTED\_REASON - type: string description: > This string provides forward-compatibility with future extensions to the enumeration but is not used to encode content defined in the present version of this API. description: > Possible values are

 - OVERLIMIT\_USAGE: The revocation of the authorization of the API invoker is due to the overlimit usage of the service API - UNEXPECTED\_REASON: The revocation of the authorization of the API invoker is due to unexpected reason.

## A.7 CAPIF\_Access\_Control\_Policy\_API

```
openapi: 3.0.0 
info: 
   title: CAPIF_Access_Control_Policy_API 
   description: | 
    API for access control policy.
     © 2020, 3GPP Organizational Partners (ARIB, ATIS, CCSA, ETSI, TSDSI, TTA, TTC). 
    All rights reserved. 
   version: "1.0.3" 
externalDocs: 
   description: 3GPP TS 29.222 V15.6.0 Common API Framework for 3GPP Northbound APIs 
   url: http://www.3gpp.org/ftp/Specs/archive/29_series/29.222/ 
servers: 
   - url: '{apiRoot}/access-control-policy/v1' 
     variables: 
       apiRoot: 
         default: https://example.com 
         description: apiRoot as defined in subclause 7.5 of 3GPP TS 29.222 
paths: 
   /accessControlPolicyList/{serviceApiId}: 
     get: 
       description: Retrieves the access control policy list. 
       parameters: 
          - name: serviceApiId 
           in: path 
           description: Identifier of a published service API 
           required: true 
           schema: 
             type: string 
         - name: aef-id 
           in: query 
           required: true 
           description: Identifier of the AEF 
           schema: 
             type: string 
          - name: api-invoker-id 
           in: query 
           description: Identifier of the API invoker 
           schema: 
             type: string 
         - name: supported-features 
           in: query 
           description: To filter irrelevant responses related to unsupported features 
           schema: 
              $ref: 'TS29571_CommonData.yaml#/components/schemas/SupportedFeatures' 
       responses: 
          '200': 
           description: OK. 
           content: 
             application/json: 
               schema: 
                  $ref: '#/components/schemas/AccessControlPolicyList' 
          '400': 
           $ref: 'TS29122_CommonData.yaml#/components/responses/400' 
          '401': 
           $ref: 'TS29122_CommonData.yaml#/components/responses/401' 
          '403': 
           $ref: 'TS29122_CommonData.yaml#/components/responses/403' 
          '404': 
           $ref: 'TS29122_CommonData.yaml#/components/responses/404' 
          '406': 
           $ref: 'TS29122_CommonData.yaml#/components/responses/406' 
          '414': 
           $ref: 'TS29122_CommonData.yaml#/components/responses/414' 
          '429': 
           $ref: 'TS29122_CommonData.yaml#/components/responses/429' 
          '500': 
           $ref: 'TS29122_CommonData.yaml#/components/responses/500' 
          '503':
```

```
 $ref: 'TS29122_CommonData.yaml#/components/responses/503' 
         default: 
           $ref: 'TS29122_CommonData.yaml#/components/responses/default' 
components: 
   schemas: 
     AccessControlPolicyList: 
       type: object 
       properties: 
         apiInvokerPolicies: 
           type: array 
            items: 
              $ref: '#/components/schemas/ApiInvokerPolicy' 
           minItems: 0 
           description: Policy of each API invoker. 
     ApiInvokerPolicy: 
       type: object 
       properties: 
         apiInvokerId: 
           type: string 
           description: API invoker ID assigned by the CAPIF core function 
         allowedTotalInvocations: 
           type: integer 
           description: Total number of invocations allowed on the service API by the API invoker. 
         allowedInvocationsPerSecond: 
           type: integer 
           description: Invocations per second allowed on the service API by the API invoker. 
         allowedInvocationTimeRangeList: 
           type: array 
            items: 
              $ref: '#/components/schemas/TimeRangeList' 
           minItems: 0 
           description: The time ranges during which the invocations are allowed on the service API 
by the API invoker. 
       required: 
          - apiInvokerId 
     TimeRangeList: 
       type: object 
       properties: 
         startTime: 
           $ref: 'TS29122_CommonData.yaml#/components/schemas/DateTime' 
         stopTime: 
           $ref: 'TS29122_CommonData.yaml#/components/schemas/DateTime'
```
# A.8 CAPIF Logging API Invocation API

```
openapi: 3.0.0 
info: 
   title: CAPIF_Logging_API_Invocation_API 
   description: | 
     API for invocation logs. 
     © 2020, 3GPP Organizational Partners (ARIB, ATIS, CCSA, ETSI, TSDSI, TTA, TTC). 
     All rights reserved. 
   version: "1.0.2" 
externalDocs: 
   description: 3GPP TS 29.222 V15.6.0 Common API Framework for 3GPP Northbound APIs 
   url: http://www.3gpp.org/ftp/Specs/archive/29_series/29.222/ 
servers: 
   - url: '{apiRoot}/api-invocation-logs/v1' 
     variables: 
       apiRoot: 
         default: https://example.com 
         description: apiRoot as defined in subclause 7.5 of 3GPP TS 29.222 
paths: 
   /{aefId}/logs: 
     post: 
       description: Creates a new log entry for service API invocations. 
       parameters: 
          - name: aefId 
           in: path 
           description: Identifier of the API exposing function 
           required: true 
           schema: 
              type: string 
       requestBody: 
         required: true 
         content:
```
application/json: schema: \$ref: '#/components/schemas/InvocationLog' responses: '201': description: Log of service API invocations provided by API exposing function successfully stored on the CAPIF core function. content: application/json: schema: \$ref: '#/components/schemas/InvocationLog' headers: Location: description: 'Contains the URI of the newly created resource, according to the structure: {apiRoot}/api-invocation-logs/v1/{aefId}/logs/{logId}' required: true schema: type: string '400': \$ref: 'TS29122\_CommonData.yaml#/components/responses/400' '401': \$ref: 'TS29122\_CommonData.yaml#/components/responses/401' '403': \$ref: 'TS29122\_CommonData.yaml#/components/responses/403' '404': \$ref: 'TS29122\_CommonData.yaml#/components/responses/404' '411': \$ref: 'TS29122\_CommonData.yaml#/components/responses/411' '413': \$ref: 'TS29122\_CommonData.yaml#/components/responses/413' '415': \$ref: 'TS29122\_CommonData.yaml#/components/responses/415' '429': \$ref: 'TS29122\_CommonData.yaml#/components/responses/429' '500': \$ref: 'TS29122\_CommonData.yaml#/components/responses/500' '503': \$ref: 'TS29122\_CommonData.yaml#/components/responses/503' default: \$ref: 'TS29122\_CommonData.yaml#/components/responses/default' /{aefId}/logs/{logId}: description: Creates a new log entry for service API invocations. parameters: - name: aefId in: path description: Identifier of the API exposing function required: true schema: type: string - name: logId in: path description: Identifier of individual log entry required: true schema: type: string components: schemas: InvocationLog: type: object properties: aefId: type: string description: Identity information of the API exposing function requesting logging of service API invocations apiInvokerId: type: string description: Identity of the API invoker which invoked the service API logs: type: array items: \$ref: '#/components/schemas/Log' minItems: 1 description: Service API invocation log supportedFeatures: \$ref: 'TS29571\_CommonData.yaml#/components/schemas/SupportedFeatures' required: - aefId - apiInvokerId

 - logs Log: type: object properties: apiId: type: string description: String identifying the API invoked. apiName: type: string description: Name of the API which was invoked, it is set as {apiName} part of the URI structure as defined in subclause 4.4 of 3GPP TS 29.501. apiVersion: type: string description: Version of the API which was invoked resourceName: type: string description: Name of the specific resource invoked uri: \$ref: 'TS29122\_CommonData.yaml#/components/schemas/Uri' protocol: \$ref: 'TS29222\_CAPIF\_Publish\_Service\_API.yaml#/components/schemas/Protocol' operation: \$ref: 'TS29222\_CAPIF\_Publish\_Service\_API.yaml#/components/schemas/Operation' result: type: string description: For HTTP protocol, it contains HTTP status code of the invocation invocationTime: \$ref: 'TS29122\_CommonData.yaml#/components/schemas/DateTime' invocationLatency: \$ref: '#/components/schemas/DurationMs' inputParameters: description: List of input parameters. Can be any value - string, number, boolean, array or object. outputParameters: description: List of output parameters. Can be any value - string, number, boolean, array or object. srcInterface: \$ref: 'TS29222\_CAPIF\_Publish\_Service\_API.yaml#/components/schemas/InterfaceDescription' destInterface: \$ref: 'TS29222\_CAPIF\_Publish\_Service\_API.yaml#/components/schemas/InterfaceDescription' fwdInterface: type: string description: It includes the node identifier (as defined in IETF RFC 7239 of all forwarding entities between the API invoker and the AEF, concatenated with comma and space, e.g. 192.0.2.43:80, unknown:\_OBFport, 203.0.113.60 required: - apiId - apiName - apiVersion - resourceName - protocol  $-$  result DurationMs: type: integer description: Unsigned integer identifying a period of time in units of milliseconds. minimum: 0

## A.9 CAPIF\_Auditing\_API

```
openapi: 3.0.0 
info: 
   title: CAPIF_Auditing_API 
   description: | 
     API for auditing. 
     © 2019, 3GPP Organizational Partners (ARIB, ATIS, CCSA, ETSI, TSDSI, TTA, TTC). 
     All rights reserved. 
   version: "1.0.1" 
externalDocs: 
   description: 3GPP TS 29.222 V15.4.0 Common API Framework for 3GPP Northbound APIs 
   url: http://www.3gpp.org/ftp/Specs/archive/29_series/29.222/ 
servers: 
   - url: '{apiRoot}/logs/v1' 
     variables: 
       apiRoot: 
         default: https://example.com 
         description: apiRoot as defined in subclause 7.5 of 3GPP TS 29.222. 
paths:
```

```
 /apiInvocationLogs: 
     get: 
       description: Query and retrieve service API invocation logs stored on the CAPIF core function. 
       parameters: 
          - name: aef-id 
           in: query 
           description: String identifying the API exposing function. 
           schema: 
             type: string 
         - name: api-invoker-id 
           in: query 
           description: String identifying the API invoker which invoked the service API. 
           schema: 
             type: string 
          - name: time-range-start 
           in: query 
           description: Start time of the invocation time range. 
           schema: 
             $ref: 'TS29122_CommonData.yaml#/components/schemas/DateTime' 
         - name: time-range-end 
           in: query 
           description: End time of the invocation time range. 
           schema: 
             $ref: 'TS29122_CommonData.yaml#/components/schemas/DateTime' 
         - name: api-id 
           in: query 
           description: String identifying the API invoked. 
           schema: 
             type: string 
         - name: api-name 
           in: query 
           description: API name, it is set as {apiName} part of the URI structure as defined in 
subclause 4.4 of 3GPP TS 29.501. 
           schema: 
             type: string 
         - name: api-version 
           in: query 
           description: Version of the API which was invoked. 
           schema: 
             type: string 
         - name: protocol 
           in: query 
           description: Protocol invoked. 
           schema: 
             $ref: 'TS29222_CAPIF_Publish_Service_API.yaml#/components/schemas/Protocol' 
          - name: operation 
           in: query 
           description: Operation that was invoked on the API. 
           schema: 
             $ref: 'TS29222_CAPIF_Publish_Service_API.yaml#/components/schemas/Operation' 
         - name: result 
           in: query 
           description: Result or output of the invocation. 
           schema: 
             type: string 
         - name: resource-name 
           in: query 
           description: Name of the specific resource invoked. 
           schema: 
             type: string 
         - name: src-interface 
           in: query 
           description: Interface description of the API invoker. 
           content: 
             application/json: 
               schema: 
                  $ref: 
'TS29222_CAPIF_Publish_Service_API.yaml#/components/schemas/InterfaceDescription' 
         - name: dest-interface 
           in: query 
           description: Interface description of the API invoked. 
           content: 
             application/json: 
                schema: 
                  $ref: 
'TS29222_CAPIF_Publish_Service_API.yaml#/components/schemas/InterfaceDescription' 
         - name: supported-features 
           in: query
```

```
 description: To filter irrelevant responses related to unsupported features 
           schema: 
              $ref: 'TS29571_CommonData.yaml#/components/schemas/SupportedFeatures' 
       responses: 
          '200': 
           description: Result of the query operation along with fetched service API invocation log 
data. 
           content: 
             application/json: 
                schema: 
                  $ref: 
'TS29222_CAPIF_Logging_API_Invocation_API.yaml#/components/schemas/InvocationLog' 
          '400': 
           $ref: 'TS29122_CommonData.yaml#/components/responses/400' 
          '401': 
           $ref: 'TS29122_CommonData.yaml#/components/responses/401' 
          '403': 
           $ref: 'TS29122_CommonData.yaml#/components/responses/403' 
          '404': 
           $ref: 'TS29122_CommonData.yaml#/components/responses/404' 
          '406': 
           $ref: 'TS29122_CommonData.yaml#/components/responses/406' 
          '414': 
           $ref: 'TS29122_CommonData.yaml#/components/responses/414' 
          '429': 
           $ref: 'TS29122_CommonData.yaml#/components/responses/429' 
          '500': 
           $ref: 'TS29122_CommonData.yaml#/components/responses/500' 
          '503': 
           $ref: 'TS29122_CommonData.yaml#/components/responses/503' 
         default: 
           $ref: 'TS29122_CommonData.yaml#/components/responses/default'
```
### A.10 AEF Security API

```
openapi: 3.0.0 
info: 
   title: AEF_Security_API 
   description: | 
     API for AEF security management. 
     © 2019, 3GPP Organizational Partners (ARIB, ATIS, CCSA, ETSI, TSDSI, TTA, TTC). 
     All rights reserved. 
   version: "1.0.1" 
externalDocs: 
   description: 3GPP TS 29.222 V15.4.0 Common API Framework for 3GPP Northbound APIs 
   url: http://www.3gpp.org/ftp/Specs/archive/29_series/29.222/ 
servers: 
   - url: '{apiRoot}/aef-security/v1' 
     variables: 
       apiRoot: 
         default: https://example.com 
         description: apiRoot as defined in subclause 7.5 of 3GPP TS 29.222. 
paths: 
   /check-authentication: 
     post: 
       summary: Check authentication. 
       requestBody: 
         required: true 
         content: 
           application/json: 
              schema: 
               $ref: '#/components/schemas/CheckAuthenticationReq' 
       responses: 
          '200': 
           description: The request was successful. 
           content: 
             application/json: 
                schema: 
                  $ref: '#/components/schemas/CheckAuthenticationRsp' 
          '400': 
           $ref: 'TS29122_CommonData.yaml#/components/responses/400' 
          '401': 
           $ref: 'TS29122_CommonData.yaml#/components/responses/401' 
          '403': 
           $ref: 'TS29122_CommonData.yaml#/components/responses/403' 
          '404': 
           $ref: 'TS29122_CommonData.yaml#/components/responses/404'
```
 '411': \$ref: 'TS29122\_CommonData.yaml#/components/responses/411' '413': \$ref: 'TS29122\_CommonData.yaml#/components/responses/413' '415': \$ref: 'TS29122\_CommonData.yaml#/components/responses/415' '429': \$ref: 'TS29122\_CommonData.yaml#/components/responses/429' '500': \$ref: 'TS29122\_CommonData.yaml#/components/responses/500' '503': \$ref: 'TS29122\_CommonData.yaml#/components/responses/503' default: \$ref: 'TS29122\_CommonData.yaml#/components/responses/default' /revoke-authorization: post: summary: Revoke authorization. requestBody: required: true content: application/json: schema: \$ref: '#/components/schemas/RevokeAuthorizationReq' responses: '200': description: The request was successful. content: application/json: schema: \$ref: '#/components/schemas/RevokeAuthorizationRsp' '400': \$ref: 'TS29122\_CommonData.yaml#/components/responses/400' '401': \$ref: 'TS29122\_CommonData.yaml#/components/responses/401' '403': \$ref: 'TS29122\_CommonData.yaml#/components/responses/403' '404': \$ref: 'TS29122\_CommonData.yaml#/components/responses/404' '411': \$ref: 'TS29122\_CommonData.yaml#/components/responses/411' '413': \$ref: 'TS29122\_CommonData.yaml#/components/responses/413' '415': \$ref: 'TS29122\_CommonData.yaml#/components/responses/415' '429': \$ref: 'TS29122\_CommonData.yaml#/components/responses/429' '500': \$ref: 'TS29122\_CommonData.yaml#/components/responses/500' '503': \$ref: 'TS29122\_CommonData.yaml#/components/responses/503' default: \$ref: 'TS29122\_CommonData.yaml#/components/responses/default' components: schemas: CheckAuthenticationReq: type: object properties: apiInvokerId: type: string description: API invoker ID assigned by the CAPIF core function to the API invoker while on-boarding the API invoker. supportedFeatures: \$ref: 'TS29571\_CommonData.yaml#/components/schemas/SupportedFeatures' required: - apiInvokerId - supportedFeatures CheckAuthenticationRsp: type: object properties: supportedFeatures: \$ref: 'TS29571\_CommonData.yaml#/components/schemas/SupportedFeatures' required: - supportedFeatures RevokeAuthorizationReq: type: object properties:

```
 revokeInfo: 
          $ref: 'TS29222_CAPIF_Security_API.yaml#/components/schemas/SecurityNotification' 
        supportedFeatures: 
         $ref: 'TS29571_CommonData.yaml#/components/schemas/SupportedFeatures' 
      required: 
 - revokeInfo 
 - supportedFeatures 
    RevokeAuthorizationRsp: 
      type: object 
      properties: 
        supportedFeatures: 
          $ref: 'TS29571_CommonData.yaml#/components/schemas/SupportedFeatures' 
      required: 
        - supportedFeatures
```
Annex B (informative): Change history

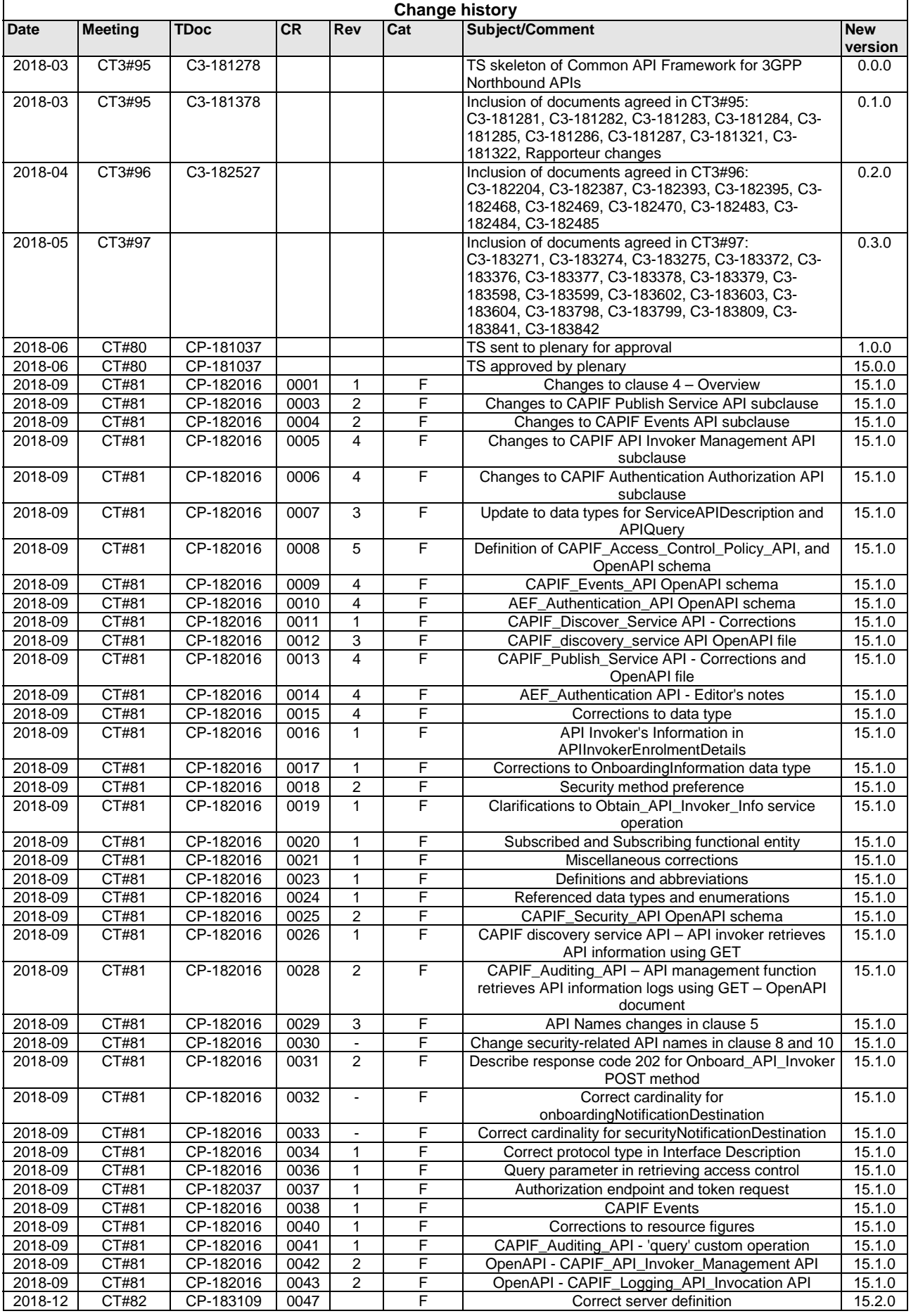

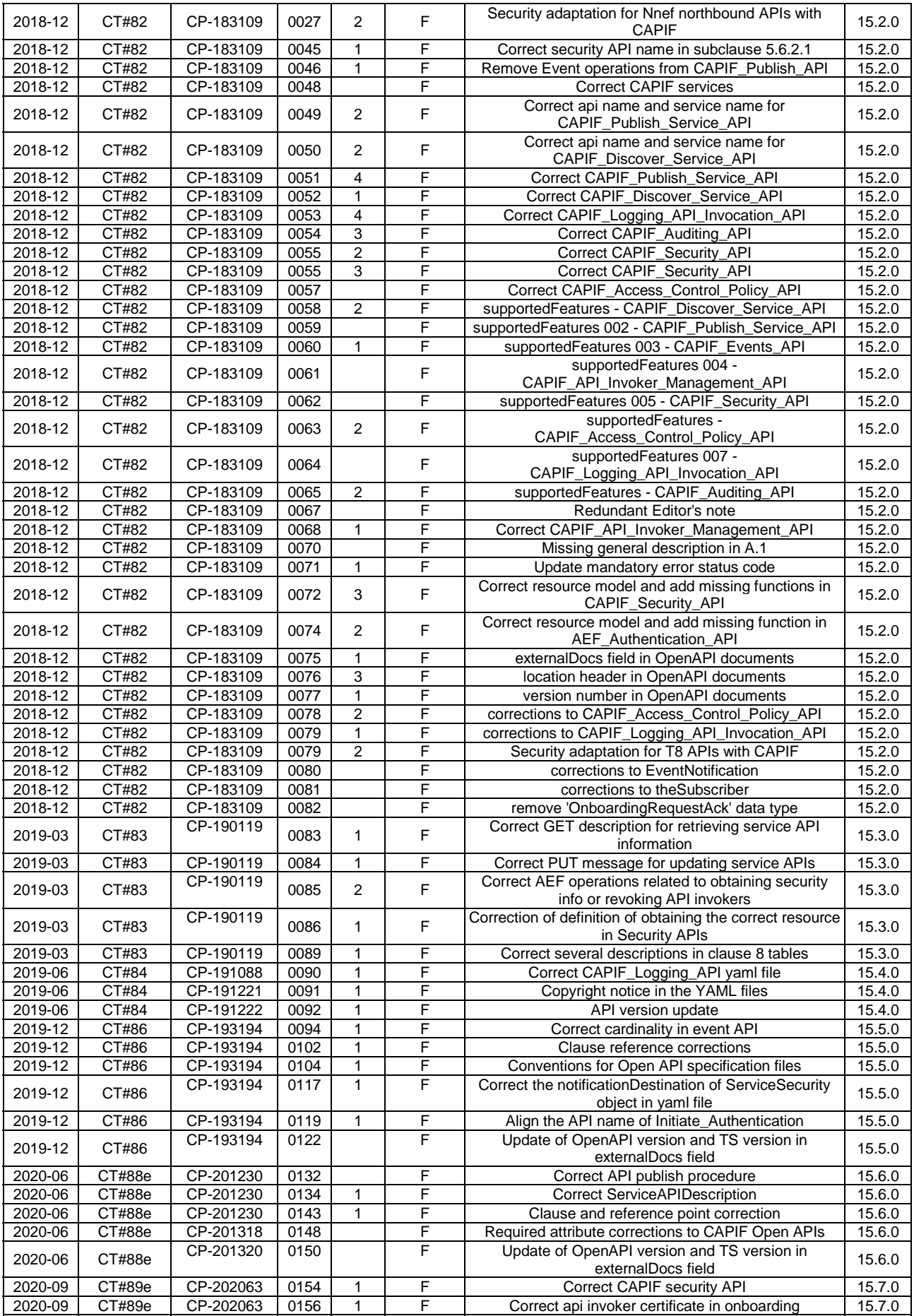

### **3GPP TS 29.222 version 15.7.0 Release 15 117 ETSI TS 129 222 V15.7.0 (2020-11)**

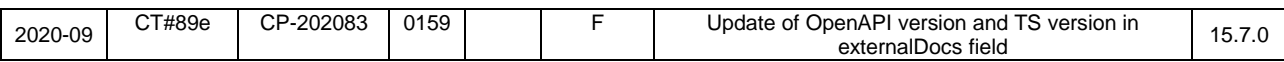

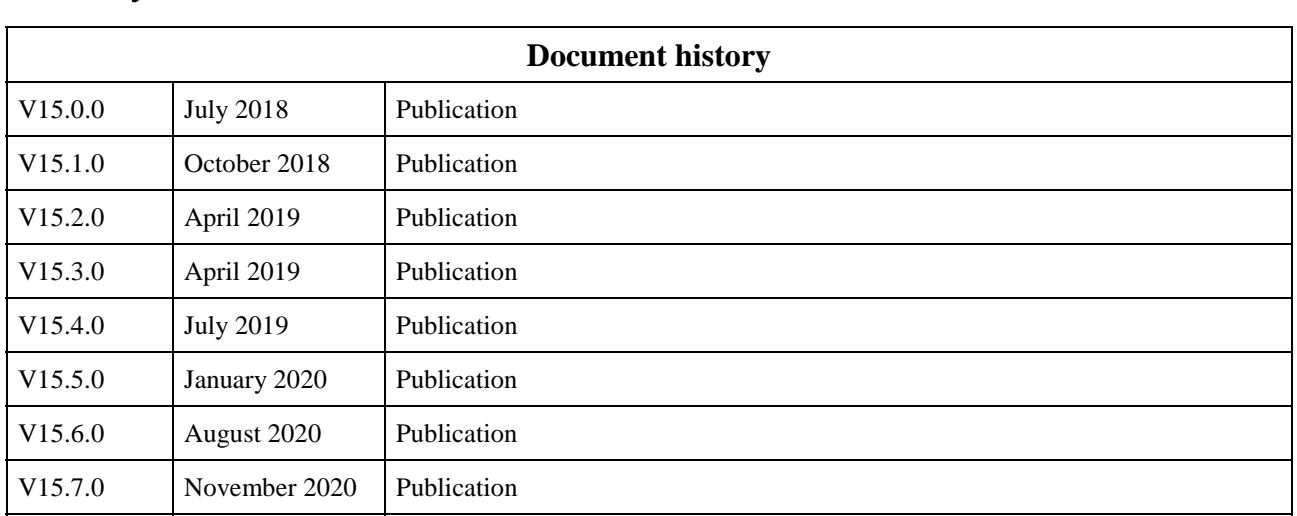

# **History**